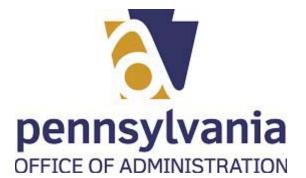

## PROCEDURE

# 1. Start the transaction using the menu path or transaction code.

#### BCCO - Charities - Work - Microsoft Edge

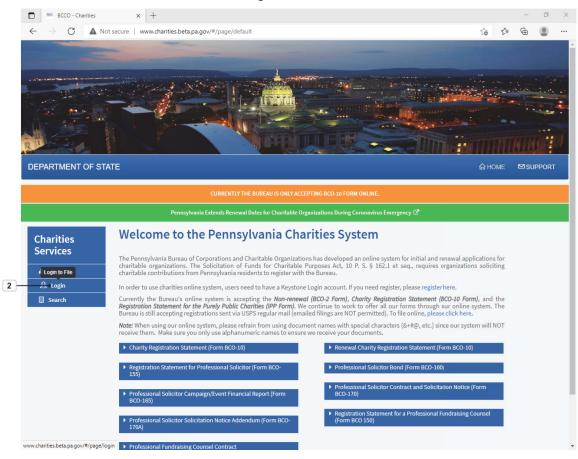

.....

2. Select Login link label Login

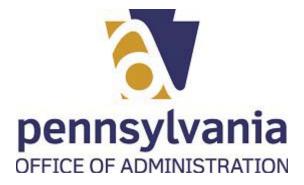

| ← → C ▲ Not secure   www.charities.beta.pa.gov/#/page/login                                                    | *    | €≣   | Ē | ۲     |
|----------------------------------------------------------------------------------------------------|------|------|---|-------|
|                                                                                                    |      |      |   |       |
|                                                                                                    |      |      |   |       |
|                                                                                                    |      |      |   |       |
|                                                                                                    |      |      | - |       |
|                                                                                                    |      |      |   |       |
|                                                                                                    |      |      |   | 1     |
| DEPARTMENT OF STATE                                                                                            | ណា   | HOME |   | SUPPC |
|                                                                                                    |      |      |   |       |
| Sign In for Existing Applicants & Registration                                                                 |      |      |   |       |
|                                                                                                    |      |      |   |       |
| 3 User ID                                                                                                    |      |      |   |       |
| Password                                                                                                    |      |      |   |       |
| LOGIN                                                                                                    |      |      |   |       |
|                                                                                                    |      |      |   |       |
|                                                                                                    |      |      |   |       |
| PRIVACY POLICY SECURITY POLICY AGENCIES CONTACT US COPYRIGHT © 2021 COMMONWEALTH OF PENNSYLVANIA, ALL RIGHTS R | ESER | WED  |   |       |
|                                                                                                    |      |      |   |       |
|                                                                                                    |      |      |   |       |
|                                                                                                    |      |      |   |       |

| Field   | R/O/C    | Description |
|---------|----------|-------------|
| User ID | Required | Example:    |

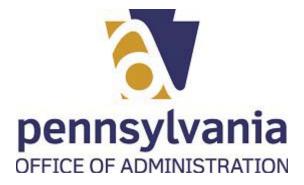

| BCCO - Charities      | × +                                                       |             | -            | ٥    |
|-----------------------|-----------------------------------------------------------|-------------|--------------|------|
| ← → C ▲ Not see       | ure www.charities.beta.pa.gov/#/page/login                | * 🖆         | Ē            |      |
|                       |                                                           |             |              |      |
|                       | The set which a set of the set                            |             |              |      |
| All and the second is |                                                           |             |              |      |
| AND AND ADDRESS       |                                                           |             |              |      |
| RILLER                |                                                           |             | THU          |      |
| DEPARTMENT OF STATE   |                                                           | С НОМЕ      | ⊠si          | UPPO |
|                       | A                                                         | 1997 (1996) | 19 J. 19 May |      |
|                       |                                                           |             |              |      |
|                       | Sign In for Existing Applicants & Registration            |             |              |      |
|                       | User ID<br>jcpena@pa.gov                                  |             |              |      |
|                       |                                                           |             |              |      |
| 4                     | Password                                                  |             |              |      |
|                       | LOGIN                                                     |             |              |      |
|                       |                                                           |             |              |      |
|                       |                                                           |             |              |      |
| PRIVACY POLICY SECU   | IRITY POLICY AGENCIES CONTACT US COPYRIGHT © 2021 COMMONW |             |              |      |
|                       |                                                           |             |              |      |
|                       |                                                           |             |              |      |
|                       |                                                           |             |              |      |
|                       |                                                           |             |              |      |

| Field    | R/O/C    | Description |
|----------|----------|-------------|
| Password | Required | Example:    |

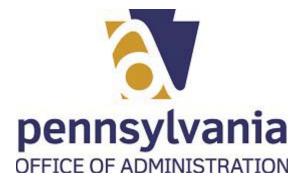

| × +                                                        | - 0                 |
|------------------------------------------------------------|---------------------|
| Not secure www.charities.beta.pa.gov/#/page/login          | ★ 作 @ 🔹             |
|                                                            |                     |
|                                                            |                     |
|                                                            |                     |
|                                                            |                     |
|                                                            | HILLS IN CONTRACTOR |
|                                                            |                     |
|                                                            |                     |
|                                                            |                     |
| TATE                                                       | A HOME ⊠SUPPO       |
|                                                            |                     |
|                                                            |                     |
| Cine In fear Cuisting Applicants & Desistantian            |                     |
|                                                            |                     |
|                                                            |                     |
| Jcpena@pa.gov                                              |                     |
| Password                                                   |                     |
| ······                                                     |                     |
| Local                                                      |                     |
|                                                            |                     |
|                                                            |                     |
|                                                            |                     |
| SECURITY POLICY AGENCIES CONTACT US COPYRIGHT © 2021 COMMO |                     |
|                                                            |                     |
|                                                            |                     |

5. Select LOGIN button

LOGIN

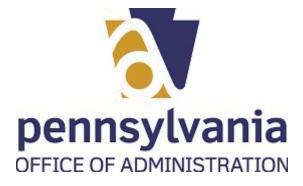

| BCCO - C                                | Charities × +                                                       |                                               |          |                 |                                                        |                   |         | -                      |
|-----------------------------------------|---------------------------------------------------------------------|-----------------------------------------------|----------|-----------------|--------------------------------------------------------|-------------------|---------|------------------------|
| $\leftarrow \  \  \rightarrow \  \   G$ | Not secure   www.charities.beta.pa                                  | gov/#/welcome                                 |          |                 |                                                        | to                | Ę≡      | œ (                    |
| <u>Þxcs</u> 🕋                           | தி 🕑 Help                                                           |                                               |          |                 |                                                        |                   |         | N TR                   |
|                                         | Initial Registrations<br>Click here to file Init                    | My Regis                                      | trations |                 | My Activity                                            |                   |         |                        |
|                                         | Register Now with the Department of State                           | You have Registration<br>Department of State. |          |                 | ave not submitted these<br>ation(s) to the Bureau.     |                   |         |                        |
| My Registrations                        |                                                                     |                                               |          |                 |                                                        | Ð                 | Link Re | gistration             |
| Show 5 🗸                                | entries                                                             |                                               |          |                 |                                                        | Search:           |         |                        |
| Request                                 | Entity Name                                                         | ¢                                             | Status 👙 | Certificate # 🝦 | Category                                               | Effective<br>Date | ¢       | Expiration<br>Date     |
| )→ © C                                  |                                                                     |                                               |          |                 | Institution of Purely Public                           |                   |         |                        |
|                                         | ST. ANTONIO EVANGELICAL CHURC                                       | сн и                                          | Active   | 115532          | Charities                                              | 4/29/2021         |         | 11/11/2053             |
| ۰<br>۲<br>۲                             | ST. ANTONIO EVANGELICAL CHURG                                       |                                               |          | 115532<br>41309 |                                                        | 4/29/2021         |         | 11/11/2053<br>3/7/2021 |
|                                         |                                                                     | I                                             | Expired  |                 | Charities<br>Institution of Purely Public              | 4/29/2021         |         |                        |
| ۰ ۵                                     | EXCELA HEALTH GROUP                                                 | I                                             | Expired  | 41309           | Charities<br>Institution of Purely Public<br>Charities |                   | rious   | 3/7/2021               |
| © C                                     | EXCELA HEALTH GROUP                                                 | I                                             | Expired  | 41309           | Charities<br>Institution of Purely Public<br>Charities |                   |         | 3/7/2021<br>8/15/2017  |
| O                                       | EXCELA HEALTH GROUP                                                 | INSBORO INC.                                  | Expired  | 41309           | Charities<br>Institution of Purely Public<br>Charities |                   |         | 3/7/2021<br>8/15/2017  |
| C     C     Showing 1 to 3 o            | EXCELA HEALTH GROUP<br>HISTORICAL SOCIETY OF EAST PEN<br>f3 entries | INSBORO INC.                                  | Expired  | 41309           | Charities<br>Institution of Purely Public<br>Charities |                   |         | 3/7/2021<br>8/15/2017  |

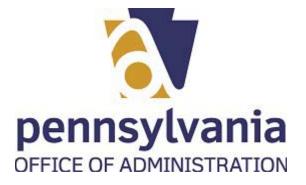

6. Select Initial Registrations list item

Work Instruction IPP Initial Registration

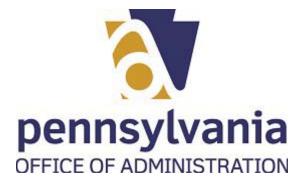

Work Instruction IPP Initial Registration

| BCCO - Char                              | ities × +                                                                                                    |                  |
|------------------------------------------|----------------------------------------------------------------------------------------------------|------------------|
| $\leftarrow \  \   \rightarrow \  \   G$ | ▲ Not secure   www.charities.beta.pa.gov/#/welcom                                                                                                    | ie               |
| <mark>እርድ</mark> 🕋 ይ                     | 3 Help                                                                                                    |                  |
|                                          | Initial Registrations<br>Click here to file Initial Registration<br>Per Now with the Department of State<br>Pepartment of State<br>Department of State. | My Registrations |
| Re                                       | Initial Registrations<br>Click here to file Initial Registration<br>Register Now with the Department of State<br>Department of State.                   |                  |
| My Registrations                         |                                                                                                    |                  |
| Show 5 V er                              | ntries                                                                                                    |                  |
| Request                                  | 🔷 Entity Name                                                                                                    | 🔶 Status 🗧       |
| • 2                                      | ST. ANTONIO EVANGELICAL CHURCH                                                                                                    | Active           |
| • 2                                      | EXCELA HEALTH GROUP                                                                                                    | Expired          |
| • <b>C</b>                               | HISTORICAL SOCIETY OF EAST PENNSBORO INC.                                                                                                    | Expired          |
| Showing 1 to 3 of 3 e                    | entries                                                                                                    |                  |

| My Activity                                                               |  |
|---------------------------------------------------------------------------|--|
| Click 😌 to view application checklist and upload documents to the Bureau. |  |
| Search                                                                    |  |

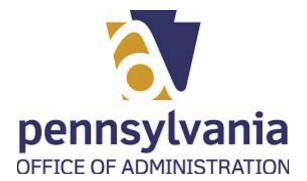

.

### BCCO - Charities - Work - Microsoft Edge

| ****                |                                                                            |              |                |          |                     |                                           |   |                   | )     | ×              | F    |
|---------------------|----------------------------------------------------------------------------|--------------|----------------|----------|---------------------|-------------------------------------------|---|-------------------|-------|----------------|------|
|                     | Have you previously filed a charitable organization, pro O Yes O No Next > | fessional so | olicitor or pr | rofessio | onal fundraising co | unsel registration?                       |   |                   |       |                |      |
| My Registrations    |                                                                            | _            | _              |          | _                   |                                           |   | ⊕ Li              | nk Re | gistratio      | on   |
| Show 5 🗸            | entries                                                                    |              |                |          |                     |                                           | S | earch:            |       |                |      |
| Request             |                                                                            |              | Status         |          | Certificate # 🍦     | Category                                  |   | Effective<br>Date |       | Expira<br>Date |      |
| • 2                 | ST. ANTONIO EVANGELICAL CHURCH                                             |              | Active         |          | 115532              | Institution of Purely Public<br>Charities |   | 4/29/2021         |       | 11/11/2        | 053  |
| • 3                 | EXCELA HEALTH GROUP                                                        |              | Expired        |          | 41309               | Institution of Purely Public<br>Charities |   |                   |       | 3/7/202        | 1    |
| • 2                 | HISTORICAL SOCIETY OF EAST PENNSBORO INC.                                  |              | Expired        |          | 27662               | Charitable Organizations                  |   |                   |       | 8/15/20        | 17   |
| Showing 1 to 3 of 3 | entries                                                                    |              |                |          |                     |                                           |   | Previo            | us    | 1              | Ne   |
| My Activity         |                                                                            |              |                |          |                     |                                           |   |                   |       |                |      |
| Click 😋 to view ap  | plication checklist and upload documents to the Bureau.                    |              |                |          |                     |                                           |   |                   |       |                |      |
|                     |                                                                            |              |                |          |                     |                                           |   |                   |       |                |      |
|                     | Number Certificate No Entity Name                                          | -            |                | criptior |                     |                                           | - | Status            | -     |                | lcti |

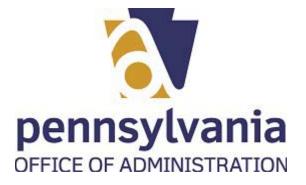

7. Select Initial Registrations list item

Work Instruction IPP Initial Registration

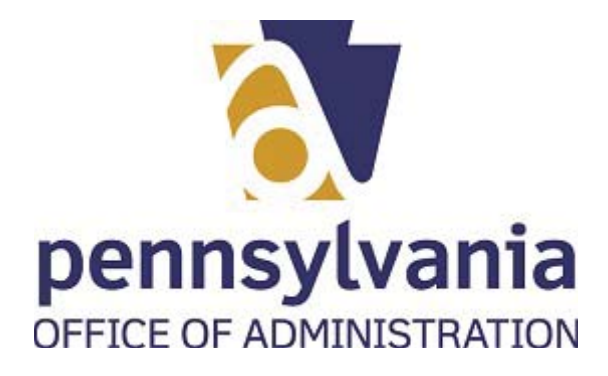

| $- \rightarrow c$ |                                                                                                    |                   |   |
|-------------------|----------------------------------------------------------------------------------------------------|-------------------|---|
|                   | ▲ Not secure   www.charities.beta.pa.gov/#/welcome                                                                                                    |                   |   |
|                   | Have you previously filed a charitable organization, profess<br>Yes No<br>Next >                                                                                                    | ne 🔶 Status 🗧     |   |
| My Registrations  | Have you previously filed a charitable organization, professional solicitor or professional solicitor or professional soli |                   |   |
|                   |                                                                                                    |                   |   |
| Request           | 🜲 Entity Name                                                                                                    | Status            | ( |
|                   |                                                                                                    |                   | ÷ |
| © C               | ST. ANTONIO EVANGELICAL CHURCH                                                                                                    | Active            | • |
| • C<br>• C        | ST. ANTONIO EVANGELICAL CHURCH<br>EXCELA HEALTH GROUP                                                                                                    | Active<br>Expired |   |
| © C<br>© C        | ST. ANTONIO EVANGELICAL CHURCH<br>EXCELA HEALTH GROUP<br>HISTORICAL SOCIETY OF EAST PENNSBORO INC.                                                                                                    | Active<br>Expired |   |
| © C<br>© C<br>© C | ST. ANTONIO EVANGELICAL CHURCH<br>EXCELA HEALTH GROUP<br>HISTORICAL SOCIETY OF EAST PENNSBORO INC.                                                                                                    | Active<br>Expired |   |

Search

**Q** 

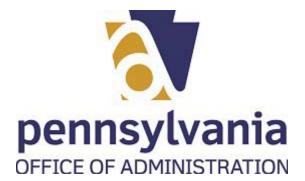

.

#### BCCO - Charities - Work - Microsoft Edge BCCO - Charities × + o × $\leftarrow$ 🖉 🛕 Not secure | www.charities.beta.pa.gov/#/w 20 €= Ē ... PACS \* Have you previously filed a charitable organization, professional solicitor or professional fundraising counsel registration? 🔿 Yes 🖲 No 8 - Link Registration -Show 5 🗸 entries Search: **♦** Date Institution of Purely Public • 2 ST. ANTONIO EVANGELICAL CHURCH Active 115532 4/29/2021 11/11/2053 Charities . EXCELA HEALTH GROUP 41309 .... HISTORICAL SOCIETY OF EAST PENNSBORO INC. Expired 27662 Charitable Organizations 8/15/2017 Nex Click O to view application checklist and upload documents to the Bureau HISTORICAL SOCIETY OF EAST PENNSBORO INC. Charitable Organization Registration Statement (BCO-10) Renewal AA0001400429 27662 Û Next >

8. Select Next button

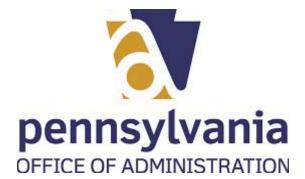

|                                              | Not secure www.charities.beta.pa.gov/#/welcome |                 |                   |                                           | ô                 | £≧       | <u>ب</u>          |
|----------------------------------------------|------------------------------------------------|-----------------|-------------------|-------------------------------------------|-------------------|----------|-------------------|
|                                              | Please select the Registration Below           |                 |                   |                                           |                   | ×<br>•   |                   |
| My Registrations                             | entrige                                        |                 | _                 |                                           | ⊕ L<br>Search:    | ink Regi | stration          |
| Request                                      | Entity Name                                    | <b>♦</b> Status | 🔶 Certificate # 👙 | Category                                  | Effective<br>Date | ÷        | Expiratio<br>Date |
| • 3                                          | ST. ANTONIO EVANGELICAL CHURCH                 | Active          | 115532            | Institution of Purely Public<br>Charities | 4/29/2021         | 1        | 1/11/205          |
|                                              | EXCELA HEALTH GROUP                            | Expired         | 41309             | Institution of Purely Public<br>Charities |                   | 3,       | /7/2021           |
| © 2                                          |                                                |                 | 27662             | Charitable Organizations                  |                   | 8,       | /15/2017          |
| © 77<br>© 77                                 | HISTORICAL SOCIETY OF EAST PENNSBORO INC.      | Expired         |                   |                                           |                   |          |                   |
|                                              |                                                | Expired         |                   |                                           | Previo            | ous      | l Ne              |
| • 2                                          |                                                | Expired         |                   |                                           | Previo            | ous      | Ne                |
| O     Showing 1 to 3 of  My Activity         |                                                | Expired         | _                 | _                                         | Previo            | ous      | 1 Ne              |
| O     Showing 1 to 3 of  My Activity         | 3 entries                                      | Expired         | a)                | -                                         | Previo            | ous 1    | 1 Ne              |
| Activity      Click © to view ap      Search | 3 entries                                      | Expired         |                   |                                           | Previo            |          | 1 Ne              |

9. Please select the Registration Below combo box

Professional Fundraising Counsel or Professional Solicitors

10. Select control Charitable Organizations or Institution of Purely Public Charities

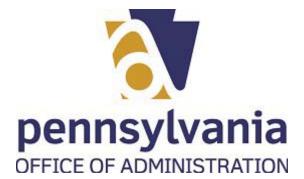

|              | BCCO - Charities                 | × -                    | +                                      |             |                   |                                           |                   |         |                | ٥      |
|--------------|----------------------------------|------------------------|----------------------------------------|-------------|-------------------|-------------------------------------------|-------------------|---------|----------------|--------|
| $\leftarrow$ | $\rightarrow$ C $\blacktriangle$ | Not secure   www       | .charities.beta.pa.gov/#/welcome       |             |                   |                                           | í.                | £≞      | Ē              |        |
| PACS         | *                                |                        |                                        |             |                   |                                           |                   |         |                | Ħ      |
|              | р                                | lease select the Regi  | stration Below                         |             |                   |                                           |                   |         |                |        |
|              |                                  | Charitable Organia     | ations or Institution of Purely Public | c Charities |                   |                                           |                   | ~       |                |        |
|              |                                  |                        | _                                      |             |                   |                                           |                   |         |                |        |
| )            |                                  | <del>≺Buck</del> Next≯ |                                        |             |                   |                                           |                   |         |                |        |
|              |                                  |                        |                                        |             |                   |                                           |                   |         |                |        |
| My           | Registrations                    |                        |                                        |             |                   |                                           | ⊕                 | Link Re | gistratio      | on —   |
| Sho          | ow 5 🗸 entrie                    | s                      |                                        |             |                   |                                           | Search:           |         |                |        |
|              | Request                          | 🜲 Entity Name          |                                        | 🜲 Status    | 🔶 Certificate # 🜲 | Category                                  | €ffective<br>Date | • ÷     | Expira<br>Date | tion ( |
|              | • 8                              | ST. ANTONIO EV         | ANGELICAL CHURCH                       | Active      | 115532            | Institution of Purely Public<br>Charities | 4/29/2021         | Į       | 11/11/20       | )53    |
| ۲            | 00                               | EXCELA HEALTH          | GROUP                                  | Expired     | 41309             | Institution of Purely Public<br>Charities |                   |         | 3/7/202        | Ļ      |
| ۲            | • 0                              | HISTORICAL SO          | CIETY OF EAST PENNSBORO INC.           | Expired     | 27662             | Charitable Organizations                  |                   |         | 8/15/20        | 17     |
| Sho          | owing 1 to 3 of 3 entrie         | 25                     |                                        |             |                   |                                           | Prev              | /ious   | 1              | Vext   |
|              |                                  |                        |                                        |             |                   |                                           |                   |         |                |        |
| My           | Activity                         |                        |                                        |             |                   |                                           |                   |         |                | -      |
| Clic         | ck 😋 to view applicat            | ion checklist and upl  | oad documents to the Bureau.           |             |                   |                                           |                   |         |                |        |
|              |                                  |                        |                                        |             | 0                 |                                           |                   |         |                |        |
|              |                                  |                        |                                        |             |                   |                                           |                   |         |                |        |
| 5            |                                  |                        |                                        |             |                   |                                           |                   |         |                |        |
|              | Application Numb                 | er Certificate No      | Entity Name                            | Desc        | ription           |                                           | Stat              |         |                |        |

**11.** Select the

Next > button.

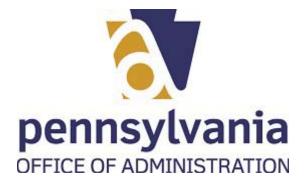

| $\leftarrow \rightarrow $ C                                      | ▲ Not secure   www.charities.beta.pa.gov/#/welcome                                  |          |                   |                                           | to        | ₹∕≡     | Ē          |
|------------------------------------------------------------------|-------------------------------------------------------------------------------------|----------|-------------------|-------------------------------------------|-----------|---------|------------|
|                                                                  |                                                                                     |          |                   |                                           |           | ×       |            |
|                                                                  | Do you know which form you need to file?                                            |          |                   |                                           |           |         |            |
|                                                                  | → Yes O No                                                                          |          |                   |                                           |           |         |            |
|                                                                  | <back next≯<="" td=""><td></td><td></td><td></td><td></td><td></td><td></td></back> |          |                   |                                           |           |         |            |
|                                                                  | <back next=""></back>                                                               |          |                   |                                           |           |         |            |
| My Registrations                                                 |                                                                                     |          |                   |                                           | (÷) г     | ink Rea | gistration |
| Show 5 V                                                         | entries                                                                             |          |                   |                                           | Search:   |         |            |
|                                                                  | Entity Name                                                                         | ≜ Status | 🔹 Certificate # 🜲 | C.4                                       | €ffective |         | Expirat    |
| Request                                                          | ⊊ Entity Name                                                                       | ♦ Status | ♦ Certificate # ♦ | Category                                  | ♥ Date    | Ŧ       | Date       |
| • 2                                                              | ST. ANTONIO EVANGELICAL CHURCH                                                      | Active   | 115532            | Institution of Purely Public<br>Charities | 4/29/2021 |         | 11/11/20   |
|                                                                  | EXCELA HEALTH GROUP                                                                 | Expired  | 41309             | Institution of Purely Public<br>Charities |           |         | 3/7/2021   |
| • 3                                                              | EACELA HEALTH GROOF                                                                 |          |                   |                                           |           |         |            |
| © C<br>© C                                                       | HISTORICAL SOCIETY OF EAST PENNSBORO INC.                                           | Expired  | 27662             | Charitable Organizations                  |           |         | 8/15/201   |
|                                                                  | HISTORICAL SOCIETY OF EAST PENNSBORO INC.                                           | Expired  | 27662             | Charitable Organizations                  | Previo    |         | 8/15/201   |
| • 2                                                              | HISTORICAL SOCIETY OF EAST PENNSBORO INC.                                           | Expired  | 27662             | Charitable Organizations                  | Previo    |         |            |
| • 2                                                              | HISTORICAL SOCIETY OF EAST PENNSBORO INC.                                           | Expired  | 27662             | Charitable Organizations                  | Previo    |         |            |
| C     Showing 1 to 3 of 3     My Activity                        | HISTORICAL SOCIETY OF EAST PENNSBORO INC.                                           | Expired  | 27662             | Charitable Organizations                  | Previo    |         |            |
| C     Showing 1 to 3 of 3     My Activity                        | HISTORICAL SOCIETY OF EAST PENNSBORO INC.                                           | Expired  | 27662             | Charitable Organizations                  | Previo    |         |            |
| A     Showing 1 to 3 of 3     My Activity     Click © to view ap | HISTORICAL SOCIETY OF EAST PENNSBORO INC.                                           | Expired  | 27662             | Charitable Organizations                  | Previo    |         |            |

**12.** Select Yes radio button O.

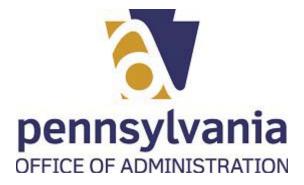

| BCCO -                           |                                                           |          |                   |                                           |     |                   |        | -              | ٥      |
|----------------------------------|-----------------------------------------------------------|----------|-------------------|-------------------------------------------|-----|-------------------|--------|----------------|--------|
| $\leftrightarrow \rightarrow $ C | Not secure   www.charities.beta.pa.gov/#/welcom           | .e       |                   |                                           |     | ĩõ                | £≞     | Ē              |        |
| PCS 🕋                            |                                                           |          |                   |                                           |     |                   | ;      | ×              |        |
|                                  | Do you know which form you need to file?                  |          |                   |                                           |     |                   |        |                |        |
|                                  |                                                           |          |                   |                                           |     |                   |        |                |        |
|                                  |                                                           |          |                   |                                           |     |                   |        |                |        |
| D <b></b>                        | Carle Next>                                               |          |                   |                                           |     |                   |        |                |        |
|                                  |                                                           |          |                   |                                           |     |                   |        |                |        |
| My Registration                  |                                                           |          |                   |                                           |     | ⊕Li               | ink Re | gistrati       | on -   |
| Show 5 🗸                         | entries                                                   |          |                   |                                           | Sei | arch:             |        |                |        |
| Request                          | 🔷 Entity Name                                             | 🜲 Status | 🔶 Certificate # 🗍 | Category                                  | ¢   | Effective<br>Date | ¢      | Expira<br>Date | ation  |
| • 2                              | ST. ANTONIO EVANGELICAL CHURCH                            | Active   | 115532            | Institution of Purely Public<br>Charities | i.  | /29/2021          |        | 11/11/2        | 2053   |
| • 2                              | EXCELA HEALTH GROUP                                       | Expired  | 41309             | Institution of Purely Public<br>Charities |     |                   |        | 3/7/202        | 21     |
| • 2                              | HISTORICAL SOCIETY OF EAST PENNSBORO INC.                 | Expired  | 27662             | Charitable Organizations                  |     |                   |        | 8/15/20        | 017    |
| Showing 1 to 3 d                 | f 3 entries                                               |          |                   |                                           |     | Previo            | us     | i.             | Next   |
|                                  |                                                           |          |                   |                                           |     |                   |        |                |        |
| My Activity                      |                                                           |          |                   |                                           |     |                   |        |                |        |
| Click 🔾 to view                  | application checklist and upload documents to the Bureau. |          |                   |                                           |     |                   |        |                |        |
| Search                           |                                                           |          | 9                 |                                           |     |                   |        |                |        |
|                                  |                                                           |          |                   |                                           |     |                   |        |                |        |
|                                  |                                                           |          | tion              |                                           |     | Status            |        |                | Actior |
| Applicati                        | on Number Certificate No Entity Name                      |          |                   |                                           |     |                   |        |                |        |

**13.** Select the

Next > button.

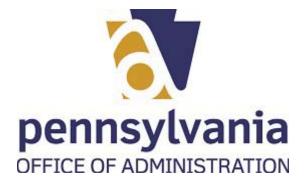

| $\leftarrow \rightarrow c$ | Not secure   www.charities.beta.pa.gov/#/welcome        |                 |                   |                                           | ç <u>o</u>     | € @             |
|----------------------------|---------------------------------------------------------|-----------------|-------------------|-------------------------------------------|----------------|-----------------|
|                            | Please select one from the below forms                  |                 |                   |                                           |                | × •             |
| My Registrations           |                                                         |                 |                   |                                           |                | ink Registratio |
| Show 5 V 6<br>Request      | entries                                                 | <b>♦</b> Status | ♦ Certificate # ♦ | Category                                  | Search:        | Expirati        |
| <u>ی</u> ک                 | ST. ANTONIO EVANGELICAL CHURCH                          | Active          | 115532            | Institution of Purely Public<br>Charities | Date 4/29/2021 | Date 11/11/20   |
| • 2                        | EXCELA HEALTH GROUP                                     | Expired         | 41309             | Institution of Purely Public<br>Charities |                | 3/7/2021        |
| • 3                        | HISTORICAL SOCIETY OF EAST PENNSBORO INC.               | Expired         | 27662             | Charitable Organizations                  |                | 8/15/201        |
| Showing 1 to 3 of 3        | entries                                                 |                 |                   |                                           | Previo         | ius 1 N         |
| My Activity                |                                                         |                 |                   |                                           |                |                 |
| Click 🔾 to view ap         | plication checklist and upload documents to the Bureau. |                 |                   |                                           |                |                 |
|                            |                                                         |                 |                   |                                           |                |                 |
|                            |                                                         |                 |                   |                                           |                |                 |
| Analtant                   | Number Certificate No Entity Name                       | Descrip         |                   |                                           | Status         |                 |

**14.** Please select one from the below forms combo box

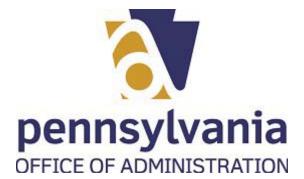

| Request       Pate       Status       Certoficate #       Category       Pate       Pate         Institution of Purely Public       ST. ANTONIO EVANGELICAL CHURCH       Active       115532       Institution of Purely Public       4/29/2021       11/11/2         Image: Comparison of the evaluation of Purely Public       Excela HEALTH GROUP       Expired       41309       Institution of Purely Public       3/7/202         Image: Comparison of the evaluation of Purely Public       Excela HEALTH GROUP       Expired       41309       Charities       3/7/202         Image: Comparison of the evaluation of Purely Public       Expired       27662       Charitable Organizations       8/15/20                                                                                                    | BCCO - Char                                                                                             | rities × +                                                                                                |         |        |                              |       |         |         | -               |
|----------------------------------------------------------------------------------------------------|----------------------------------------------------------------------------------------------------|----------------------------------------------------------------------------------------------------|---------|--------|------------------------------|-------|---------|---------|-----------------|
| Please select one from the below forms         Charitable Organization Registration Statement (BCO-10)         IPP Charity Registration Statement         Non-Renewal of Charitable Registration Statement (BCO-2)         Wy Registrations         Show 5 • entries         Show 5 • entries         Search:         Request       • Entity Name         • Status       • Certificate # • Category         • Entity Name       • Status         • Category       • Effective         • St. ANTONIO EVANGELICAL CHURCH       Active         115532       Institution of Purely Public         • Charitable Organizations       8/17/202         • Charitable ARAITH GROUP       Expired         • Listorical SociETY OF EAST PENNSBORO INC.       Expired         • Charitable Organizations       8/15/20                                                                                                    | $ \rightarrow$ C                                                                                        | ▲ Not secure   www.charities.beta.pa.gov/#/welcome                                                        |         |        |                              |       | ŵ       | €_≣     | Ē               |
| Please select one from the below forms         Charitable Organization Registration Statement (BCO-10)         Image: Please select one from the below forms         Image: Please select one from the below forms         Image: Pleas                                                                                                    | CS 🖌 🦳                                                                                                  |                                                                                                    |         |        |                              |       |         | ×       | 1               |
| Charitable Organization Registration Statement (BCO-10)         JIPP Charity Registration Statement         Non-Renewal of Charitable Registration Statement (BCO-2)         Show 5 • entries         Show 5 • entries         Show 5 • entries         Status       • Certificate # • Category       • Effective • Date         O O       ST. ANTONIO EVANGELICAL CHURCH       Active       115532       Institution of Purely Public Charities       4/29/2021       11/11/2         O O       EXCELA HEALTH GROUP       Expired       41309       Institution of Purely Public Charities       3/7/202         O O       HISTORICAL SOCIETY OF EAST PENNSBORO INC.       Expired       27662       Charitable Organizations       8/15/20                                                                                                    |                                                                                                    | Dlasse select one from the below forms                                                                    |         |        |                              |       |         | ~       |                 |
| IPP Charity Registration Statement         Non-Renewal of Charitable Registration Statement (BCO-2)         My Registrations       Control Registration         Show       5       entries       Search:         Request       €       Entity Name       §       Status       §       Certificate #       Category       Éffective<br>Date       Expira<br>Date         Image: Colspan="2">O ST. ANTONIO EVANGELICAL CHURCH       Active       115532       Institution of Purely Public<br>Charities       4/29/2021       11/11/2         Image: Colspan="2">EXCELA HEALTH GROUP       Expired       41309       Institution of Purely Public<br>Charities       3/7/202         Image: Colspan="2">HISTORICAL SOCIETY OF EAST PENNSBORO INC.       Expired       27662       Charitable Organizations       8/15/20                                                                                                    |                                                                                                    |                                                                                                    |         |        |                              |       | ~       |         |                 |
| IPP Charity Registration Statement         Non-Renewal of Charitable Registration Statement (BCO-2)         My Registrations       Control Registration         Show       5       entries       Search:         Request       €       Entity Name       §       Status       §       Certificate #       Category       Éffective<br>Date       Expira<br>Date         Image: Colspan="2">O ST. ANTONIO EVANGELICAL CHURCH       Active       115532       Institution of Purely Public<br>Charities       4/29/2021       11/11/2         Image: Colspan="2">EXCELA HEALTH GROUP       Expired       41309       Institution of Purely Public<br>Charities       3/7/202         Image: Colspan="2">HISTORICAL SOCIETY OF EAST PENNSBORO INC.       Expired       27662       Charitable Organizations       8/15/20                                                                                                    |                                                                                                    |                                                                                                    |         |        |                              |       |         |         |                 |
| Non-Renewal of Charitable Registration Statement (BCO-2)         Search:         Search:         Request                                                                                                    |                                                                                                    | Charitable Organization Registration Statement (BCO-10)                                                   |         |        |                              |       |         |         |                 |
| My Registrations       Control Registrations         Show 5 • entries       Search:         Request       • Entity Hame       • Status       • Certificate # • Category       • Effective Date       • Expira Date         Imative       • Status       • Certificate # • Category       • Effective Date       • Expira Date         Imative       • Status       • Certificate # • Category       • Effective Date       • Expira Date         Imative       • Status       • Certificate # • Category       • Effective Date       • Expira Date         Imative       • Status       • Certificate # • Category       • Effective Date       • Expira Date         Imative       • Status       • Certificate # • Category       • Effective Date       • Expira Date         Imative       • Status       • Certificate # • Category       • Effective Date       • Expira Date         Imative       • Status       • Certificate # • Category       • Effective Date       • Expira Date         Imative       • Status       • Certificate # • Category       • Effective Date       • 2/2021       11/11/2         Imative       • Status       • Expirad       41309       Institution of Purely Public Charities       3/7/202         Imative       • O       • Expirad       27662                                                                                                    | _                                                                                                    | →IPP Charity Registration Statement                                                                       |         |        |                              |       |         |         |                 |
| Show 5 • entries       Search:         Request          Entity Name          § Status          © Certificate #         § Category          Effective<br>Date          Expiral<br>Date         Image: Colspan="2">O ST.ANTONIO EVANGELICAL CHURCH       Active       115532       Institution of Purely Public<br>Charities       4/29/2021       11/11/2         Image: Colspan="2">O EXCELA HEALTH GROUP       Expired       41309       Institution of Purely Public<br>Charities       3/7/202         Image: Colspan="2">O EXCELA HEALTH GROUP       Expired       27662       Charitable Organizations       8/15/20                                                                                                    | My Registrations                                                                                        | Non-Renewal of Charitable Registration Statement (BCO-2                                                   | )       |        |                              |       | C LI    | ik Regi | stratio         |
| Request <ul> <li>Entity Name</li> <li>Status</li> <li>Certificate #              <ul> <li>Category</li> <li>Effective Date</li> <li>Date</li> <li>Date</li></ul></li></ul>                                                                                                    |                                                                                                    |                                                                                                    |         |        | _                            | -     |         |         |                 |
| Request       •       Entity Name       •       Status       •       Certificate #       •       Category       •       Date       •       Date       ·       Date       ·       Date       ·       Date       ·       Date       ·       Date       ·       Date       ·       Date       ·       Date       ·       Date       ·       Date       ·                                                                                                    | Show 5 🗸 e                                                                                              | entries                                                                                                   |         |        |                              | Searc | ch:     |         |                 |
| Charities     SI.ANIONIO EVANGELICAL CHURCH     Active     IISS32     Charities     4/29/2021     II/II/2     Charities     Active     IISS32     Charities     Active     IISS32     Charities     Active     IISS32     Charities     Active     IISS32     Charities     Active     IISS32     Charities     Active     IISS32     Charities     Active     IISS32     Charities     Active     IISS32     Charities     Active     IISS32     Charities     Active     IISS32     Active     IISS32     Charities     Active     IISS32     Active     IISS32     Charities     Active     IISS32     Active     IISS32     Charities     Active     IISS32     Active     IISS32     Charities     Active     Active     IISS32     Active     IISS32     Active     IISS32     Charities     Active     Active     Active     IISS32     Active     IISS32     Active     IISS32     Active     IISS32     Charities     Active     Active     Active     IISS32     Active     Active     IISS32     Active     IISS32     Charities     Active     Active     Active     IISS32     Active     Active     IISS32     Active     Active     IISS32     Charities     Active     Active     Active     Active     Active     Active     Active     IISS32     Charities     Active     Active     Active     Active     Active     Active     Active     Active     Active     Active     Active     Active     Active     Active     Active     Active     IIII/II/A     Active     Active     Active     III/II/A     Active     Active     III/II/A     Active     Active     III/II/A     Active     III/II/A     III/II/A     III/II/A     II/II/A     II/II/A     III/II/A     II/II/ | Request                                                                                                 | Entity Name                                                                                               | Status  |        | Category                     |       |         | -       | Expirat<br>Date |
| Charities      EXCELA HEALTH GROUP     Expired     41309     Institution of Purely Public     Charities      MISTORICAL SOCIETY OF EAST PENNSBORO INC.     Expired     27662     Charitable Organizations     8/15/20                                                                                                    |                                                                                                    |                                                                                                    | Antice  | 115500 | Institution of Purely Public |       | 0./2021 |         | • (1 • loc      |
| EXCELA HEALTH GROUP Expired 41309 Charities 3///202                                                                                                    |                                                                                                    | ST. AN TONIO EVANGELICAL CHURCH                                                                           | Active  | 115532 | Charities                    | 4/2   | 29/2021 | 1       | .1/11/20        |
|                                                                                                    |                                                                                                    |                                                                                                    |         |        | Institution of Purely Public |       |         | 3       | /7/2021         |
| Showing 1 to 3 of 3 entries Previous 1                                                                                                    | • 2                                                                                                    | EXCELA HEALTH GROUP                                                                                       | Expired | 41309  |                              |       |         |         |                 |
|                                                                                                    |                                                                                                    |                                                                                                    |         |        | Charities                    |       |         | 8       | /15/201         |
|                                                                                                    | • 2                                                                                                    | HISTORICAL SOCIETY OF EAST PENNSBORO INC.                                                                 |         |        | Charities                    |       | Previou |         |                 |
|                                                                                                    | Showing 1 to 3 of 3                                                                                     | HISTORICAL SOCIETY OF EAST PENNSBORO INC.                                                                 |         |        | Charities                    |       | Previou |         |                 |
| My Activity                                                                                                    | • 2                                                                                                    | HISTORICAL SOCIETY OF EAST PENNSBORO INC.                                                                 |         |        | Charities                    |       | Previou |         |                 |
| My Activity Click © to view application checklist and upload documents to the Bureau.                                                                                                    | Showing 1 to 3 of 3                                                                                     | HISTORICAL SOCIETY OF EAST PENNSBORO INC.                                                                 |         |        | Charities                    |       | Previou |         |                 |
|                                                                                                    | Showing 1 to 3 of 3 My Activity Click © to view app                                                     | HISTORICAL SOCIETY OF EAST PENNSBORO INC.                                                                 |         |        | Charities                    |       | Previou |         |                 |
| Click O to view application checklist and upload documents to the Bureau.                                                                                                    | Showing 1 to 3 of 3 My Activity Click © to view app                                                     | HISTORICAL SOCIETY OF EAST PENNSBORO INC.                                                                 |         |        | Charities                    |       | Previou |         |                 |
| Click © to view application checklist and upload documents to the Bureau. Search                                                                                                    | A     Showing 1 to 3 of 3     Showing 1 to 3 of 3     My Activity     Click      to view app     Search | HISTORICAL SOCIETY OF EAST PENNSBORO INC. entries plication checklist and upload documents to the Bureau. | Expired | 27662  | Charities                    |       |         |         | 1 N             |

**15.** Select the

IPP Charity Registration Statement

option.

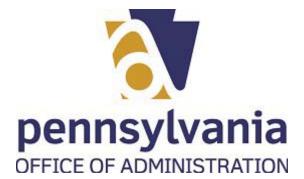

| BCCO - Cha                 | rities × +                                              |          |                   |                                           |                   |         | -             |
|----------------------------|---------------------------------------------------------|----------|-------------------|-------------------------------------------|-------------------|---------|---------------|
| $\leftarrow \rightarrow c$ | ▲ Not secure   www.charities.beta.pa.gov/#/welcome      |          |                   |                                           | to                | לב      | Ē             |
|                            |                                                         |          |                   |                                           |                   | 3       | ×             |
|                            | Please select one from the below forms                  |          |                   |                                           |                   |         |               |
|                            | IPP Charity Registration Statement                      |          |                   |                                           |                   | ~       |               |
|                            |                                                         |          |                   |                                           |                   |         |               |
|                            | Couch Next                                              |          |                   |                                           |                   |         |               |
|                            |                                                         |          |                   |                                           |                   |         |               |
| My Registrations           |                                                         |          |                   |                                           | Ð                 | Link Re | gistrati      |
| Show 5 🗸                   | entries                                                 |          |                   |                                           | Search:           |         |               |
| Request                    | 🖨 Entity Name                                           | 🜲 Status | 🜲 Certificate # 🜲 | Category                                  | Effective<br>Date | e \$    | Expir<br>Date |
| ۍ ک                        | ST. ANTONIO EVANGELICAL CHURCH                          | Active   | 115532            | Institution of Purely Public<br>Charities | 4/29/2021         | Ļ       | 11/11/2       |
| • 2                        | EXCELA HEALTH GROUP                                     | Expired  | 41309             | Institution of Purely Public<br>Charities |                   |         | 3/7/20        |
| • 2                        | HISTORICAL SOCIETY OF EAST PENNSBORO INC.               | Expired  | 27662             | Charitable Organizations                  |                   |         | 8/15/2        |
| Showing 1 to 3 of 3        | entries                                                 |          |                   |                                           | Pre               | vious   | 1             |
|                            |                                                         |          |                   |                                           |                   |         |               |
| My Activity                |                                                         |          |                   |                                           |                   |         |               |
| Click 😋 to view ap         | plication checklist and upload documents to the Bureau. |          |                   |                                           |                   |         |               |
| Search                     |                                                         |          | 9                 |                                           |                   |         |               |
|                            |                                                         |          | Ð                 |                                           |                   |         |               |
| Application                | Number Certificate No Entity Name                       | Descri   | ption             |                                           | Stat              | us      |               |
| AA000140043                | 29 27662 HISTORICAL SOCIETY OF EAST PEN                 |          |                   | ration Statement (BCO-10) Renev           | val Save          |         |               |

16. Select Next button.

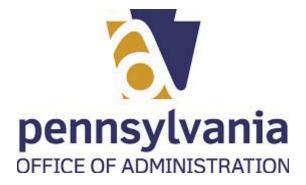

| $\cdot \rightarrow \mathbf{C}$ | ot secure   www                                         | v.charities.beta.pa.gov/#/welcome |           |         |           |               |                                           |    | to                | £≡     | Ē              |         |   |
|--------------------------------|---------------------------------------------------------|-----------------------------------|-----------|---------|-----------|---------------|-------------------------------------------|----|-------------------|--------|----------------|---------|---|
| Burea                          | ation results:<br>u: Charities<br>ory: Institution of F | Purely Public Charities           |           |         |           |               |                                           |    |                   |        | ×              | ×       | ۵ |
|                                |                                                         | Departmen                         | t of Stat | e.      |           | apı           | plication(s) to the Bureau.               | Ba | dk Ne             | ext 🗲  |                |         |   |
| My Registrations               |                                                         |                                   |           |         | _         |               |                                           | _  | ⊕ L               | ink Re | egistrati      | ion –   |   |
| Show 5 🗸 entries               |                                                         |                                   |           |         |           |               |                                           |    | Search:           |        |                |         |   |
| Request 👙                      | Entity Name                                             |                                   |           |         |           | Certificate # | Category                                  |    | Effective<br>Date |        | Expira<br>Date | ation 🜲 |   |
| • 2                            | ST. ANTONIO EV                                          | ANGELICAL CHURCH                  |           | Active  |           | 115532        | Institution of Purely Public<br>Charities | -  | 4/29/2021         |        | 11/11/2        | 2053    |   |
| • 2                            | EXCELA HEALTH                                           | IGROUP                            |           | Expired |           | 41309         | Institution of Purely Public<br>Charities |    |                   |        | 3/7/202        | 21      |   |
| • 2                            | HISTORICAL SO                                           | CIETY OF EAST PENNSBORO INC.      |           | Expired |           | 27662         | Charitable Organizations                  |    |                   |        | 8/15/20        | 017     |   |
| Showing 1 to 3 of 3 entries    |                                                         |                                   |           |         |           |               |                                           |    | Previo            | ous    | 1              | Next    |   |
| My Activity                    |                                                         |                                   |           |         |           |               |                                           |    |                   |        |                | -       |   |
| Click 😋 to view application    | n checklist and up                                      | load documents to the Bureau.     |           |         |           |               |                                           |    |                   |        |                |         |   |
|                                |                                                         |                                   |           |         |           |               |                                           |    |                   |        |                |         |   |
| Application Number             | Certificate No                                          | Entity Name                       |           | De      | scription | 1             | _                                         |    | Status            |        |                | Action  |   |
|                                |                                                         |                                   |           | 1.083   |           |               |                                           |    |                   |        |                |         |   |

17. Select Next button.

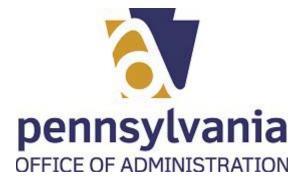

| BCCO - Charities x +                                                                                                    |               |         |         | -      | ٥    | > |
|----------------------------------------------------------------------------------------------------|---------------|---------|---------|--------|------|---|
| O A Not secure   www.charities.beta.pa.gov/#/IPPExemption                                                                                                    |               | to      | £≦      | Ē      |      |   |
| 番 요 Өнөр                                                                                                    |               |         |         | ñ      | Ħ    | ¢ |
| nption Type                                                                                                    |               |         |         |        |      |   |
| oes the organization qualify for one of the below exemptions?                                                                                                    |               |         |         |        |      |   |
| an institution of purely public charity which receives contributions of less than \$25,000 during its most recently completed fiscal year provided that the in<br>not equal or exceed \$5,000,000 | stitution's p | orogram | service | evenue | does |   |
| religious institutions and such separate groups or corporations which form an integral part of a religious institution and are exempt from filing an IRS 990<br>not applicable                    | Return        |         |         |        |      |   |
| Continue                                                                                                    |               |         |         |        |      |   |
|                                                                                                    |               |         |         |        |      |   |
|                                                                                                    |               |         |         |        |      |   |
|                                                                                                    |               |         |         |        |      |   |
|                                                                                                    |               |         |         |        |      |   |
|                                                                                                    |               |         |         |        |      |   |
|                                                                                                    |               |         |         |        |      |   |
|                                                                                                    |               |         |         |        |      |   |
|                                                                                                    |               |         |         |        |      |   |
|                                                                                                    |               |         |         |        |      |   |
|                                                                                                    |               |         |         |        |      |   |
|                                                                                                    |               |         |         |        |      |   |
|                                                                                                    |               |         |         |        |      |   |
|                                                                                                    |               |         |         |        |      |   |
|                                                                                                    |               |         |         |        |      |   |
|                                                                                                    |               |         |         |        |      |   |
|                                                                                                    |               |         |         |        |      |   |
|                                                                                                    |               |         |         |        |      |   |
|                                                                                                    |               |         |         |        |      |   |
|                                                                                                    |               |         |         |        |      |   |
|                                                                                                    |               |         |         |        |      |   |
|                                                                                                    |               |         |         |        |      |   |
|                                                                                                    |               |         |         |        |      |   |
|                                                                                                    |               |         |         |        |      |   |
|                                                                                                    |               |         |         |        |      |   |
|                                                                                                    |               |         |         |        |      |   |
|                                                                                                    |               |         |         |        |      |   |
|                                                                                                    |               |         |         |        |      |   |
|                                                                                                    |               |         |         |        |      |   |
|                                                                                                    |               |         |         |        |      |   |
|                                                                                                    |               |         |         |        |      |   |
|                                                                                                    |               |         |         |        |      |   |
|                                                                                                    |               |         |         |        |      |   |
| © 2021 - BCCO                                                                                                    |               |         |         |        |      |   |

Does the organization qualify for one of the below exemptions?

- an institution of purely public charity which receives contributions of less than \$25,000 during its most received an equal or exceed \$5,000,000
- religious institutions and such separate groups or corporations which form an integral part of a religious institutions and such separate groups or corporations which form an integral part of a religious institutions and such separate groups or corporations which form an integral part of a religious institutions and such separate groups or corporations which form an integral part of a religious institutions and such separate groups or corporations which form an integral part of a religious institutions.

Continue

18.

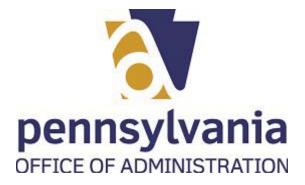

|     | BCC  | CO - Charities - V                                                                                                    | Vork - Micros                | oft Edge      |  |           |           |                 |     |   |
|-----|------|----------------------------------------------------------------------------------------------------|------------------------------|---------------|--|-----------|-----------|-----------------|-----|---|
|     | 1    | BCCO - Charities                                                                                                    | × +                          |               |  |           |           | - 0             | J × | I |
|     |      | $\leftarrow$ $\rightarrow$ C $\blacktriangle$ Not secure                                                                                                    | www.charities.beta.pa.gov/#/ | /IPPExemption |  | ŵ         | £≞        | <u>ب</u>        |     | Ĩ |
|     |      | 🏧 🔒 🕜 Help                                                                                                    |                              |               |  |           | 1         | <del>ار</del> ۱ | ٩   |   |
|     |      | Exemption Type                                                                                                    |                              |               |  |           |           |                 |     |   |
|     | 19—  | Does the organization qualify for or<br>an institution of purely publi<br>not equal or exceed \$5,000,000<br>religious institutions and suc<br>not applicable<br>Continue |                              |               |  | rogram se | rvice rev | enue does       |     |   |
|     |      |                                                                                                    |                              |               |  |           |           |                 |     |   |
|     |      |                                                                                                    |                              |               |  |           |           |                 |     |   |
|     |      |                                                                                                    |                              |               |  |           |           |                 |     |   |
|     |      |                                                                                                    |                              |               |  |           |           |                 |     |   |
|     |      |                                                                                                    |                              |               |  |           |           |                 |     |   |
|     |      | © 2021 - BCCO                                                                                                    |                              |               |  |           |           |                 |     |   |
| 19. | Sele | Continue                                                                                                    | button.                      |               |  |           |           |                 |     |   |

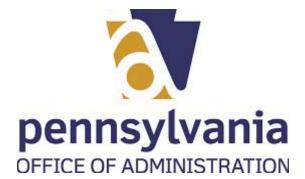

| CO - Charities - Work - I                                                  | MICTOSOIT EUge            |                 |                |        |      |     |
|----------------------------------------------------------------------------|---------------------------|-----------------|----------------|--------|------|-----|
| BCCO - Charities × +                                                       |                           |                 |                |        | -    | - 6 |
| $\leftarrow  ightarrow 	extbf{C}$ $\land$ Not secure $\mid$ www.charities. | beta.pa.gov/#/dynamicform |                 |                | to     | r G  | 6   |
| 🔀 🏘 ይ 🛛 Help                                                               |                           |                 |                |        | ۸    | Ħ   |
| Institution of Purely Public Charity Registration Staten                   | ent                       |                 |                |        |      |     |
| Legal Name, Fiscal Year and FEIN                                           |                           |                 |                |        |      |     |
| Legal name of organization                                                 | Fiscal year ended         | <b>m</b>        | 99-9999999     | Q, Sea | arch |     |
| Date organized:<br>MM/dd/yyyy                                              | <b>m</b>                  |                 |                |        |      |     |
| Organization Contact Details                                               |                           |                 |                |        |      |     |
| Contact Person                                                             |                           | Contact's Email |                |        |      |     |
| Phone Number                                                               | Fax Number                |                 | 800 Number     |        |      |     |
| (999) 999-9999                                                             | (999) 999-9999            |                 | (999) 999-9999 |        |      |     |
| Email (if different than contact's email)                                  |                           | Website         |                |        |      |     |
| Organization Address                                                       |                           |                 |                |        |      |     |
| Principal Address Of Organization<br>Address 1                             |                           | Address 2       |                |        |      |     |
| Country                                                                    | Zip Code                  |                 | City           |        |      |     |
| United States                                                              | ×                         |                 |                |        |      |     |
| State                                                                      | County                    |                 | Verify Address |        |      |     |
|                                                                            | ~                         | ~               |                |        |      |     |
| □ Mailing address, if different from principal address                     |                           |                 |                |        |      |     |
| IPP Questions                                                              |                           |                 |                |        |      |     |
|                                                                            |                           |                 |                |        |      |     |

| Field                               | R/O/C    | Description                              |
|-------------------------------------|----------|------------------------------------------|
| Legal Name, Fiscal<br>Year and FEIN | Required | Example:<br>Salvatore's Charitable Group |

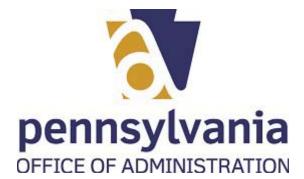

| BCCO - Charities × +                                        |                            |                 |                 |        |      | -   |
|-------------------------------------------------------------|----------------------------|-----------------|-----------------|--------|------|-----|
| - $ ightarrow$ C A Not secure   www.charities               | .beta.pa.gov/#/dynamicform |                 |                 | τõ     | €≡ ( | Ð ( |
| 🕰 🕋 요 🛛 Help                                                |                            |                 |                 |        | A    | Ħ   |
| Institution of Purely Public Charity Registration Stater    | nent                       |                 |                 |        |      |     |
| Legal Name, Fiscal Year and FEIN                            |                            |                 |                 |        |      |     |
| Legal name of organization<br>Salvatore's Charitable Group  | Fiscal year ended          | 1               | FEIN 99-9999999 | Q Sear | rch  |     |
| Date organized:                                             |                            |                 |                 |        |      |     |
| MM/dd/yyyy                                                  | <b>m</b>                   |                 |                 |        |      |     |
| Organization Contact Details                                |                            |                 |                 |        |      |     |
| Contact Person                                              |                            | Contact's Email |                 |        |      |     |
| Phone Number                                                | Fax Number                 |                 | 800 Number      |        |      |     |
| (999) 999-9999<br>Email (if different than contact's email) | (999) 999-9999             | Website         | (999) 999-9999  |        |      |     |
| Organization Address                                        |                            |                 |                 |        |      |     |
| Principal Address Of Organization                           |                            |                 |                 |        |      |     |
| Address 1                                                   |                            | Address 2       |                 |        |      |     |
| Country                                                     | Zip Code                   |                 | City            |        |      |     |
| United States                                               | ~                          |                 |                 |        |      |     |
| State                                                       | County                     |                 | Verify Address  |        |      |     |
|                                                             | ~                          |                 | *               |        |      |     |
| □ Mailing address, if different from principal address      |                            |                 |                 |        |      |     |
|                                                             |                            |                 |                 |        |      |     |

| Field      | R/O/C    | Description                   |
|------------|----------|-------------------------------|
| MM/dd/yyyy | Required | <b>Example:</b><br>06/30/2019 |

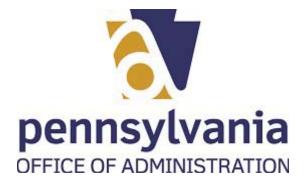

| BCCO - Charities × +                                                 |                     |                 |          |                |   |                 |   | ٥ | × |
|----------------------------------------------------------------------|---------------------|-----------------|----------|----------------|---|-----------------|---|---|---|
| $ ightarrow$ $G$ $ ightarrow$ Not secure $\mid$ www.charities.beta.p | a.gov/#/dynamicform |                 |          |                | ٢ | ອ ເ_ື           | Ē |   |   |
| 🛐 🕋 🗘 🛛 Help                                                         |                     |                 |          |                |   |                 | 1 | ٩ |   |
| nstitution of Purely Public Charity Registration Statement           |                     |                 |          |                |   |                 |   |   |   |
| Legal Name, Fiscal Year and FEIN                                     |                     |                 |          |                |   |                 |   |   |   |
| Legal name of organization                                           | Fiscal year ended   |                 |          | FEIN           | _ |                 |   |   |   |
| Salvatore's Charitable Group                                         | 06/30/2019          |                 | <b>#</b> |                |   | <b>Q</b> Search |   |   |   |
| Date organized:                                                      |                     |                 |          |                |   |                 |   |   |   |
| MM/dd/yyyy                                                           | <b>1</b>            |                 |          |                |   |                 |   |   |   |
|                                                                      |                     |                 |          |                |   |                 |   |   |   |
| Organization Contact Details                                         |                     |                 |          |                |   |                 |   |   |   |
| Contact Person                                                       |                     | Contact's Email |          |                |   |                 |   | _ |   |
|                                                                      |                     |                 |          | 200.01         |   |                 |   |   |   |
| Phone Number<br>(999) 999-9999                                       | Fax Number          |                 |          | 800 Number     |   |                 |   |   |   |
|                                                                      | (999) 999-9999      | Web star        |          | (999) 999-9999 |   |                 |   |   |   |
| Email (if different than contact's email)                            |                     | Website         |          |                |   |                 |   |   |   |
|                                                                      |                     |                 |          |                |   |                 |   | _ |   |
| Organization Address<br>incipal Address Of Organization              |                     |                 |          |                |   |                 |   |   |   |
| Address 1                                                            |                     | Address 2       |          |                |   |                 |   |   |   |
|                                                                      |                     |                 |          |                |   |                 |   |   |   |
| Country                                                              | Zip Code            |                 |          | City           |   |                 |   |   |   |
| United States                                                        | ×                   |                 |          |                |   |                 |   |   |   |
| State                                                                | County              |                 |          | Verify Address |   |                 |   |   |   |
|                                                                      | ~                   |                 | ~        |                |   |                 |   |   |   |
| Mailing address, if different from principal address                 |                     |                 |          |                |   |                 |   |   |   |
|                                                                      |                     |                 |          |                |   |                 |   | _ |   |

22. As required, complete/review the following fields:

| Field      | R/O/C    | Description                   |
|------------|----------|-------------------------------|
| 99-9999999 | Required | <b>Example:</b><br>98-7666666 |

Last published: 7/21/2021

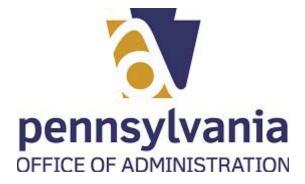

| 🐼 🐴 ቧ 😡 Help                                      |                   |                              |                 |          |                |     | "       | 1 | Φ |   |
|---------------------------------------------------|-------------------|------------------------------|-----------------|----------|----------------|-----|---------|---|---|---|
|                                                   |                   |                              |                 |          |                |     |         |   |   |   |
| Institution of Purely Public Charity Registration | Statement         |                              |                 |          |                |     |         |   |   |   |
| Legal Name, Fiscal Year and FEIN                  |                   |                              |                 |          |                |     |         |   |   |   |
| Legal name of organization                        |                   | Fiscal year ended            |                 |          | FEIN           |     |         |   |   |   |
| Salvatore's Charitable Group                      |                   | 06/30/2019                   |                 | <b>#</b> | 98-7666666     | Q S | earch 🗧 |   |   | - |
| Data arranizada                                   |                   |                              |                 |          |                |     |         |   |   |   |
| Date organized:                                   |                   |                              |                 |          |                |     |         |   |   |   |
| MM/dd/yyyy                                        | m                 |                              |                 |          |                |     |         |   |   |   |
| Organization Contact Details                      |                   |                              |                 |          |                |     |         |   |   |   |
| Contact Person                                    |                   |                              | Contact's Email |          |                |     |         |   |   |   |
|                                                   |                   |                              |                 |          |                |     |         |   |   |   |
| Phone Number                                      |                   | Fax Number                   |                 |          | 800 Number     |     |         |   |   |   |
| (999) 999-9999                                    |                   | (999) 999-9999               |                 |          | (999) 999-9999 |     |         |   |   |   |
| Email (if different than contact's email)         |                   |                              | Website         |          |                |     |         |   |   |   |
|                                                   |                   |                              |                 |          |                |     |         |   |   |   |
| Organization Address                              |                   |                              |                 |          |                |     |         |   |   |   |
| Principal Address Of Organization                 |                   |                              |                 |          |                |     |         |   |   |   |
| Address 1                                         |                   |                              | Address 2       |          |                |     |         |   |   |   |
| Country                                           |                   | Zip Code                     |                 |          | City           |     |         |   |   |   |
| United States                                     | ~                 | Lip code                     |                 |          | City           |     |         |   |   |   |
| State                                             |                   | County                       |                 |          | Verify Address |     |         |   |   |   |
|                                                   | *                 |                              |                 | ~        |                |     |         |   |   |   |
| Mailing address, if different from principal ad   | dress             |                              |                 |          |                |     |         |   |   |   |
| IPP Questions                                     |                   |                              |                 |          |                |     |         |   |   |   |
| 5. Has your organizations tax-exempt status even  | r boon revoked by | the Internal Povenue Service | 2               |          |                |     |         |   |   |   |
| 5. Has your organizations tax-exempt status even  | i beennevokeu by  | the internal Nevenue Service |                 |          |                |     |         |   |   |   |

23.

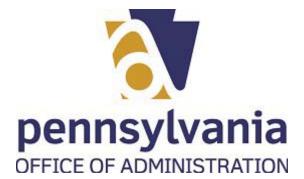

| α    | BCCO - Cha                             | rities × +                             |             |                        |                            |          |               |           |      |    | - | ٥  |   |
|------|----------------------------------------|----------------------------------------|-------------|------------------------|----------------------------|----------|---------------|-----------|------|----|---|----|---|
|      | ← → C                                  | Not secure   www.charities.b           | oeta.pa.gov | v/#/dynamicform        |                            |          |               |           | ۲ô   | £≞ | Ē |    |   |
| E    |                                        |                                        |             |                        |                            |          |               |           |      |    |   | 18 |   |
|      |                                        | Search Results                         |             |                        |                            |          |               |           |      | ×  |   |    |   |
|      | Institution of Pu                      | Show 10 V entries                      |             |                        |                            |          | Searc         | h:        |      |    |   |    | ľ |
|      | Legal Name,                            | Legal Name                             | 4           | ▲ Category             | \$ FEIN                    | 🔷 Certi  | ificate # 🛛 🖨 | Action    | ¢    |    |   | _  | 1 |
|      | Legal name of                          |                                        |             | Ν                      | No data available in table | 10<br>10 |               |           | 2222 |    |   | -  | ĺ |
| - 8  | Salvatore's                            |                                        |             |                        |                            |          |               |           |      |    |   |    |   |
| - 1  | Date organized                         | Showing 0 to 0 of 0 entries            |             |                        |                            |          |               | Previous  | Next |    |   |    |   |
| 24 — | 1                                      |                                        |             |                        | > Close                    |          |               |           |      |    |   |    |   |
|      | MM/dd/y                                |                                        |             |                        |                            |          |               |           |      |    |   |    |   |
|      | Organization                           |                                        |             |                        |                            |          |               |           |      |    |   |    | ľ |
|      | Contact Person                         |                                        |             |                        | Contact's E                | Email    |               |           |      |    |   |    | ĺ |
|      |                                        |                                        |             |                        |                            |          |               |           |      |    |   |    |   |
|      | Phone Number                           |                                        |             | Fax Number             |                            |          | 800 Nun       |           |      |    |   |    |   |
|      | (999) 999-999<br>Email (if different   | 9<br>: than contact's email)           |             |                        | Website                    |          |               |           |      |    |   |    |   |
|      |                                        |                                        |             |                        |                            |          |               |           |      |    |   |    |   |
| - 8  |                                        | 5                                      | _           |                        |                            | _        | _             |           | _    | _  | - | _  | ļ |
|      | Organization Ad<br>Principal Address O |                                        | _           |                        |                            |          |               |           |      |    | _ | _  |   |
|      | Address 1                              | 1018anization                          |             |                        | Address 2                  |          |               |           |      |    |   |    |   |
|      |                                        |                                        |             |                        |                            |          |               |           |      |    |   |    |   |
| - 11 | Country<br>United States               |                                        | ~           | Zip Code               |                            |          | City          |           |      |    |   |    |   |
|      | State                                  | s :                                    |             | County                 |                            |          | Varif         | y Address |      |    |   |    |   |
|      |                                        |                                        | ~           |                        |                            |          |               |           |      |    |   |    |   |
|      | Mailing address                        | , if different from principal address  |             |                        |                            |          |               |           |      |    |   |    |   |
|      | IPP Questions                          |                                        |             |                        |                            |          |               |           |      |    | - |    | ŋ |
|      |                                        | izations tax-exempt status ever been n | evoked by t | the Internal Revenue S | Service?                   |          |               |           | _    | -  | - | -  | ĺ |
|      |                                        |                                        |             |                        |                            |          |               |           |      |    |   |    |   |

24.

Select

Close button.

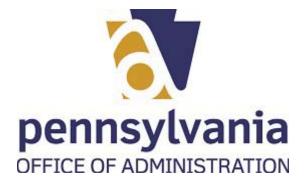

| 월 🐴 요 🛛 Help                                 |                 |                   |                 |          |                |           |
|----------------------------------------------|-----------------|-------------------|-----------------|----------|----------------|-----------|
|                                              |                 |                   |                 |          |                | A         |
|                                              |                 |                   |                 |          |                |           |
| Institution of Purely Public Charity Registr | ation Statement |                   |                 |          |                |           |
| Legal Name, Fiscal Year and FEIN             |                 |                   |                 |          |                |           |
| Legal name of organization                   |                 | Fiscal year ended |                 |          | FEIN           |           |
| Salvatore's Charitable Group                 |                 | 06/30/2019        |                 | <b>m</b> | 98-7666666     | Q, Search |
| Date organized:                              |                 |                   |                 |          | 8 <sup>7</sup> |           |
|                                              |                 |                   |                 |          |                |           |
| MM/dd/yyyy                                   |                 |                   |                 |          |                |           |
| Organization Contact Details                 |                 |                   |                 |          |                |           |
| Contact Person                               |                 |                   | Contact's Email |          |                |           |
|                                              |                 |                   |                 |          |                |           |
| Phone Number                                 |                 | Fax Number        |                 |          | 800 Number     |           |
| (999) 999-9999                               |                 | (999) 999-9999    |                 |          | (999) 999-9999 |           |
| Email (if different than contact's email)    |                 |                   | Website         |          |                |           |
|                                              |                 |                   |                 |          |                |           |
| Organization Address                         |                 |                   |                 |          |                |           |
| Principal Address Of Organization            |                 |                   |                 |          |                |           |
| Address 1                                    |                 |                   | Address 2       |          |                |           |
| Country                                      |                 | Zip Code          |                 |          | City           |           |
| United States                                | ~               | Lipcoue           |                 |          | City           |           |
| State                                        |                 | County            |                 |          | Verify Address |           |
|                                              |                 | -                 |                 |          | Verity Address |           |
| State                                        | ~               |                   |                 | ~        |                |           |

As required, complete/review the following fields: 25.

| Field      | R/O/C    | Description                   |
|------------|----------|-------------------------------|
| MM/dd/yyyy | Required | <b>Example:</b><br>06/05/2010 |

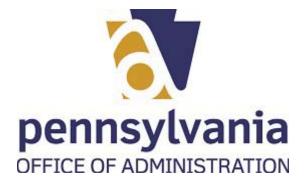

|                                                                | rities.beta.pa.gov/#/dyr | lameronn      |                 |          |                | <u>6</u> € | Ē |
|----------------------------------------------------------------|--------------------------|---------------|-----------------|----------|----------------|------------|---|
| 🕵 🕋 <u>А</u> 🛛 неір                                            |                          |               |                 |          |                | ň          | ו |
| Institution of Purely Public Charity Registration St           | tatement                 |               |                 |          |                |            |   |
|                                                                |                          |               |                 |          |                |            |   |
| Legal Name, Fiscal Year and FEIN<br>Legal name of organization | Fine                     | al year ended |                 |          | FEIN           |            |   |
| Salvatore's Charitable Group                                   |                          | 6/30/2019     |                 | <b>m</b> | 98-7666666     | Q, Search  |   |
|                                                                |                          |               |                 |          |                |            |   |
| Date organized:                                                |                          |               |                 |          |                |            |   |
| 06/05/2010                                                     | <b>#</b>                 |               |                 |          |                |            |   |
|                                                                |                          |               |                 |          |                |            |   |
| Organization Contact Details                                   |                          |               |                 |          |                |            |   |
| Contact Person                                                 |                          |               | Contact's Email |          |                |            |   |
| Phone Number                                                   | Fax I                    | Number        |                 |          | 800 Number     |            |   |
| (999) 999-9999                                                 |                          | 999) 999-9999 |                 |          | (999) 999-9999 |            |   |
| Email (if different than contact's email)                      |                          |               | Website         |          |                |            |   |
|                                                                |                          |               |                 |          |                |            |   |
| Organization Address                                           |                          |               |                 |          |                |            |   |
| Principal Address Of Organization                              |                          |               |                 |          |                |            |   |
| Address 1                                                      |                          |               | Address 2       |          |                |            |   |
| Country                                                        | Zip C                    | Code          |                 |          | City           |            |   |
| United States                                                  | ~                        |               |                 |          |                |            |   |
| State                                                          | Cour                     | nty           |                 |          | Verify Address |            |   |
|                                                                | ~                        |               |                 | ~        |                |            |   |
|                                                                | ress                     |               |                 |          |                |            |   |

| Field                           | R/O/C    | Description                      |
|---------------------------------|----------|----------------------------------|
| Organization<br>Contact Details | Required | Example:<br>Salvatore Salti-alto |

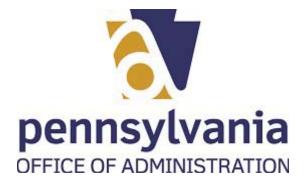

| BCCO - Charities × +                                                 |                        |                 |   |                |    |       |    | ٥ | × |
|----------------------------------------------------------------------|------------------------|-----------------|---|----------------|----|-------|----|---|---|
| ightarrow $O$ $ ightarrow$ Not secure $ ightarrow$ www.charities.bet | a.pa.gov/#/dynamicform |                 |   |                | to | ₹∕≡   | Ē  |   |   |
| 🛃 🕂 🛛 неір                                                           |                        |                 |   |                |    | M     | 77 | ¢ | Í |
| istitution of Purely Public Charity Registration Statement           |                        |                 |   |                |    |       |    |   |   |
| soution of Foreig Fubic charty Registration Statement                |                        |                 |   |                |    |       |    | _ | 1 |
| Legal Name, Fiscal Year and FEIN                                     |                        |                 |   |                |    |       |    |   |   |
| Legal name of organization                                           | Fiscal year ended      |                 |   | FEIN           | -  |       |    |   |   |
| Salvatore's Charitable Group                                         | 06/30/2019             |                 | Ê | 98-7666666     | QS | earch |    |   |   |
| Date organized:                                                      |                        |                 |   |                |    |       |    |   |   |
| 06/05/2010                                                           | 8                      |                 |   |                |    |       |    |   |   |
|                                                                      |                        |                 |   |                |    |       |    |   |   |
| Organization Contact Details                                         |                        |                 |   |                |    |       |    |   |   |
| Contact Person                                                       |                        | Contact's Email |   |                |    |       |    | П |   |
| Salvatore Salti-alto                                                 |                        |                 |   |                |    |       |    | J |   |
| Phone Number                                                         | Fax Number             |                 |   | 800 Number     |    |       |    |   |   |
| (999) 999-9999                                                       | (999) 999-9999         |                 |   | (999) 999-9999 |    |       |    |   |   |
| Email (if different than contact's email)                            |                        | Website         |   |                |    |       |    |   |   |
| Organization Address                                                 |                        |                 |   |                |    |       |    |   |   |
| incipal Address Of Organization                                      |                        |                 |   |                |    |       |    |   |   |
| Address 1                                                            |                        | Address 2       |   |                |    |       |    |   |   |
| Country                                                              | Zip Code               |                 |   | City           |    |       |    |   |   |
| United States                                                        | v .                    |                 |   |                |    |       |    |   |   |
| State                                                                | County                 |                 |   | Verify Address |    |       |    |   |   |
|                                                                      | •                      |                 | ~ | venty Address  |    |       |    |   |   |
| Mailing address, if different from principal address                 |                        |                 |   |                |    |       |    |   |   |
|                                                                      |                        |                 |   |                |    |       |    |   |   |

| Field           | R/O/C    | Description                      |
|-----------------|----------|----------------------------------|
| Contact's Email | Required | <b>Example:</b><br>jcpena@pa.gov |

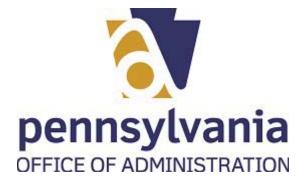

BCCO - Charities - Work - Microsoft Edge

| Legal Name, Fiscal Year and FEIN                          |                   |                  |                    |          |
|-----------------------------------------------------------|-------------------|------------------|--------------------|----------|
|                                                           |                   |                  |                    |          |
| egal name of organization<br>Salvatore's Charitable Group | Fiscal year ended |                  | FEIN<br>98-7666666 | Q Search |
| ate organized:                                            |                   |                  |                    |          |
| 06/05/2010                                                | *                 |                  |                    |          |
| Organization Contact Details                              |                   |                  |                    |          |
| ontact Person                                             |                   | Contact's Email  |                    |          |
| Salvatore Salti-alto                                      |                   | ssaltialto@chari | itablegroup.org    |          |
| hone Number                                               | Fax Number        |                  | 800 Number         |          |
| (717) 783-1720                                            | ()                |                  | (999) 999-9999     |          |
|                                                           |                   |                  |                    |          |
| mail (if different than contact's email)                  |                   | Website          |                    |          |
|                                                           |                   | Website          |                    |          |
| mail (if different than contact's email)                  |                   | Website          |                    |          |

| Field          | R/O/C    | Description               |
|----------------|----------|---------------------------|
| (999) 999-9999 | Required | Example:<br>7177177831720 |

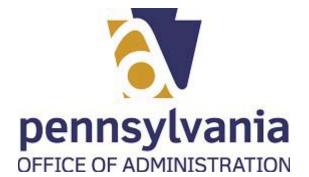

BCCO - Charities - Work - Microsoft Edge

| Fiscal year ended FEIN  06/30/2019  98-7666666  Q Search  Contact's Email  Ssaltialto@charitablegroup.org  Fax Number  800 Number  (),,,,,,,,,,,,,,,,,,,,,,,,,,,,,,,,,,, |
|----------------------------------------------------------------------------------------------------|
| Contact's Email Ssaltialto@charitablegroup.org Fax Number 800 Number                                                                                                    |
| Contact's Email ssaltialto@charitablegroup.org Fax Number 800 Number                                                                                                    |
| Contact's Email ssaltialto@charitablegroup.org Fax Number 800 Number                                                                                                    |
| Fax Number 800 Number                                                                                                    |
| Fax Number 800 Number                                                                                                    |
|                                                                                                    |
| (000) 000,0000                                                                                                    |
|                                                                                                    |
| Website                                                                                                    |
|                                                                                                    |
|                                                                                                    |
| ) Website                                                                                                    |
|                                                                                                    |
|                                                                                                    |
|                                                                                                    |

| Field          | R/O/C    | Description                       |
|----------------|----------|-----------------------------------|
| (999) 999-9999 | Required | <b>Example:</b><br>(717) 783-1722 |

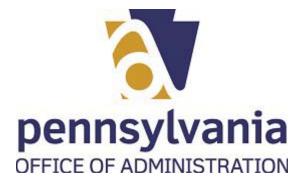

| BCCO - Charities × +                                          |             |                   |                 |            |            |                |       | -   | ٥          | × |
|---------------------------------------------------------------|-------------|-------------------|-----------------|------------|------------|----------------|-------|-----|------------|---|
| ightarrow C $ ightarrow$ Not secure $ ightarrow$ www.charitie | s.beta.pa.g | ov/#/dynamicform  |                 |            |            | ۲ <del>۵</del> | ₹Ĵ≣   | œ   |            |   |
| 🐴 <u>А</u> 🛛 Неір                                             |             |                   |                 |            |            |                | ĥ     | , F | Ð          | Â |
| stitution of Purely Public Charity Registration State         | ment        |                   |                 |            |            |                |       |     |            | ī |
| Legal Name, Fiscal Year and FEIN                              |             |                   |                 |            |            |                |       |     |            |   |
| Legal name of organization                                    |             | Fiscal year ended |                 |            | FEIN       |                |       |     |            |   |
| Salvatore's Charitable Group                                  |             | 06/30/2019        |                 | 雦          | 98-7666666 | <b>Q</b> s     | earch |     |            |   |
| Date organized:                                               |             |                   |                 |            |            |                |       |     |            |   |
| 06/05/2010                                                    | <b>#</b>    |                   |                 |            |            |                |       |     |            |   |
|                                                               |             |                   |                 |            |            |                |       |     |            |   |
| Organization Contact Details                                  |             |                   |                 |            |            |                |       |     |            |   |
| Contact Person                                                |             |                   | Contact's Email |            |            |                |       |     |            |   |
| Salvatore Salti-alto                                          |             |                   | ssaltialto@cha  | ritablegro |            |                |       |     |            |   |
| Phone Number                                                  |             | Fax Number        |                 |            | 800 Number |                |       |     | <b>_</b> _ |   |
| (717) 783-1720                                                |             | (717) 783-1722    |                 |            |            |                |       |     |            | - |
| Email (if different than contact's email)                     |             |                   | Website         |            |            |                |       |     | _          |   |
|                                                               |             |                   |                 |            |            |                |       |     |            |   |
|                                                               |             |                   |                 |            |            |                |       | _   |            |   |
| Organization Address                                          |             |                   |                 |            |            |                |       |     |            |   |
| Organization Address<br>incipal Address Of Organization       |             |                   |                 |            |            |                |       |     |            |   |

| Field          | R/O/C    | Description                       |
|----------------|----------|-----------------------------------|
| (999) 999-9999 | Required | <b>Example:</b><br>(800) 732-0999 |

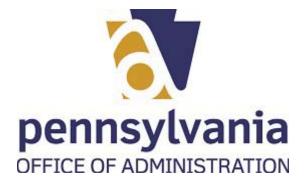

| ightarrow $ ightarrow$ $ ightarrow$ $ ig$ | .charities.beta.pa.gov/#/dynamicform |                        |                | tà t≞ @  |
|----------------------------------------------------------------------------------------------------|--------------------------------------|------------------------|----------------|----------|
| 🕼 👫 වූ 🛿 Help                                                                                                    |                                      |                        |                | ñ        |
|                                                                                                    | Chata                                |                        |                |          |
| Institution of Purely Public Charity Registrati                                                                                                    | on statement                         |                        |                |          |
| Legal Name, Fiscal Year and FEIN                                                                                                    |                                      |                        |                |          |
| Legal name of organization                                                                                                    | Fiscal year ended                    |                        | FEIN           |          |
| Salvatore's Charitable Group                                                                                                    | 06/30/2019                           | <b>m</b>               | 98-7666666     | Q Search |
| Date organized:                                                                                                    |                                      |                        |                |          |
| 06/05/2010                                                                                                    | <b>m</b>                             |                        |                |          |
|                                                                                                    |                                      |                        |                |          |
| Organization Contact Details                                                                                                    |                                      |                        |                |          |
| Contact Person                                                                                                    |                                      | Contact's Email        |                |          |
| Salvatore Salti-alto                                                                                                    |                                      | ssaltialto@charitableg | roup.org       |          |
| Phone Number                                                                                                    | Fax Number                           |                        | 800 Number     |          |
| (717) 783-1720                                                                                                    | (717) 783-1722                       |                        | (800) 732-0999 |          |
| Email (if different than contact's email)                                                                                                    |                                      | Website                |                |          |
|                                                                                                    |                                      |                        |                |          |
| Over the table of                                                                                                    |                                      |                        |                |          |
| Organization Address<br>Principal Address Of Organization                                                                                                    |                                      |                        |                |          |
| Address 1                                                                                                    |                                      | Address 2              |                |          |
| -[                                                                                                    |                                      |                        |                |          |
| Country                                                                                                    | Zip Code                             |                        | City           |          |
| United States                                                                                                    | ~                                    |                        |                |          |
| State                                                                                                    | County                               |                        | Verify Address |          |
|                                                                                                    | ~                                    | ~                      |                |          |
|                                                                                                    |                                      |                        |                |          |
| □ Mailing address, if different from principal                                                                                                    | address                              |                        |                |          |

- 🗌 Yes 🔵 No
- 31. As required, complete/review the following fields:

| Field                   | R/O/C    | Description           |
|-------------------------|----------|-----------------------|
| Organization<br>Address | Required | Example:<br>401 North |

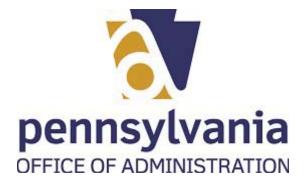

| BCCO - Charities × +                                      |                   |                 |          |                |    |        |   | ٥ | × |
|-----------------------------------------------------------|-------------------|-----------------|----------|----------------|----|--------|---|---|---|
| → C 🔺 Not secure   www.charities.beta.pa.ge               | ov/#/dynamicform  |                 |          |                | to | £^≡    | Ē |   |   |
| 🖌 🗘 🛛 Неір                                                |                   |                 |          |                |    | "      | F | Φ |   |
| stitution of Purely Public Charity Registration Statement |                   |                 |          |                |    |        |   |   |   |
| Legal Name, Fiscal Year and FEIN                          |                   |                 |          |                |    |        |   |   |   |
| Legal name of organization                                | Fiscal year ended |                 |          | FEIN           |    |        |   |   |   |
| Salvatore's Charitable Group                              | 06/30/2019        |                 | <b>#</b> | 98-7666666     | ٩  | Search |   |   |   |
| Date organized:                                           |                   |                 |          |                |    |        |   |   |   |
|                                                           |                   |                 |          |                |    |        |   |   |   |
| 06/05/2010                                                |                   |                 |          |                |    |        |   |   |   |
| Organization Contact Details                              |                   |                 |          |                |    |        |   |   |   |
| Contact Person                                            |                   | Contact's Email |          |                |    |        |   |   |   |
| Salvatore Salti-alto                                      |                   | jcpena@pa.gov   |          |                |    |        |   |   |   |
| Phone Number                                              | Fax Number        |                 |          | 800 Number     |    |        |   |   |   |
| (717) 783-1720                                            | (717) 783-1722    |                 |          | (800) 732-0999 |    |        |   |   |   |
| Email (if different than contact's email)                 |                   | Website         |          |                |    |        |   |   |   |
|                                                           |                   |                 |          |                |    |        |   |   |   |
| Organization Address                                      |                   |                 |          |                |    |        |   |   |   |
| ncipal Address Of Organization                            |                   |                 |          |                |    |        |   |   |   |
| Address 1<br>401 North                                    |                   | Address 2       |          |                |    |        |   | 1 |   |
|                                                           | Zip Code          |                 |          | City           |    |        |   | J |   |
| Type '/' to search from your saved info                   | Lip dode          |                 |          |                |    |        |   |   |   |
| 401 North St, Room 207, Harrisburg, Pennsylvania 17120    | County            |                 |          | Verify Address |    |        |   |   |   |
| Can Manage personal info                                  |                   |                 | ~        | Verily Address |    |        |   |   |   |
| Mailing address, if different from principal address      |                   |                 |          |                |    |        |   |   |   |
|                                                           |                   |                 |          |                |    |        |   |   |   |

| Field     | R/O/C    | Description          |
|-----------|----------|----------------------|
| Address 2 | Required | Example:<br>Room 207 |

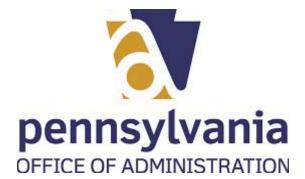

| BCCO - Charities x +                                                        |                           |                 |                |               |
|-----------------------------------------------------------------------------|---------------------------|-----------------|----------------|---------------|
| $\leftarrow  ightarrow \operatorname{C}$ A Not secure $\mid$ www.charities. | beta.pa.gov/#/dynamicform |                 |                | <b>€6 €</b> ≡ |
| 🚾 🐴 ይ 🛛 Help                                                                |                           |                 |                | ň             |
|                                                                             |                           |                 |                |               |
| Institution of Purely Public Charity Registration Statem                    | ient                      |                 |                |               |
| 2                                                                           |                           |                 |                |               |
| Legal Name, Fiscal Year and FEIN                                            |                           |                 |                |               |
| Legal name of organization                                                  | Fiscal year ended         |                 | FEIN           |               |
| Salvatore's Charitable Group                                                | 06/30/2019                | Ê               | 98-7666666     | Q, Search     |
| Date organized:                                                             |                           |                 |                |               |
| The second second second                                                    | -                         |                 |                |               |
| 06/05/2010                                                                  | <b>#</b>                  |                 |                |               |
| Organization Contact Details                                                |                           |                 |                |               |
| Contact Person                                                              |                           | Contact's Email |                |               |
| Salvatore Salti-alto                                                        |                           | jcpena@pa.gov   |                |               |
| Phone Number                                                                | Fax Number                |                 | 800 Number     |               |
| (717) 783-1720                                                              | (717) 783-1722            |                 | (800) 732-0999 |               |
| Email (if different than contact's email)                                   |                           | Website         |                |               |
|                                                                             |                           |                 |                |               |
| Organization Address                                                        |                           |                 |                |               |
| Principal Address Of Organization                                           |                           |                 |                |               |
| Address 1                                                                   |                           | Address 2       |                |               |
| 401 North                                                                   |                           | Room 207        |                |               |
| Country                                                                     | Zip Code                  |                 | City           |               |
| United States<br>State                                                      | County                    |                 |                |               |
| State                                                                       | <ul> <li>✓</li> </ul>     | ~               | Verify Address |               |
| Aailing address, if different from principal address                        |                           |                 |                |               |
| · · · · · · · · · · · · · · · ·                                             |                           |                 |                |               |

| Field    | R/O/C    | Description       |
|----------|----------|-------------------|
| Zip Code | Required | Example:<br>17120 |

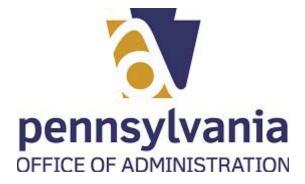

| Not secure www.chariti                                                | Zip Code<br>1712d<br>County<br>Dauphin                                                            | Address 2<br>Room 2                                                                                                    | City                                                                                                    | Second Second Se | <u>د</u>                                                                                                    | <u>ب</u><br>۲                                                                                                    |
|-----------------------------------------------------------------------|---------------------------------------------------------------------------------------------------|----------------------------------------------------------------------------------------------------|----------------------------------------------------------------------------------------------------|----------------------------------------------------------------------------------------------------|----------------------------------------------------------------------------------------------------|----------------------------------------------------------------------------------------------------|
| tes<br>hia<br>sss, if different from principal addres                 | <ul> <li>1712d</li> <li>County</li> <li>Dauphin</li> </ul>                                        |                                                                                                    | City<br>Harr<br>Verit                                                                                                    |                                                                                                    | A                                                                                                    | R                                                                                                    |
| nia<br>sss, if different from principal addres                        | <ul> <li>1712d</li> <li>County</li> <li>Dauphin</li> </ul>                                        |                                                                                                    | City<br>Harr<br>Verit                                                                                                    |                                                                                                    |                                                                                                    |                                                                                                    |
| nia<br>sss, if different from principal addres                        | <ul> <li>1712d</li> <li>County</li> <li>Dauphin</li> </ul>                                        | Room 2                                                                                                    | City<br>Harr<br>Verit                                                                                                    |                                                                                                    |                                                                                                    |                                                                                                    |
| nia<br>sss, if different from principal addres                        | <ul> <li>1712d</li> <li>County</li> <li>Dauphin</li> </ul>                                        |                                                                                                    | Harr                                                                                                    |                                                                                                    |                                                                                                    |                                                                                                    |
| nia<br>sss, if different from principal addres                        | County<br>Dauphin                                                                                 |                                                                                                    | Verit                                                                                                    |                                                                                                    |                                                                                                    |                                                                                                    |
| ess, if different from principal addres                               | ✓ Dauphin                                                                                         |                                                                                                    |                                                                                                    | y Address                                                                                                    |                                                                                                    |                                                                                                    |
| ess, if different from principal addres                               |                                                                                                   |                                                                                                    | ~                                                                                                    |                                                                                                    |                                                                                                    |                                                                                                    |
|                                                                       | 55                                                                                                |                                                                                                    |                                                                                                    |                                                                                                    |                                                                                                    |                                                                                                    |
|                                                                       |                                                                                                   |                                                                                                    |                                                                                                    |                                                                                                    |                                                                                                    |                                                                                                    |
|                                                                       |                                                                                                   |                                                                                                    |                                                                                                    |                                                                                                    |                                                                                                    |                                                                                                    |
|                                                                       |                                                                                                   |                                                                                                    |                                                                                                    |                                                                                                    |                                                                                                    |                                                                                                    |
| anizations tax-exempt status ever be                                  | en revoked by the Internal Rev                                                                    | enue Service?                                                                                                    |                                                                                                    |                                                                                                    |                                                                                                    |                                                                                                    |
| No                                                                    |                                                                                                   |                                                                                                    |                                                                                                    |                                                                                                    |                                                                                                    |                                                                                                    |
|                                                                       | overnance with any other non                                                                      | profit corporation or unincorpor                                                                                                    | ated association?                                                                                                    |                                                                                                    |                                                                                                    |                                                                                                    |
|                                                                       | overnance with any other non                                                                      | prone corporation or unincorpora                                                                                                    |                                                                                                    |                                                                                                    |                                                                                                    |                                                                                                    |
|                                                                       |                                                                                                   |                                                                                                    |                                                                                                    |                                                                                                    |                                                                                                    |                                                                                                    |
| ier domestic or foreign organization o                                | own a 10% or greater interest i                                                                   | n your organization or does your                                                                                                    | organization own a 10% or grea                                                                                                    | ter interest in any other domesti                                                                                                    | c or foreign                                                                                                    |                                                                                                    |
|                                                                       |                                                                                                   |                                                                                                    |                                                                                                    |                                                                                                    |                                                                                                    |                                                                                                    |
|                                                                       | 1 5 - 61                                                                                          |                                                                                                    |                                                                                                    |                                                                                                    |                                                                                                    |                                                                                                    |
| of time until below date is requested                                 | for filing our IRS 990 Return                                                                     |                                                                                                    |                                                                                                    |                                                                                                    |                                                                                                    |                                                                                                    |
| YYY                                                                   | <b>#</b>                                                                                          |                                                                                                    |                                                                                                    |                                                                                                    |                                                                                                    |                                                                                                    |
|                                                                       |                                                                                                   |                                                                                                    |                                                                                                    |                                                                                                    |                                                                                                    |                                                                                                    |
|                                                                       |                                                                                                   |                                                                                                    |                                                                                                    |                                                                                                    |                                                                                                    |                                                                                                    |
|                                                                       |                                                                                                   | 20075 - 2001 - 1 /: 1/                                                                                                    |                                                                                                    |                                                                                                    |                                                                                                    |                                                                                                    |
| tion required to file any type of IRS 99                              | 0 return, including 990, 990EZ                                                                    | 990PF or 990N and applicable s                                                                                                    | chedules, for its most recently o                                                                                                    | ompleted fiscal year?                                                                                                    |                                                                                                    |                                                                                                    |
| tion required to file any type of IRS 99 Other (IRS 990EZ/990N/990PF) |                                                                                                   | , 9908⊢ or 990N and applicable s                                                                                                    | chedules, for its most recently o                                                                                                    | ompleted fiscal year?                                                                                                    |                                                                                                    |                                                                                                    |
|                                                                       | No<br>ganization share revenue or formal g<br>No<br>rer domestic or foreign organization of<br>No | No<br>ganization share revenue or formal governance with any other non<br>No<br>er domestic or foreign organization own a 10% or greater interest i<br>No<br>no firme until below date is requested for filing our IRS 990 Return | ganization share revenue or formal governance with any other nonprofit corporation or unincorpore<br>No<br>her domestic or foreign organization own a 10% or greater interest in your organization or does your<br>No<br>no firme until below date is requested for filing our IRS 990 Return | No         ganization share revenue or formal governance with any other nonprofit corporation or unincorporated association?         No         ner domestic or foreign organization own a 10% or greater interest in your organization or does your organization own a 10% or greater interest in your organization or does your organization own a 10% or greater interest in your organization own a 10% or greater interest in your organization or does your organization own a 10% or greater interest in your organization own a 10% or greater interest in your organization own a 10% or greater interest in your organization own a 10% or greater interest in your organization own a 10% or greater interest in your organization own a 10% organization own a 10% orgreater interest in your orga                                                                                                    | No ganization share revenue or formal governance with any other nonprofit corporation or unincorporated association? No No No No No No No No No No No No No | No         ganization share revenue or formal governance with any other nonprofit corporation or unincorporated association?         No         ner domestic or foreign organization own a 10% or greater interest in your organization or does your organization own a 10% or greater interest in any other domestic or foreign         No         No         No         Infime until below date is requested for filling our IRS 990 Return |

**34.** Select the correct radio button  $\bigcirc$  for question 5.

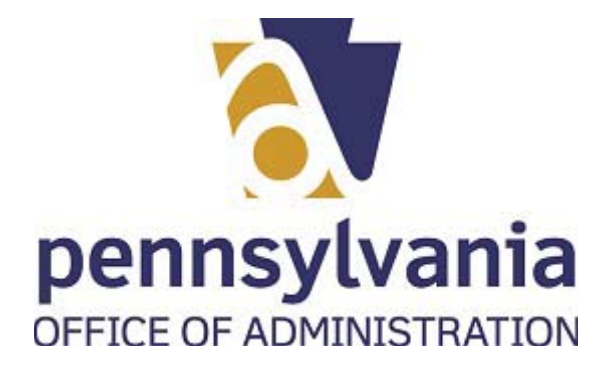

| A Not secure www.chanties.beta.pag.gov/#/dynamictom     Address 1     Address 2     Address 1     Address 1     Address 2     Address 1     Address 1     Address 2     Address 1     Address 1     Address 2     Address 2     Address          |    | BCCO - Charities × +                                                                                                    |              |                                                                                                    |                                                                         |                                                                                            |                                                             |                    |            | -         |   |
|----------------------------------------------------------------------------------------------------|----|----------------------------------------------------------------------------------------------------|--------------|----------------------------------------------------------------------------------------------------|-------------------------------------------------------------------------|--------------------------------------------------------------------------------------------|-------------------------------------------------------------|--------------------|------------|-----------|---|
| Address 1 Address 2 Room 207 City United States Pernsylvania Pernsylvania Pernsylva |    | $\leftarrow$ $ ightarrow$ $O$ $\land$ Not secure $\mid$ www.charities.be                                                                                                    | eta.pa.go    | w/#/dynamicform                                                                                              |                                                                         |                                                                                            |                                                             | τõ                 | £≜         | Ē         |   |
| 401. North       Room 207         Country       Zip Code         17220       Harrisburg         State       Daphin         Pennsylvania       Werty Address         PP Questions       States of this document.         5. Has your organization star-exempt status ever been revoked by the Internal Revenue Service?       Yes         Yes       No         6. Does your organization share revenue or formal governance with any other nonprofit corporation or unincorporated association?         Yes       No         7. Does any other domestic or foreign organization own a 10% or greater interest in your organization or does your organization own a 10% or greater interest in any other domestic or foreign organization?         Yes       No         8. An extension of time until below date is requested for filing our IRS 590 Return         MMIdd/YYYY       Image: Signature of Authorized Official         IIS Return       IMIdd Sysse         Was the organization required to file any type of IRS 590 Return, including 990, 590EZ, 990PF or 990N and applicable schedules, for its most recently completed fiscal year?         IIS Signature of Authorized Official       Image: Signature of Authorized Official         "Ive) verify that I (we) have electronically signed and submitted this document on behalf of the above-named association, intending to be legally bound by mylow) signature(s) an the contents of this document."                                                                                                    | E  | 🚾 🐴 <u>А</u> 🛛 Неір                                                                                                    |              |                                                                                                    |                                                                         |                                                                                            |                                                             |                    |            |           | ļ |
| 401 North       Room 207         Country       Zip Code         17120       Haribburg         State       County         Pennsylvania       Dauphin         Mailing address, If different from principal address       EPP Questions         5. Has your organization star-exempt status ever been revoked by the internal Revenue Service?       Yes         Yes       No         6. Does your organization share revenue or formal governance with any other nonprofit corporation or unincorporated association?         Yes       No         7. Obes any other domestic or foreign organization own a 10% or greater interest in your organization own a 10% or greater interest in any other domestic or foreign organization?         Yes       No         7. Obes any other domestic or foreign organization own a 10% or greater interest in your organization or does your organization own a 10% or greater interest in any other domestic or foreign organization?         Yes       No         8. An extension of time until below date is requested for filing our IRS 990 Return         MMdd/yyyy       Implement         IRS Return       IRS 980         Vus the organization required to file any type of IRS 990 return, including 990, 990EZ, 990PF or 990N and applicable schedules, for its most recently completed fiscal year?         IRS 990       Other (IRS 990EZ/990N/990PF)       No         Signature of Au                                                                                                    |    | Address 1                                                                                                    |              |                                                                                                    |                                                                         |                                                                                            |                                                             |                    |            |           |   |
| Country       Zip Code       City         United States       Initial Country       Verify Address         State       Country       Verify Address         Pennsylvania       Dauphin       Verify Address         IMAiling address, if different from principal address       IPP Questions         State       Pennsylvania       Verify Address         IPP Questions       Initial Status ever been revoked by the Internal Revenue Service?       Pennsylvania         Imp Questions       Initial Status ever been revoked by the Internal Revenue Service?       Pennsylvania         Imp Questions       Initial Status ever been revoked by the Internal Revenue Service?       Pennsylvania         Imp Questions       Initial Status ever been revoked by the Internal Revenue Service?       Pennsylvania         Imp Questions       Initial Status ever been revoked by the Internal Revenue Service?       Pennsylvania         Imp Questions       Initial Status ever been revoked by the Internal Revenue Service?       Pennsylvania         Imp Questions       Initial Status ever been revoked by the Internal Revenue Service?       Pennsylvania         Imp Questions       Initial Status ever been revoked by the Internal Revenue Service?       Pennsylvania         Imp Questions       Initial Status ever been revoked by the Internal Revenue Service?       Pennsylvania <td< td=""><td></td><td></td><td></td><td></td><td></td><td></td><td></td><td></td><td></td><td></td><td>-</td></td<>                                                                                                    |    |                                                                                                    |              |                                                                                                    |                                                                         |                                                                                            |                                                             |                    |            |           | - |
| United States       17120       Harrisburg         State       Dauphin       Verify Address         Pennsylvania       Dauphin       Verify Address         Image: State       Dauphin       Verify Address         Pennsylvania       Dauphin       Verify Address         Image: State       Dauphin       Verify Address         Pennsylvania       Dauphin       Verify Address         Pennsylvania       Dauphin       Verify Address         Pennsylvania       Dauphin       Verify Address         Pennsylvania       Dauphin       Verify Address         Pennsylvania       Dauphin       Verify Address         Pennsylvania       Dauphin       Verify Address         Pennsylvania       Dauphin       Verify Address         Pennsylvania       Dauphin       Verify Address         Pennsylvania       Dauphin       Verify Address         O       Does your organization share revenue or formal governance with any other nonprofit corporation or unincorporated association?       No         1: Does any other domestic or foreign organization own a 10% or greater interest in your organization own a 10% or greater interest in any other domestic or foreign organization or inscorporated association organization own a 10% or greater interest in source or foreign organization         Middlyyyyy <td></td> <td></td> <td></td> <td>Zip Code</td> <td></td> <td></td> <td>City</td> <td></td> <td></td> <td></td> <td>-</td>                                                                                                    |    |                                                                                                    |              | Zip Code                                                                                                    |                                                                         |                                                                                            | City                                                        |                    |            |           | - |
| State County   Pennsylvania Dauphin Wertfy Address Pennsylvania Pannsylvania Pannsylvania<                                                                                                    |    |                                                                                                    | ~            | ſ                                                                                                    |                                                                         |                                                                                            | 1                                                           |                    |            |           |   |
| Pennsylvania     Dauphin      Mailing address, if different from principal address   IPP Questions     S. Has your organization stare-exempt status ever been revoked by the Internal Revenue Service?   Is a your organization stare evenue or formal governance with any other nonprofit corporation or unincorporated association?   Is to so your organization stare revenue or formal governance with any other nonprofit corporation or unincorporated association?   Is to so your organization stare revenue or formal governance with any other nonprofit corporation or unincorporated association?   Is to so your organization or foreign organization own a 10% or greater interest in your organization or does your organization own a 10% or greater interest in any other domestic or foreign organization?   Is to so your organization of time until below date is requested for filing our IRS 990 Return   Imt/dd/yyyy   Imt/dd/yyyy     Its Beturn   Is Seturn   Is 1990 Or other (IRS 9900 return, including 990, 990EZ, 990PF or 990N and applicable schedules, for its most recently completed fiscal year?   Its 5990 Or ther (IRS 990EZ)990N/90PF)   No     Signature of Authorized Official     Imtegration of this document."                                                                                                    |    | State                                                                                                    |              | County                                                                                                    |                                                                         |                                                                                            |                                                             |                    |            |           |   |
| IPP Questions         9. Sta your organizations tax-exempt status ever been revoked by the Internal Revenue Service?         9. Yes       No         6. Does your organization share revenue or formal governance with any other nonprofit corporation or unincorporated association?         9. Yes       No         7. Does any other domestic or foreign organization own a 10% or greater interest in your organization or does your organization own a 10% or greater interest in any other domestic or foreign organization?         9. Yes       No         8. An extension of time until below date is requested for filing our IRS 990 Return         MM/dd/yyyy       Image: Comparization required to file any type of IRS 990 return, including 990, 990EZ, 990PF or 990N and applicable schedules, for its most recently completed fiscal year?         IS 590       Other (IRS 990EZ/990N/990PF)       No         Signature of Authorized Official         9. "N(w) verify that I(we) have electronically signed and submitted this document on behalf of the above-named association, intending to be legally bound by my(our) signature(s) and the contents of this document."                                                                                                    |    | Pennsylvania                                                                                                    | ~            |                                                                                                    |                                                                         | *                                                                                          | Verity Address                                              |                    |            |           |   |
| IPP Questions         9. Sta your organizations tax-exempt status ever been revoked by the Internal Revenue Service?         9. Yes       No         6. Does your organization share revenue or formal governance with any other nonprofit corporation or unincorporated association?         9. Yes       No         7. Does any other domestic or foreign organization own a 10% or greater interest in your organization or does your organization own a 10% or greater interest in any other domestic or foreign organization?         9. Yes       No         8. An extension of time until below date is requested for filing our IRS 990 Return         MM/dd/yyyy       Image: Comparization required to file any type of IRS 990 return, including 990, 990EZ, 990PF or 990N and applicable schedules, for its most recently completed fiscal year?         IS 590       Other (IRS 990EZ/990N/990PF)       No         Signature of Authorized Official         9. "N(w) verify that I(we) have electronically signed and submitted this document on behalf of the above-named association, intending to be legally bound by my(our) signature(s) and the contents of this document."                                                                                                    |    | Mailing address, if different from principal address                                                                                                    |              |                                                                                                    |                                                                         |                                                                                            |                                                             |                    |            |           |   |
| 5. Has your organizations tax-exempt status ever been revoked by the Internal Revenue Service?         ○ Yes ○ No         6. Does your organization share revenue or formal governance with any other nonprofit corporation or unincorporated association?         3       ○ Yes ○ No         7. Does any other domestic or foreign organization own a 10% or greater interest in your organization or does your organization own a 10% or greater interest in any other domestic or foreign organization?         ○ Yes ○ No         8. An extension of time until below date is requested for filing our IRS 990 Return         MM/dd/yyyyy          Vast ○ No         8. An extension of time until below date is requested for filing our IRS 990 Return         MM/dd/yyyyy          INS Return         Was the organization required to file any type of IRS 990 return, including 990, 990EZ, 990PF or 990N and applicable schedules, for its most recently completed fiscal year?         IRS 990 ○ Other (IRS 990EZ/990N/990PF) No         Signature of Authorized Official         □ "I(we) verify that I(we) have electronically signed and submitted this document on behalf of the above-named association, intending to be legally bound by my(our) signature(s) and the contents of this document."                                                                                                    |    |                                                                                                    | _            |                                                                                                    |                                                                         |                                                                                            |                                                             |                    | _          |           |   |
| <ul> <li>Nes No</li> <li>B. Does your organization share revenue or formal governance with any other nonprofit corporation or unincorporated association?</li> <li>No</li> <li>To bes any other domestic or foreign organization own a 10% or greater interest in your organization or does your organization own a 10% or greater interest in any other domestic or foreign organization?</li> <li>Yes No</li> <li>8. An extension of time until below date is requested for filing our IRS 990 Return</li> <li>MM/dd/yyyy</li> <li>MM/dd/yyyy</li> <li>Image: Comparison of the approximation of the approximation of the above-named association, intending to be legally bound by my(our) signature(s) and the contents of this document."</li> </ul>                                                                                                    |    | IPP Questions                                                                                                    |              |                                                                                                    |                                                                         |                                                                                            |                                                             |                    |            |           | [ |
| 6. Dees your organization share revenue or formal governance with any other nonprofit corporation or unincorporated association?   • Yes No     7. Dees any other domestic or foreign organization own a 10% or greater interest in your organization or does your organization own a 10% or greater interest in any other domestic or foreign organization?   • Yes No     8. An extension of time until below date is requested for filing our IRS 990 Return     MM/dd/yyyyy     IRS Return        Was the organization required to file any type of IRS 990 return, including 990, 990EZ, 990PF or 990N and applicable schedules, for its most recently completed fiscal year?   IRS 990 Other (IRS 990EZ/990N/990PF)                                                                                                    |    | 5. Has your organizations tax-exempt status ever been rev                                                                                                    | voked by     | the Internal Revenue Servic                                                                                  | ie?                                                                     |                                                                                            |                                                             |                    |            |           |   |
| 6. Dees your organization share revenue or formal governance with any other nonprofit corporation or unincorporated association?   Yes No     7. Does any other domestic or foreign organization own a 10% or greater interest in your organization or does your organization own a 10% or greater interest in any other domestic or foreign organization?   Yes No   8. An extension of time until below date is requested for filing our IRS 990 Return   MM/dd/yyyy     IRS Return      Was the organization required to file any type of IRS 990 return, including 990, 990EZ, 990PF or 990N and applicable schedules, for its most recently completed fiscal year? IRS 990 Other (IRS 990EZ/990N/990PF) No    Signature of Authorized Official   ""(we) verify that I(we) have electronically signed and submitted this document on behalf of the above-named association, intending to be legally bound by my(our) signature(s) and the contents of this document."                                                                                                    |    | Ves No                                                                                                    |              |                                                                                                    |                                                                         |                                                                                            |                                                             |                    |            |           |   |
| Vest No   7. Does any other domestic or foreign organization own a 10% or greater interest in your organization or does your organization own a 10% or greater interest in any other domestic or foreign organization?   Yes No   8. An extension of time until below date is requested for filing our IRS 990 Return   MM/dd/yyyy   IRS Return Was the organization required to file any type of IRS 990 return, including 990, 990EZ, 990PF or 990N and applicable schedules, for its most recently completed fiscal year? IRS 990 Other (IRS 990EZ/990N/990PF) No Signature of Authorized Official "I(we) verify that I(we) have electronically signed and submitted this document on behalf of the above-named association, intending to be legally bound by my(our) signature(s) and the contents of this document."                                                                                                    |    |                                                                                                    |              | h                                                                                                    |                                                                         |                                                                                            |                                                             |                    |            |           |   |
| 7. Does any other domestic or foreign organization own a 10% or greater interest in your organization or does your organization own a 10% or greater interest in any other domestic or foreign organization?         Yes       No         8. An extension of time until below date is requested for filing our IRS 990 Return         INS Return         Was the organization required to file any type of IRS 990 return, including 990, 990EZ, 990PF or 990N and applicable schedules, for its most recently completed fiscal year?         IRS 990       Other (IRS 990EZ/990N/990PF)         No                                                                                                    |    |                                                                                                    | nance witi   | n any other nonprofit corpo                                                                                  |                                                                         |                                                                                            |                                                             |                    |            |           |   |
| organization?<br>Yes No<br>8. An extension of time until below date is requested for filing our IRS 990 Return<br>MM/dd/yyyy<br>B<br>RS Return<br>Was the organization required to file any type of IRS 990 return, including 990, 990EZ, 990PF or 990N and applicable schedules, for its most recently completed fiscal year?<br>IRS 990 Other (IRS 990EZ/990N/990PF) No<br>Signature of Authorized Official<br>"I(we) verify that I(we) have electronically signed and submitted this document on behalf of the above-named association, intending to be legally bound by my(our) signature(s) and the contents of this document."                                                                                                    |    | 6. Does your organization share revenue or formal govern                                                                                                    |              |                                                                                                    |                                                                         |                                                                                            |                                                             |                    |            |           |   |
| Yes       No         8. An extension of time until below date is requested for filing our IRS 990 Return         MM/dd/yyyy         INS         Return         Was the organization required to file any type of IRS 990 return, including 990, 990EZ, 990PF or 990N and applicable schedules, for its most recently completed fiscal year?         IRS 990       Other (IRS 990EZ/990N/990PF)         No         Signature of Authorized Official         "I(we) verify that I(we) have electronically signed and submitted this document on behalf of the above-named association, intending to be legally bound by my(our) signature(s) and the contents of this document."                                                                                                    | }  |                                                                                                    |              |                                                                                                    |                                                                         |                                                                                            |                                                             |                    |            |           |   |
| 8. An extension of time until below date is requested for filing our IRS 990 Return  MM/dd/yyyy    B   IRS Return  Was the organization required to file any type of IRS 990 return, including 990, 990EZ, 990PF or 990N and applicable schedules, for its most recently completed fiscal year?  IRS 990 Other (IRS 990EZ/990N/990PF) No   Signature of Authorized Official  "I(we) verify that I(we) have electronically signed and submitted this document on behalf of the above-named association, intending to be legally bound by my(our) signature(s) and the contents of this document."                                                                                                    | )— | Yes> No                                                                                                    | a 10% or g   |                                                                                                    |                                                                         |                                                                                            | 10% or greater interest in a                                | any other domestic | or foreig  | n         |   |
| 8. An extension of time until below date is requested for filing our IRS 990 Return  MM/dd/yyyy    B   IRS Return  Was the organization required to file any type of IRS 990 return, including 990, 990EZ, 990PF or 990N and applicable schedules, for its most recently completed fiscal year?  IRS 990 Other (IRS 990EZ/990N/990PF) No   Signature of Authorized Official  "I(we) verify that I(we) have electronically signed and submitted this document on behalf of the above-named association, intending to be legally bound by my(our) signature(s) and the contents of this document."                                                                                                    | )  | 7. Does any other domestic or foreign organization own a                                                                                                    | a 10% or g   |                                                                                                    |                                                                         |                                                                                            | 10% or greater interest in a                                | any other domestic | or foreig  | n         |   |
| MM/dd/yyyy       Image: Constraint of the second second seco                                         | )  | Yest No<br>7. Does any other domestic or foreign organization own a<br>organization?                                                                                                    | a 10% or g   |                                                                                                    |                                                                         |                                                                                            | 10% or greater interest in a                                | any other domestic | or foreig  | n         |   |
| IRS Return         Was the organization required to file any type of IRS 990 return, including 990, 990EZ, 990PF or 990N and applicable schedules, for its most recently completed fiscal year?         IRS 990       Other (IRS 990EZ/990N/990PF)       No         Signature of Authorized Official       "I(we) verify that I(we) have electronically signed and submitted this document on behalf of the above-named association, intending to be legally bound by my(our) signature(s) and the contents of this document."                                                                                                    | )— | Vest     No     T. Dees any other domestic or foreign organization own a     organization?     Ves     No                                                                                                    | 65           | greater interest in your organ                                                                               |                                                                         |                                                                                            | 10% or greater interest in a                                | any other domestic | or foreigi | n         |   |
| Was the organization required to file any type of IRS 990 return, including 990, 990EZ, 990PF or 990N and applicable schedules, for its most recently completed fiscal year?          IRS 990       Other (IRS 990EZ/990N/990PF)       No         Signature of Authorized Official       "I(we) verify that I(we) have electronically signed and submitted this document on behalf of the above-named association, intending to be legally bound by my(our) signature(s) and the contents of this document."                                                                                                    | )  | Ves No Construction No Ves No R. An extension of time until below date is requested for fi                                                                                                    | filing our I | greater interest in your organ                                                                               |                                                                         |                                                                                            | 10% or greater interest in a                                | any other domestic | or foreigi | n         |   |
| Was the organization required to file any type of IRS 990 return, including 990, 990EZ, 990PF or 990N and applicable schedules, for its most recently completed fiscal year?          IRS 990       Other (IRS 990EZ/990N/990PF)       No         Signature of Authorized Official       "I(we) verify that I(we) have electronically signed and submitted this document on behalf of the above-named association, intending to be legally bound by my(our) signature(s) and the contents of this document."                                                                                                    | )— | Ves No Construction No Ves No R. An extension of time until below date is requested for fi                                                                                                    | filing our I | greater interest in your organ                                                                               |                                                                         |                                                                                            | 10% or greater interest in a                                | any other domestic | or foreigi | n         |   |
| IRS 990 Other (IRS 990EZ/990N/990PF) No Signature of Authorized Official "I(we) verify that I(we) have electronically signed and submitted this document on behalf of the above-named association, intending to be legally bound by my(our) signature(s) and the contents of this document."                                                                                                    | )  | Vest     No     T. Dees any other domestic or foreign organization own a     organization?     Ves No     A. An extension of time until below date is requested for f     MM/dd/yyyy.                                                                                                    | filing our I | greater interest in your organ                                                                               |                                                                         |                                                                                            | 10% or greater interest in a                                | any other domestic | or foreig  | n         |   |
| Signature of Authorized Official<br>"I(we) verify that I(we) have electronically signed and submitted this document on behalf of the above-named association, intending to be legally bound by my(our) signature(s) and the contents of this document."                                                                                                    | )— | Vest     No     T. Dees any other domestic or foreign organization own a     organization?     Yes     No     8. An extension of time until below date is requested for f     MM/dd/yyyy.  IRS Return                                                                                                    | filing our I | greater interest in your organ<br>IRS 990 Return                                                             | nization or does you                                                    | ır organization own a                                                                      | -                                                           |                    | or foreig  | n         |   |
| "I(we) verify that I(we) have electronically signed and submitted this document on behalf of the above-named association, intending to be legally bound by my(our) signature(s) and the contents of this document."                                                                                                    | )— | Vest     No     T. Dees any other domestic or foreign organization own a     organization?     Yes No     8. An extension of time until below date is requested for f     MM/dd/yyyyy  IRS Return Was the organization required to file any type of IRS 990 retuined                                             | filing our I | greater interest in your organ<br>IRS 990 Return                                                             | nization or does you                                                    | ır organization own a                                                                      | -                                                           |                    | or foreig  | n         |   |
| "I(we) verify that I(we) have electronically signed and submitted this document on behalf of the above-named association, intending to be legally bound by my(our) signature(s) and the contents of this document."                                                                                                    | )— | Vest     No     T. Dees any other domestic or foreign organization own a     organization?     Yes No     8. An extension of time until below date is requested for f     MM/dd/yyyyy  IRS Return Was the organization required to file any type of IRS 990 retuined                                             | filing our I | greater interest in your organ<br>IRS 990 Return                                                             | nization or does you                                                    | ır organization own a                                                                      | -                                                           |                    | or foreig  | n         |   |
| "I(we) verify that I(we) have electronically signed and submitted this document on behalf of the above-named association, intending to be legally bound by my(our) signature(s) and the contents of this document."                                                                                                    | )  | Vest     No     T. Dees any other domestic or foreign organization own a     organization?     Yes No     8. An extension of time until below date is requested for f     MM/dd/yyyyy  IRS Return Was the organization required to file any type of IRS 990 retuined                                             | filing our I | greater interest in your organ<br>IRS 990 Return                                                             | nization or does you                                                    | ır organization own a                                                                      | -                                                           |                    | or foreig  | n         |   |
| "I(we) verify that I(we) have electronically signed and submitted this document on behalf of the above-named association, intending to be legally bound by my(our) signature(s) and the contents of this document."                                                                                                    | )  | Vest     No     T. Dees any other domestic or foreign organization own a     organization?     Yes No     8. An extension of time until below date is requested for f     MM/dd/yyyyy  IRS Return Was the organization required to file any type of IRS 990 retuined                                             | filing our I | greater interest in your organ<br>IRS 990 Return                                                             | nization or does you                                                    | ır organization own a                                                                      | -                                                           |                    | or foreig  | n         |   |
| the contents of this document."                                                                                                    | )— | Vest     No      T. Dees any other domestic or foreign organization own a     organization?     Yes No      A. An extension of time until below date is requested for f     MM/dd/yyyyy   IRS Return  Was the organization required to file any type of IRS 990 retu     IRS 990 Other (IRS 990EZ/990N/990PF) No | filing our I | greater interest in your organ<br>IRS 990 Return                                                             | nization or does you                                                    | ır organization own a                                                                      | -                                                           |                    | or foreig  | n         |   |
|                                                                                                    | )— | Vest     No      T. Dees any other domestic or foreign organization own a     organization?     Yes No      A. An extension of time until below date is requested for f     MM/dd/yyyyy   IRS Return  Was the organization required to file any type of IRS 990 retu     IRS 990 Other (IRS 990EZ/990N/990PF) No | filing our I | greater interest in your organ<br>IRS 990 Return                                                             | nization or does you                                                    | ır organization own a                                                                      | -                                                           |                    | or foreig  | n         |   |
|                                                                                                    | )— |                                                                                                    | filing our I | greater interest in your organ<br>IRS 990 Return<br>ding 990, 990EZ, 990PF or 9                              | nization or does you                                                    | r organization own a                                                                       | st recently completed fisca                                 | l year?            |            |           | d |
|                                                                                                    | )— |                                                                                                    | filing our I | greater interest in your organ<br>IRS 990 Return<br>ding 990, 990EZ, 990PF or 9<br>d submitted this document | nization or does you<br>90N and applicable<br>on behalf of the ab       | r organization own a<br>schedules, for its mo<br>ove-named associat                        | st recently completed fisca<br>ion, intending to be legally | l year?            |            |           | d |
| Blaze two your name                                                                                                    | )  |                                                                                                    | filing our I | greater interest in your organ<br>IRS 990 Return<br>ding 990, 990EZ, 990PF or 9<br>d submitted this document | 90N and applicable<br>on behalf of the ab<br>the best of my kno<br>Date | r organization own a<br>schedules, for its mo<br>ove-named associat<br>weldge, information | st recently completed fisca<br>ion, intending to be legally | l year?            |            | re(s) and |   |

**35.** Select the correct radio button  $\bigcirc$  for question 6.

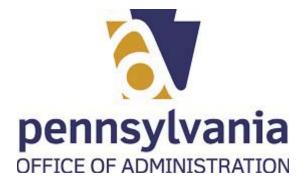

| t    | ** BCC0 - Charities     × +                                                                                                    |                                                                                                    |                                                                               |                                                                         |                  |         |        |   |  |  |
|------|----------------------------------------------------------------------------------------------------|----------------------------------------------------------------------------------------------------|-------------------------------------------------------------------------------|-------------------------------------------------------------------------|------------------|---------|--------|---|--|--|
|      | $\leftarrow \  ightarrow \ \ \ \ \ \ \ \ \ \ \ \ \ \ \ \ \ \ \$                                                                                                    | gov/#/dynamicform                                                                                                    |                                                                               |                                                                         | íð               | £_= (   | à (2   |   |  |  |
|      | 🚾 👫 ይ 🛛 Help                                                                                                    |                                                                                                    |                                                                               |                                                                         |                  | A       | F      | Û |  |  |
|      | Address 1                                                                                                    |                                                                                                    | Address 2                                                                     |                                                                         |                  |         |        |   |  |  |
|      | 401 North                                                                                                    |                                                                                                    | Room 207                                                                      |                                                                         |                  |         |        |   |  |  |
|      | Country                                                                                                    | Zip Code                                                                                                    |                                                                               | City                                                                    |                  |         |        | , |  |  |
|      | United States 🗸                                                                                                    | 17120                                                                                                    |                                                                               | Harrisburg                                                              |                  |         |        |   |  |  |
|      | State                                                                                                    | County                                                                                                    |                                                                               | Verify Address                                                          |                  |         |        |   |  |  |
|      | Pennsylvania 🗸                                                                                                    | Dauphin                                                                                                    | ~                                                                             |                                                                         |                  |         |        |   |  |  |
|      | Mailing address, if different from principal address                                                                                                    |                                                                                                    |                                                                               |                                                                         |                  |         |        |   |  |  |
|      |                                                                                                    |                                                                                                    |                                                                               |                                                                         |                  |         |        |   |  |  |
|      | IPP Questions                                                                                                    |                                                                                                    |                                                                               |                                                                         |                  |         |        |   |  |  |
|      | <ul> <li>Yes          <ul> <li>No</li> <li>Does your organization share revenue or formal governance w</li> <li>Yes              <li>No</li> </li></ul> </li> <li>To be any other domestic or foreign organization own a 10% or</li> </ul>                                                                                                    |                                                                                                    |                                                                               | 10% or greater interest in any othe                                     | er domestic or f | foreign |        |   |  |  |
| 36   | 6. Does your organization share revenue or formal governance w                                                                                                    | r greater interest in your organizatio                                                                                               |                                                                               | 10% or greater interest in any othe                                     | er domestic or l | foreign |        |   |  |  |
| 36 — | 6. Does your organization share revenue or formal governance w<br>Yes No<br>7. Does any other domestic or foreign organization own a 10% o<br>organization?<br>Yest No                                                                                                    | r greater interest in your organizatio                                                                                               |                                                                               | 10% or greater interest in any othe                                     | r domestic or 1  | foreign |        |   |  |  |
| 36 — | 6. Does your organization share revenue or formal governance w<br>Yes  No 7. Does any other domestic or foreign organization own a 10% or organization? No 8. An extension of time until below date is requested for filing ou MM/(dd/yyyy)                                                                                                    | r greater interest in your organizatio                                                                                               |                                                                               | 10% or greater interest in any othe                                     | er domestic or f | foreign |        |   |  |  |
| 36   | 6. Does your organization share revenue or formal governance w<br>Yes  No 7. Does any other domestic or foreign organization own a 10% or<br>organization? No 8. An extension of time until below date is requested for filing ou<br>MM/dd/yyyy                                                                                                    | r greater interest in your organizatio<br>r IRS 990 Return                                                                           | on or does your organization own a :                                          |                                                                         | er domestic or f | foreign |        |   |  |  |
| 36 — | 6. Does your organization share revenue or formal governance w<br>Yes  No 7. Does any other domestic or foreign organization own a 10% or<br>organization? No 8. An extension of time until below date is requested for filing ou<br>MM/dd/yyyy BRS Return Was the organization required to file any type of IRS 990 return, inc                                                                                                    | r greater interest in your organizatio<br>r IRS 990 Return                                                                           | on or does your organization own a :                                          |                                                                         | er domestic or l | foreign |        |   |  |  |
| 36 — | 6. Does your organization share revenue or formal governance w<br>Yes  No 7. Does any other domestic or foreign organization own a 10% or<br>organization? No 8. An extension of time until below date is requested for filing ou<br>MM/dd/yyyy                                                                                                    | r greater interest in your organizatio<br>r IRS 990 Return                                                                           | on or does your organization own a :                                          |                                                                         | r domestic or h  | foreign |        |   |  |  |
| 36 — | 6. Does your organization share revenue or formal governance w<br>Yes  No 7. Does any other domestic or foreign organization own a 10% or<br>organization? No 8. An extension of time until below date is requested for filing ou<br>MM/dd/yyyy BRS Return Was the organization required to file any type of IRS 990 return, inc                                                                                                    | r greater interest in your organizatio<br>r IRS 990 Return                                                                           | on or does your organization own a :                                          |                                                                         | r domestic or h  | foreign |        |   |  |  |
| 36   | 6. Does your organization share revenue or formal governance w<br>Yes No<br>7. Does any other domestic or foreign organization own a 10% o<br>organization?<br>No<br>8. An extension of time until below date is requested for filing ou<br>MM/dd/yyyy<br>IRS Return<br>Was the organization required to file any type of IRS 990 return, inc<br>IRS 990 Other (IRS 990EZ/990N/990PF) No                                                                                                    | r greater interest in your organizatio<br>r IRS 990 Return                                                                           | on or does your organization own a :                                          |                                                                         | r domestic or l  | foreign |        |   |  |  |
| 36   | 6. Does your organization share revenue or formal governance w<br>Yes No<br>7. Does any other domestic or foreign organization own a 10% o<br>organization?<br>No<br>8. An extension of time until below date is requested for filing ou<br>MM/dd/yyyy<br>IRS Return<br>Was the organization required to file any type of IRS 990 return, inc<br>IRS 990 Other (IRS 990EZ/990N/990PF) No<br>Signature of Authorized Official                                                                                             | r greater interest in your organizatio<br>Ir IRS 990 Return<br>Iuding 990, 990EZ, 990PF or 990N a                                    | on or does your organization own a :<br>ind applicable schedules, for its mos | st recently completed fiscal year?                                      |                  |         |        |   |  |  |
| 36   | 6. Does your organization share revenue or formal governance w<br>Yes No<br>7. Does any other domestic or foreign organization own a 10% or<br>organization?<br>No<br>8. An extension of time until below date is requested for filing ou<br>MM/dd/yyyy<br>IRS Return<br>Was the organization required to file any type of IRS 990 return, inc<br>IRS 990 Other (IRS 990EZ/990N/990PF) No<br>Signature of Authorized Official<br>""((we) verify that I(we) have electronically signed a                                  | r greater interest in your organizatio<br>Ir IRS 990 Return<br>Iuding 990, 990EZ, 990PF or 990N a                                    | on or does your organization own a :<br>ind applicable schedules, for its mos | st recently completed fiscal year?                                      |                  |         | s) and |   |  |  |
| 36   | 6. Does your organization share revenue or formal governance w<br>Yes No<br>7. Does any other domestic or foreign organization own a 10% o<br>organization?<br>No<br>8. An extension of time until below date is requested for filing ou<br>MM/dd/yyyy<br>IRS Return<br>Was the organization required to file any type of IRS 990 return, inc<br>IRS 990 Other (IRS 990EZ/990N/990PF) No<br>Signature of Authorized Official                                                                                             | r greater interest in your organizatio<br>r IRS 990 Return<br>luding 990, 990EZ, 990PF or 990N a<br>nd submitted this document on be | on or does your organization own a<br>ind applicable schedules, for its mos   | st recently completed fiscal year?<br>on, intending to be legally bound |                  |         | s) and |   |  |  |
| 36   | 6. Does your organization share revenue or formal governance w<br>Yes No<br>7. Does any other domestic or foreign organization own a 10% o<br>organization?<br>No<br>8. An extension of time until below date is requested for filing ou<br>MM/dd/yyyy<br>IRS Return<br>Was the organization required to file any type of IRS 990 return, inc<br>IRS 990 Other (IRS 990EZ/990N/990PF) No<br>Signature of Authorized Official<br>"I(we) verify that I(we) have electronically signed a<br>the contents of this document." | r greater interest in your organizatio<br>r IRS 990 Return<br>luding 990, 990EZ, 990PF or 990N a<br>nd submitted this document on be | on or does your organization own a<br>ind applicable schedules, for its mos   | st recently completed fiscal year?<br>on, intending to be legally bound |                  |         | s) and |   |  |  |

**36.** Select the correct radio button  $\bigcirc$  for question 7.

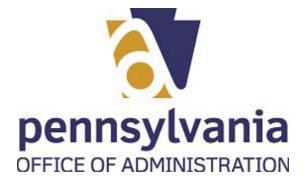

|               | BCCO - Charities X                                                                                                    | +                                                                  |                                                           |                              |                                                                    |                |           |          | ٥ |
|---------------|----------------------------------------------------------------------------------------------------|--------------------------------------------------------------------|-----------------------------------------------------------|------------------------------|--------------------------------------------------------------------|----------------|-----------|----------|---|
| $\leftarrow$  | ightarrow C A Not secure   w                                                                                                    | ww.charities.beta.pa.go                                            | v/#/dynamicform                                           |                              |                                                                    | í.             | 5ू≣       | Ē        |   |
| PACS          | A L 🛛 Help                                                                                                    |                                                                    |                                                           |                              |                                                                    |                | A         | F        | Ę |
| F             | Address 1                                                                                                    |                                                                    |                                                           | Address 2                    |                                                                    |                |           |          |   |
|               | 401 North                                                                                                    |                                                                    |                                                           | Room 207                     |                                                                    |                |           |          |   |
| Ċ             | Country                                                                                                    |                                                                    | Zip Code                                                  |                              | City                                                               |                |           |          |   |
|               | United States                                                                                                    | ~                                                                  | 17120                                                     |                              | Harrisburg                                                         |                |           |          |   |
| 9             | State                                                                                                    |                                                                    | County                                                    |                              | Verify Addres                                                      | s              |           |          |   |
|               | Pennsylvania                                                                                                    | ~                                                                  | Dauphin                                                   |                              | ~                                                                  |                |           |          |   |
|               | Mailing address, if different from princi                                                                                                    | pal address                                                        |                                                           |                              |                                                                    |                |           |          |   |
|               |                                                                                                    |                                                                    |                                                           |                              |                                                                    |                |           |          |   |
|               | IPP Questions                                                                                                    |                                                                    |                                                           |                              |                                                                    |                |           |          |   |
| c             |                                                                                                    |                                                                    |                                                           |                              |                                                                    |                |           |          |   |
|               | Yes  No 8. An extension of time until below date is                                                                                                    | requested for filing our                                           | IRS 990 Return                                            |                              |                                                                    |                |           |          |   |
|               | 0                                                                                                    | requested for filing our                                           | IRS 990 Return                                            |                              |                                                                    |                |           |          |   |
|               | 8. An extension of time until below date is                                                                                                    | 1.000                                                              | IRS 990 Return                                            |                              |                                                                    |                |           |          |   |
| 8             | 8. An extension of time until below date is                                                                                                    | 1.000                                                              | IRS 990 Return                                            |                              |                                                                    |                |           |          |   |
| 8             | 8. An extension of time until below date is                                                                                                    |                                                                    |                                                           | 90N and applicable schedules | , for its most recently complete                                   | d fiscal year? |           |          |   |
| 8<br>Was      | 8. An extension of time until below date is MM/(d/yyyy IRS Return as the organization required to file any typ                                                                                                    | e of IRS 990 return, inclu                                         |                                                           | 90N and applicable schedules | , for its most recently complete                                   | d fiscal year? |           |          |   |
| 8             | 8. An extension of time until below date is MM/(dd/yyyy IRS Return                                                                                                    | e of IRS 990 return, inclu                                         |                                                           | 90N and applicable schedules | , for its most recently complete                                   | d fiscal year? |           |          |   |
| 8<br>Was      | 8. An extension of time until below date is MM/(d/yyyy IRS Return as the organization required to file any typ                                                                                                    | e of IRS 990 return, inclu                                         |                                                           | 90N and applicable schedules | , for its most recently complete                                   | d fiscal year? |           |          |   |
| ۶<br>Wa:<br>( | 8. An extension of time until below date is MM/dd/yyyy IRS Return as the organization required to file any typ (IRS 990EZ/990N/99) (IRS 990EZ/990N/99)                                                                             | e of IRS 990 return, inclu                                         |                                                           | 90N and applicable schedules | , for its most recently complete                                   | d fiscal year? |           |          |   |
| Wa:           | 8. An extension of time until below date is MM/dd/yyyy IRS Return as the organization required to file any typ (IRS 990EZ/990N/99 Signature of Authorized Official                                                                 | e of IRS 990 return, inclu                                         | iding 990, 990EZ, 990PF or 9                              |                              |                                                                    |                |           |          |   |
| Wa:           | 8. An extension of time until below date is MM//dd/yyyy  IRS Return as the organization required to file any typ IRS 990EZ/990N/99  Signature of Authorized Official "I(we) verify that I(we) have e                               | e of IRS 990 return, inclu<br>90PF) No<br>lectronically signed and | iding 990, 990EZ, 990PF or 9                              |                              | , for its most recently complete<br>d association, intending to be |                | signature | e(s) and | 1 |
| E<br>Wa:      | 8. An extension of time until below date is MM/(dd/yyyy IRS Return as the organization required to file any typ IRS 990EZ/990N/99 Signature of Authorized Official II(we) verify that I(we) have e the contents of this document   | e of IRS 990 return, inclu<br>90PF) No<br>lectronically signed and | iding 990, 990EZ, 990PF or 9<br>d submitted this document | on behalf of the above-name  | d association, intending to be                                     |                | signature | e(s) and | 1 |
| Wa:           | 8. An extension of time until below date is MM//dd/yyyy  IRS Return as the organization required to file any typ IRS 990EZ/990N/99  Signature of Authorized Official "I(we) verify that I(we) have e                               | e of IRS 990 return, inclu<br>90PF) No<br>lectronically signed and | iding 990, 990EZ, 990PF or 9<br>d submitted this document | on behalf of the above-name  | d association, intending to be                                     |                | signature | e(s) and | 1 |
| E<br>Wa:      | 8. An extension of time until below date is MM/(dd/yyyy  IRS Return as the organization required to file any typ IRS 990EZ/990N/99  Signature of Authorized Official II(we) verify that I(we) have e the contents of this document | e of IRS 990 return, inclu<br>90PF) No<br>lectronically signed and | iding 990, 990EZ, 990PF or 9<br>d submitted this document | on behalf of the above-name  | d association, intending to be                                     |                | signature | e(s) and | 1 |

**37.** Select radio button  $\bigcirc$  corresponding to your tax return.

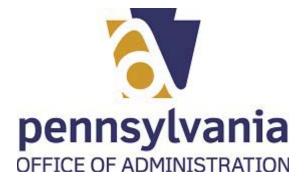

|     | BCC         | 0 - Charities - Work - Microsoft Edge                               |    |    |   |   |   |
|-----|-------------|---------------------------------------------------------------------|----|----|---|---|---|
|     |             | BCCO - Charities x +                                                |    |    |   | ٥ | × |
|     | ÷           |                                                                     | τõ | ≨≣ | Ē |   |   |
|     | Đ           | 🖾 🐥 <u>Л</u> өнөр                                                   |    | ٨  | F | ٩ | - |
|     |             | O IRS 990 Other (IRS 990EZ/990N/990PF) No                           |    |    |   |   |   |
|     |             | Mention the type of IRS return:                                     |    |    |   |   |   |
|     | 38          | Select                                                              |    |    |   |   |   |
|     |             | Part I: Gross Contributions 1) General Contributions :              |    |    |   |   |   |
|     |             | 2) Gross Receipts from Special Events:                              |    |    |   |   | ł |
|     |             | 3) Contributions from Affiliates:                                   |    |    |   |   | I |
|     |             | 4) Contributions Received from Federated Fundraising Organizations: |    |    |   |   | I |
|     |             | 5) Receipts from Membership Dues in Excess of Bona Fide Dues:       |    |    |   |   | ľ |
|     |             | 6) Gross Contributions (add lines 1 through 5):                     |    |    |   |   |   |
|     |             | Part II: Other Income:<br>7) Program Service Revenues               |    |    |   |   |   |
|     |             | 8) Bona Fide Membership Dues and Assessments:                       |    |    |   |   |   |
|     |             | 9) Government Grants and Contracts:                                 |    |    |   |   |   |
|     |             | 10) Miscellaneous Income:                                           |    |    |   |   | * |
| 38. | Click       | the down arrow menu options                                         |    |    |   |   |   |
|     |             | Select 🗸                                                            |    |    |   |   |   |
|     |             | Select                                                              |    |    |   |   |   |
|     |             | IRS 990EZ                                                           |    |    |   |   |   |
|     | 39 <b>)</b> | IRS 990N                                                            |    |    |   |   |   |
|     |             | IRS 990PF                                                           |    |    |   |   |   |

**39.** Select the correct IRS form

IRS 990N

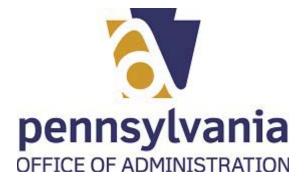

|    | BCCO - Charities                                                                                                    | × +                                                                     |            |        |               |     |     | ٥ |
|----|----------------------------------------------------------------------------------------------------|-------------------------------------------------------------------------|------------|--------|---------------|-----|-----|---|
|    | $\leftarrow \hspace{0.1 cm} \rightarrow \hspace{0.1 cm} C \hspace{0.1 cm} \blacktriangle \hspace{0.1 cm} \text{Not secure}$                                                                                       | www.charities.beta.pa.gov/#/dy                                          | ynamicform |        | ۲.            | à ⊊ | Ē   |   |
|    | 🎦 🖌 🖓 невр                                                                                                    |                                                                         |            |        |               |     | ۳ ۱ |   |
|    | O IRS 990 Other (IRS 990EZ/99                                                                                                    | 0N/990PF) 🔵 No                                                          |            |        |               |     |     |   |
|    | Mention the type of IRS return:                                                                                                    |                                                                         |            |        |               |     |     |   |
|    | IRS 990N                                                                                                    | ~                                                                       |            |        |               |     |     |   |
|    | Please Attach IRS 990N Form:                                                                                                    |                                                                         |            |        |               |     |     |   |
|    | Select files                                                                                                    |                                                                         |            |        |               |     |     |   |
| 40 | Choose Files No file chosen                                                                                                    |                                                                         | Progress   | Status | Actions       |     |     |   |
|    | Namo                                                                                                    |                                                                         |            |        |               |     |     |   |
|    | Name<br>Part I: Gross Contributions<br>1) General Contributions :                                                                                                    | Size                                                                    | Plogless   |        | 1.4.4.4.4.4.4 |     |     |   |
|    | Part I: Gross Contributions                                                                                                    |                                                                         | riugiess   |        |               |     |     |   |
|    | Part I: Gross Contributions<br>1) General Contributions :                                                                                                    |                                                                         | riugiess   |        |               |     |     |   |
|    | Part I: Gross Contributions<br>1) General Contributions :                                                                                                    |                                                                         | riugiess   |        |               |     |     |   |
|    | Part I: Gross Contributions<br>1) General Contributions :<br>2) Gross Receipts from Special Even<br>3) Contributions from Affiliates:                                                                             | 15:                                                                     | riugiess   |        |               |     |     |   |
|    | Part I: Gross Contributions<br>1) General Contributions :<br>2) Gross Receipts from Special Even                                                                                                    | 15:                                                                     | riugiess   |        |               |     |     |   |
|    | Part I: Gross Contributions<br>1) General Contributions :<br>2) Gross Receipts from Special Even<br>3) Contributions from Affiliates:                                                                             | ts:<br>erated Fundraising Organizations:                                | riugiess   |        |               |     |     |   |
|    | Part I: Gross Contributions<br>1) General Contributions :<br>2) Gross Receipts from Special Even<br>3) Contributions from Affiliates:<br>4) Contributions Received from Fed                                       | ts:<br>erated Fundraising Organizations:<br>n Excess of Bona Fide Dues: | riugiess   |        |               |     |     |   |
|    | Part I: Gross Contributions<br>1) General Contributions :<br>2) Gross Receipts from Special Even<br>3) Contributions from Affiliates:<br>4) Contributions Received from Fed<br>5) Receipts from Membership Dues i | ts:<br>erated Fundraising Organizations:<br>n Excess of Bona Fide Dues: | ringress   |        |               |     |     |   |

40. Select Choose Files button to browse your computer and attach a file.

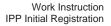

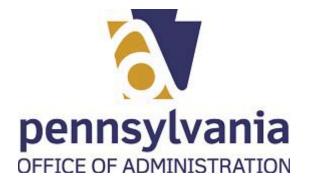

| Contribution of the environments     Contribution of the environments     Contribution     Contribution     Contribution     Contribution     Contrelation     Contrelation     Contribution |
|----------------------------------------------------------------------------------------------------|
| <ul> <li>Name</li> <li>Date modified</li> <li>Type</li> <li>Size</li> <li>Charitie Soline Application Reports 154991</li> <li>GAVITIES AND Macrosoft Excel W</li></ul>                                                                                                    |
| <ul> <li>Cluck access</li> <li>Desktop</li> <li>Charities Coline Application Reports, 154991</li> <li>GA/2021 2:16 PM</li> <li>Microsoft Excel W</li> <li>ScannedDocuments</li> <li>Charities Source of Applications Apr 2021</li> <li>ScannedDocuments</li> <li>Charities Source of Applications Apr 2021</li> <li>ScannedDocuments</li> <li>Charities Source of Applications Apr 2021</li> <li>ScannedDocuments</li> <li>Charities Source of Applications Apr 2021</li> <li>ScannedDocuments</li> <li>Charities Source of Applications Apr 2021</li> <li>ScannedDocuments</li> <li>Charities Source of Applications</li> <li>Charities Source of Applications Apr 2021</li> <li>ScannedDocuments</li> <li>Charities Source of Applications</li> <li>Charities Source of Applications</li> <li>Charities Source of Applications</li> <li>Charities Source of Applications</li> <li>Charities Source of Applications</li> <li>Charities Source of Applications</li> <li>Charities Source of Applications</li> <li>Charities Source of Applications</li> <li>Charities Source of Applications</li> <li>Charities Source of Applications</li> <li>Charities Source of Applications</li> <li>Charities Source of Applications</li> <li>Source of Applications</li> <li>Source</li></ul>                                                                                                    |
| Desktop         Desktop         Desktop <t< th=""></t<>                                                                                                    |
|                                                                                                    |

## 41. Select ScannedDocuments (pinned) tree item

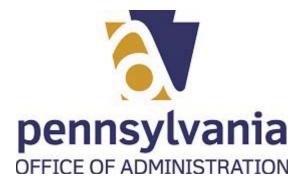

|      | C Open                                                                                 |          |                                                                |                                          |                                  |                |     |                  |      |    |
|------|----------------------------------------------------------------------------------------|----------|----------------------------------------------------------------|------------------------------------------|----------------------------------|----------------|-----|------------------|------|----|
|      | ← → ∽ ↑ 📙 > This PC > Windows (                                                        | C:) → B( | CCO > Charities > ScannedDocument                              | s → Testing Docs                         |                                  |                | v Č | Search Testing D | ocs  | ,  |
|      | Organize 🔻 New folder                                                                  |          |                                                                |                                          |                                  |                |     | 8                | •    |    |
|      | 🖈 Quick access                                                                         |          | Name                                                           | Date modified                            | Туре                             | Size           |     |                  |      |    |
|      | Desktop Downloads                                                                      | A<br>A   | <ul> <li>Dummy Page</li> <li>Organization Docs Test</li> </ul> | 11/20/2020 2:54 PM<br>12/23/2020 9:53 AM |                                  | 36 KB<br>47 KB |     |                  |      |    |
| 42 - | Downloads     Documents                                                                | *        | Test BCO-10      Test IRS 990                                  |                                          | Chrome HTML Do<br>Chrome HTML Do | 47 KB<br>47 KB |     |                  |      |    |
| 42   | Fictures                                                                               | *        | Test Payment                                                   |                                          | Chrome HTML Do                   |                |     |                  |      |    |
|      | Application and Exemption Forms<br>Exemptions<br>Testing Docs<br>uPerform Parent       |          |                                                                |                                          |                                  |                |     |                  |      |    |
|      | OneDrive - Commonwealth of Pennsylvar                                                  | nia      |                                                                |                                          |                                  |                |     |                  |      |    |
|      | This PC                                                                                |          |                                                                |                                          |                                  |                |     |                  |      |    |
|      | Desktop                                                                                |          |                                                                |                                          |                                  |                |     |                  |      |    |
|      | Downloads                                                                              |          |                                                                |                                          |                                  |                |     |                  |      |    |
|      | ♪ Music<br>■ Pictures                                                                  |          |                                                                |                                          |                                  |                |     |                  |      |    |
|      | Videos                                                                                 |          |                                                                |                                          |                                  |                |     |                  |      |    |
|      | Windows (C:)                                                                           |          |                                                                |                                          |                                  |                |     |                  |      |    |
|      | ECHAR\$ (\\oactcfpp023) (E:)                                                           |          |                                                                |                                          |                                  |                |     |                  |      |    |
|      | <ul> <li>Global\$ (\\oactcfpp023) (G:)</li> <li>CHAR\$ (\\oactcfpp023) (S:)</li> </ul> |          |                                                                |                                          |                                  |                |     |                  |      |    |
|      | Network                                                                                |          |                                                                |                                          |                                  |                |     |                  |      |    |
|      | Vetwork                                                                                |          |                                                                |                                          |                                  |                |     |                  |      |    |
|      |                                                                                        |          |                                                                |                                          |                                  |                |     |                  |      |    |
|      |                                                                                        |          |                                                                |                                          |                                  |                |     |                  |      |    |
|      |                                                                                        |          |                                                                |                                          |                                  |                |     |                  |      |    |
|      |                                                                                        |          |                                                                |                                          |                                  |                |     |                  |      |    |
|      |                                                                                        |          |                                                                |                                          |                                  |                |     |                  |      |    |
|      | File name:                                                                             |          |                                                                |                                          |                                  |                | ~   | All files        |      |    |
|      |                                                                                        |          |                                                                |                                          |                                  |                |     | Open             | Cano | el |

42. To attach a file, double-click on the name of the document Test IRS 990

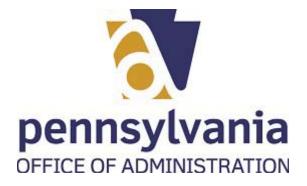

|                                                                                                    | × +                                                          |             |        |         |   |     | -    |            |  |
|----------------------------------------------------------------------------------------------------|--------------------------------------------------------------|-------------|--------|---------|---|-----|------|------------|--|
| → C ▲ Not secure                                                                                                    | www.charities.beta.pa.gov/#/                                 | dynamicform |        |         | ٢ | ≥ ₹ | Ē    |            |  |
| 🖁 🕋 🗘 🛛 Help                                                                                                    |                                                              |             |        |         |   | 1   | N 78 | <b>.</b> Ф |  |
| O IRS 990 Other (IRS 990EZ/9901                                                                                                    | N/990PF) No                                                  |             |        |         |   |     |      |            |  |
|                                                                                                    |                                                              |             |        |         |   |     |      |            |  |
| ention the type of IRS return:                                                                                                    |                                                              |             |        |         |   |     |      |            |  |
| IRS 990N                                                                                                    | ~                                                            |             |        |         |   |     |      |            |  |
| ease Attach IRS 990N Form:                                                                                                    |                                                              |             |        |         |   |     |      |            |  |
| Select files                                                                                                    |                                                              |             |        |         |   |     |      |            |  |
| Choose Files No file chosen                                                                                                    |                                                              |             |        |         |   |     |      |            |  |
| Name                                                                                                    | Size                                                         | Progress    | Status | Actions |   |     |      |            |  |
| Test IRS 990.pdf                                                                                                    | 0.04 MB                                                      |             |        | Upload  |   |     |      |            |  |
|                                                                                                    |                                                              |             |        |         |   |     |      |            |  |
|                                                                                                    |                                                              |             |        |         |   |     |      |            |  |
|                                                                                                    |                                                              |             |        |         |   |     |      |            |  |
| Part I: Gross Contributions                                                                                                    |                                                              |             |        |         |   |     |      |            |  |
| Part I: Gross Contributions<br>1) General Contributions :                                                                                                    |                                                              |             |        |         |   |     |      |            |  |
|                                                                                                    |                                                              |             |        |         |   |     |      |            |  |
| 1) General Contributions :                                                                                                    | 2                                                            |             |        |         |   |     |      |            |  |
|                                                                                                    | 2                                                            |             |        |         |   |     |      |            |  |
| 1) General Contributions :<br>2) Gross Receipts from Special Events                                                                                                    | 2                                                            |             |        |         |   |     |      |            |  |
| 1) General Contributions :                                                                                                    | 2                                                            |             |        |         |   |     |      |            |  |
| 1) General Contributions :<br>2) Gross Receipts from Special Events                                                                                                    | 2                                                            |             |        |         |   |     |      |            |  |
| 1) General Contributions :<br>2) Gross Receipts from Special Events                                                                                                    |                                                              | 5           |        |         |   |     |      |            |  |
| 1) General Contributions : 2) Gross Receipts from Special Events 3) Contributions from Affiliates:                                                                         |                                                              | 5           |        |         |   |     |      |            |  |
| 1) General Contributions : 2) Gross Receipts from Special Events 3) Contributions from Affiliates:                                                                         | ated Fundralising Organization:                              | 52          |        |         |   |     |      |            |  |
| 1) General Contributions: 2) Gross Receipts from Special Events 3) Contributions from Affiliates: 4) Contributions Received from Feder                                     | ated Fundralising Organization:                              | 52          |        |         |   |     |      |            |  |
| 1) General Contributions: 2) Gross Receipts from Special Events 3) Contributions from Affiliates: 4) Contributions Received from Feder 5) Receipts from Membership Dues in | rated Fundraising Organization:<br>Excess of Bona Fide Dues: | 52          |        |         |   |     |      |            |  |
| 1) General Contributions: 2) Gross Receipts from Special Events 3) Contributions from Affiliates: 4) Contributions Received from Feder                                     | rated Fundraising Organization:<br>Excess of Bona Fide Dues: | 52          |        |         |   |     |      |            |  |
| 1) General Contributions: 2) Gross Receipts from Special Events 3) Contributions from Affiliates: 4) Contributions Received from Feder 5) Receipts from Membership Dues in | rated Fundraising Organization:<br>Excess of Bona Fide Dues: | 52          |        |         |   |     |      |            |  |

**43.** To complete the attachment, select Upload button.

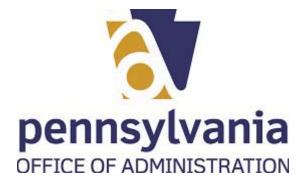

| CCO - Charities - Work - Microsoft Edge                             |       |
|---------------------------------------------------------------------|-------|
| BCCO - Charities × +                                                | -     |
| ← → C ▲ Not secure   www.charities.beta.pa.gov/#/dynamicform        | G 🕼 🛱 |
| РСС 🕂 <u>А</u> е нер                                                | Ат    |
| Part I: Gross Contributions 1) General Contributions :              |       |
|                                                                     |       |
| 2) Gross Receipts from Special Events:                              |       |
|                                                                     |       |
| 3) Contributions from Affiliates:                                   |       |
|                                                                     |       |
| 4) Contributions Received from Federated Fundraising Organizations: |       |
|                                                                     |       |
| 5) Receipts from Membership Dues in Excess of Bona Fide Dues:       |       |
|                                                                     |       |
| 6) Gross Contributions (add lines 1 through 5):                     |       |
| Part II: Other Income:                                              |       |
| 7) Program Service Revenues                                         |       |
|                                                                     |       |
| 8) Bona Fide Membership Dues and Assessments:                       |       |
|                                                                     |       |
| 9) Government Grants and Contracts:                                 |       |
| 10 Minutherena harman                                               |       |
| 10) Miscellaneous Income:                                           |       |
| 11) Total Income (add lines 6 through 10):                          |       |
|                                                                     |       |
| Part III: Exnenses                                                  |       |

**44.** Complete all the fields for the financial information. All fields should have a

number, which can be zero (0)

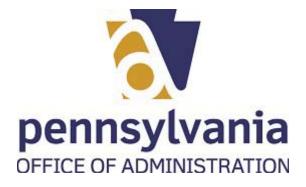

| BCCO - Charities × +                                                           |                                                                        |                                                                                                    |          | -        | ٥ |
|--------------------------------------------------------------------------------|------------------------------------------------------------------------|----------------------------------------------------------------------------------------------------|----------|----------|---|
| $E  ightarrow \mathbf{G}$ ( $lacksquare$ Not secure   www.charities.beta.pa.go | w/#/dynamicform                                                        | τõ                                                                                                    | 5⁄≣      | Ē        |   |
| 🕰 👫 <u>Д</u> 🛛 Help                                                            |                                                                        |                                                                                                    | A        | F        | ¢ |
| 17) MISCEllaneous Expenses:                                                    |                                                                        |                                                                                                    |          |          |   |
| 50                                                                             |                                                                        |                                                                                                    |          |          |   |
| 18) Total Expenses (add lines 12 through 17):                                  |                                                                        |                                                                                                    |          |          |   |
| 1,500                                                                          |                                                                        |                                                                                                    |          |          |   |
| Part IV: Net Assets                                                            |                                                                        |                                                                                                    |          |          |   |
| 19) Excess or (Deficit) for the Year (subtract line 18 from line 11)           | :                                                                      |                                                                                                    |          |          |   |
| 150                                                                            |                                                                        |                                                                                                    |          |          |   |
| 20) Net Assets or Fund Balances at Beginning of Year:                          |                                                                        |                                                                                                    |          |          |   |
| 150                                                                            |                                                                        |                                                                                                    |          |          |   |
| 21) Other Changes in Net Assets or Fund Balances:                              |                                                                        |                                                                                                    |          |          |   |
| 200                                                                            |                                                                        |                                                                                                    |          |          |   |
| 22) Net Assets or Fund Balances at End of Year (combine lines 19               | 9, 20, and 21):                                                        |                                                                                                    |          |          |   |
| 2,000                                                                          |                                                                        |                                                                                                    |          |          |   |
|                                                                                |                                                                        |                                                                                                    |          |          |   |
| Signature of Authorized Official                                               |                                                                        | the design of the second second second second second second second second second second second second second s |          | (.)      |   |
| the contents of this document."                                                | d submitted this document on behalf of the above-named association     | n, intending to be legally bound by my(our)                                                                    | signatur | e(s) and |   |
| "I do hereby declare that the information contained                            | herein is true and correct to the best of my knowledge, information, a | and belief"                                                                                                    |          |          |   |
|                                                                                | 2.4                                                                    |                                                                                                    |          |          |   |
|                                                                                | Date                                                                   |                                                                                                    |          |          |   |
| Signature<br>Please type your name.                                            | 06/09/2021                                                             |                                                                                                    |          |          |   |

45. Select the check box to acknowledge the legal statement for the application

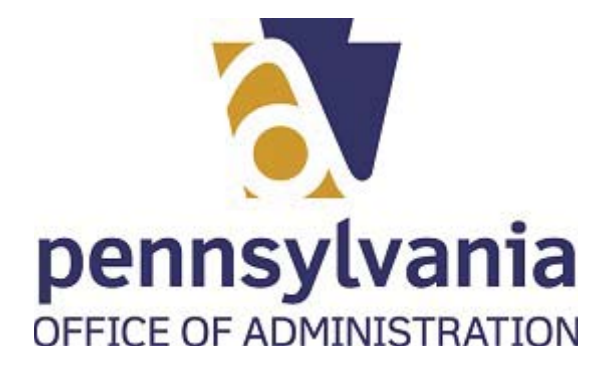

|   | BCCO - Charities × +                                                                                                    |                                      |                              |                                   |                |         |          | ٥ |  |
|---|----------------------------------------------------------------------------------------------------|--------------------------------------|------------------------------|-----------------------------------|----------------|---------|----------|---|--|
|   | r  ightarrow  ightarrow  ightar | #/dynamicform                        |                              |                                   | τô             | £_≡     | Ē        |   |  |
| E | 🕼 👫 L 🛛 Help                                                                                                    |                                      |                              |                                   |                | ٨       | F        | Φ |  |
|   | 17) Miscellaneous Expenses:                                                                                                    |                                      |                              |                                   |                |         |          |   |  |
|   | 50                                                                                                    |                                      |                              |                                   |                |         |          |   |  |
|   | 18) Total Expenses (add lines 12 through 17):                                                                                                    |                                      |                              |                                   |                |         |          |   |  |
|   | 1,500                                                                                                    |                                      |                              |                                   |                |         |          |   |  |
|   | Part IV: Net Assets<br>19) Excess or (Deficit) for the Year (subtract line 18 from line 11):                                                                                                    |                                      |                              |                                   |                |         |          |   |  |
|   | 19) EACESS OF (Denicit) for the real (subtract time 18 from time 11).                                                                                                    |                                      |                              | 1                                 |                |         |          |   |  |
|   | 150<br>20) Net Assets or Fund Balances at Beginning of Year:                                                                                                    |                                      |                              | J                                 |                |         |          |   |  |
|   | 20) Net Assets of Fund Batances at beginning of reat:                                                                                                    |                                      |                              |                                   |                |         |          |   |  |
|   | 150                                                                                                    |                                      |                              | J                                 |                |         |          |   |  |
|   | 21) Other Changes in Net Assets or Fund Balances:                                                                                                    |                                      |                              |                                   |                |         |          |   |  |
|   | 200                                                                                                    |                                      |                              |                                   |                |         |          |   |  |
|   | 22) Net Assets or Fund Balances at End of Year (combine lines 19, 2                                                                                                    | 0, and 21):                          |                              |                                   |                |         |          |   |  |
|   | 2,000                                                                                                    |                                      |                              | ]                                 |                |         |          |   |  |
|   | Signature of Authorized Official                                                                                                    |                                      |                              | ,<br>,                            |                |         |          |   |  |
|   | <ul> <li>"I(we) verify that I(we) have electronically signed and si</li> </ul>                                                                                                    | ubmitted this document on hebal      | f of the above-named associa | tion intending to be legally boun | d by my(our) s | ignatur | hne (a)a |   |  |
|   | the contents of this document."                                                                                                    | dominated this document on benut     | of the above named above     | and in mentang to be regard board | a by my(our).  | Bildeal | c(s) and |   |  |
|   | "I do hereby declare that the information contained her                                                                                                    | rein is true and correct to the best | of my knowledge, informatio  | on, and belief"                   |                |         |          |   |  |
|   | rao neres y accure and are mornador contained ner                                                                                                    |                                      |                              |                                   |                |         |          |   |  |
|   | Signature                                                                                                    |                                      | Date                         |                                   |                |         |          |   |  |

| Field                  | R/O/C    | Description                      |
|------------------------|----------|----------------------------------|
| Please type your name. | Required | Example:<br>Salvatore Salti-alto |

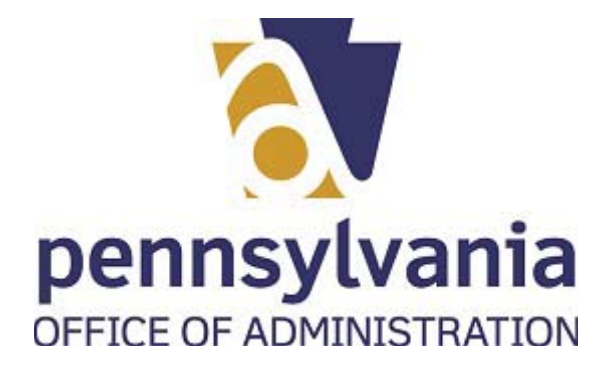

| BCCO - Charities $\mathbf{x}$ +                                                                                           |                                                                                                    | -<br>6 4 @                    |
|----------------------------------------------------------------------------------------------------|----------------------------------------------------------------------------------------------------|-------------------------------|
| · · · · · · · · · · · · · · · · · · ·                                                                                     | imicrom                                                                                                    | G € ⊕<br>A                    |
| 17) Miscellaneous expenses:                                                                                               |                                                                                                    |                               |
| 50                                                                                                    |                                                                                                    |                               |
| 18) Total Expenses (add lines 12 through 17):                                                                             |                                                                                                    |                               |
| 1,500                                                                                                    |                                                                                                    |                               |
| Part IV: Net Assets<br>19) Excess or (Deficit) for the Year (subtract line 18 from line 11):                              |                                                                                                    |                               |
| 150<br>20) Net Assets or Fund Balances at Beginning of Year:                                                              |                                                                                                    |                               |
|                                                                                                    |                                                                                                    |                               |
| 150<br>21) Other Changes in Net Assets or Fund Balances:                                                                  |                                                                                                    |                               |
| 200                                                                                                    |                                                                                                    |                               |
| 22) Net Assets or Fund Balances at End of Year (combine lines 19, 20, and 2                                               | 21):                                                                                                    |                               |
| 2,000                                                                                                    |                                                                                                    |                               |
| Signature of Authorized Official                                                                                          |                                                                                                    |                               |
| <ul> <li>"I(we) verify that I(we) have electronically signed and submittee<br/>the contents of this document."</li> </ul> | ed this document on behalf of the above-named association, intending to be legally<br>true and correct to the best of my knowledge, information, and belief" | bound by my(our) signature(s) |
|                                                                                                    |                                                                                                    |                               |
| Signature                                                                                                    | Date                                                                                                    |                               |

**47.** Select the **Continue** button.

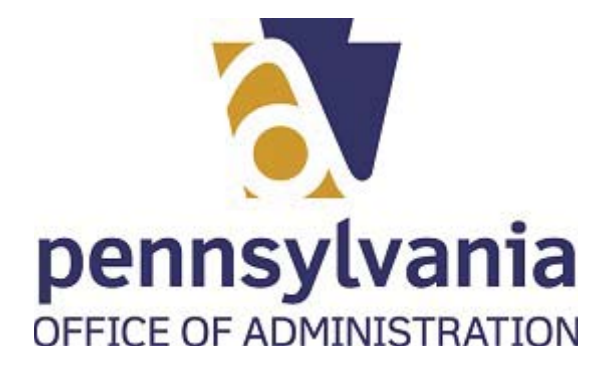

| → C ▲ Not secure   www.charities.beta.pa.gov/#/dynamicform                                                                                                    |                                                                     | 6 €                              |
|----------------------------------------------------------------------------------------------------|---------------------------------------------------------------------|----------------------------------|
| 🐣 <u>Л</u> 🛛 Неір                                                                                                    |                                                                     | ٨                                |
| 17) Miscellaneous Expenses:                                                                                                    |                                                                     |                                  |
| 50                                                                                                    |                                                                     |                                  |
| 18) Total Expenses (add lines 12 through 17):                                                                                                    |                                                                     |                                  |
| 300                                                                                                    |                                                                     |                                  |
| Part IV: Net Assets                                                                                                    |                                                                     |                                  |
| 19) Excess or (Deficit) for the Year (subtract line 18 from line 11):                                                                                                    |                                                                     |                                  |
| 1,500                                                                                                    |                                                                     |                                  |
| 20) Net Assets or Fund Balances at Beginning of Year:                                                                                                    |                                                                     |                                  |
| 150                                                                                                    |                                                                     |                                  |
| 21) Other Changes in Net Assets or Fund Balances:                                                                                                    |                                                                     |                                  |
| 200                                                                                                    |                                                                     |                                  |
| 22) Net Assets or Fund Balances at End of Year (combine lines 19, 20, and 21):                                                                                                    |                                                                     |                                  |
| 1,850                                                                                                    |                                                                     |                                  |
|                                                                                                    |                                                                     |                                  |
|                                                                                                    |                                                                     |                                  |
| Signature of Authorized Official                                                                                                    |                                                                     |                                  |
| Signature of Authorized Official<br>"I(we) verify that I(we) have electronically signed and submitted this do the contents of this document."                                                                                                    | cument on behalf of the above-named association, intending to be le | gally bound by my(our) signature |
| "I(we) verify that I(we) have electronically signed and submitted this do                                                                                                    |                                                                     | gally bound by my(our) signature |
| <ul> <li>"I(we) verify that I(we) have electronically signed and submitted this do the contents of this document."</li> <li>"I do hereby declare that the information contained herein is true and contained herein is true and contained herein herein h</li></ul> | orrect to the best of my knowledge, information, and belief"        | gally bound by my(our) signature |
| <ul> <li>"I(we) verify that I(we) have electronically signed and submitted this do<br/>the contents of this document."</li> </ul>                                                                                                    |                                                                     | gally bound by my(our) signature |

**48.** Select Continue button

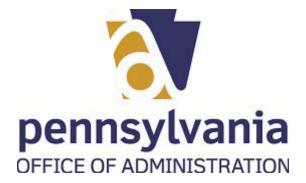

|                                                                                                    | crosoft Edge                                                                                                    |                                                       |        |     |   |   |
|----------------------------------------------------------------------------------------------------|----------------------------------------------------------------------------------------------------|-------------------------------------------------------|--------|-----|---|---|
| 🗈 🔤 BCCO - Charities 🗙 +                                                                                                    |                                                                                                    |                                                       |        | _   | ٥ | × |
| $\leftarrow  ightarrow 	ext{C}$ $\land$ Not secure $\mid$ www.charities.beta.p                                                                                                    | a.gov/#/reviewpage                                                                                                    | í.                                                    | ς≞     | Ē   |   |   |
| 🚾 🐴 🔉 🛛 Help                                                                                                    |                                                                                                    |                                                       | 1      | 1 1 | Ð | 1 |
| 18) Total Expenses (add unes 12 through 17):                                                                                                    |                                                                                                    |                                                       |        |     |   |   |
| 300                                                                                                    |                                                                                                    |                                                       |        |     |   |   |
| Part IV: Net Assets<br>19) Excess or (Deficit) for the Year (subtract line 18 from line                                                                                                    | e 11):                                                                                                    |                                                       |        |     |   |   |
| 1,500                                                                                                    |                                                                                                    |                                                       |        |     |   |   |
| 20) Net Assets or Fund Balances at Beginning of Year:                                                                                                    |                                                                                                    |                                                       |        |     |   |   |
| 150                                                                                                    |                                                                                                    |                                                       |        |     |   |   |
| 21) Other Changes in Net Assets or Fund Balances:                                                                                                    |                                                                                                    |                                                       |        |     |   |   |
| 200                                                                                                    |                                                                                                    |                                                       |        |     |   |   |
| 22) Net Assets or Fund Balances at End of Year (combine line                                                                                                    | es 19, 20, and 21):                                                                                                    |                                                       |        |     |   |   |
| 1,850                                                                                                    |                                                                                                    |                                                       |        |     |   |   |
| Signature of Authorized Official                                                                                                    |                                                                                                    |                                                       | Edit / |     |   |   |
| signature(s) and the contents of this document."                                                                                                    | d and submitted this document on behalf of the above-name<br>,<br>ned herein is true and correct to the best of my knowledge, in | d association, intending to be legally bound by my(or | Edit 🖍 |     |   |   |
| "I(we) verify that I(we) have electronically signed<br>signature(s) and the contents of this document."                                                                                                    |                                                                                                    | d association, intending to be legally bound by my(or | 31     |     |   |   |
| "I (we) verify that I (we) have electronically signet<br>signature(s) and the contents of this document."<br>"I do hereby declare that the information contain                                                                                   | ,<br>ned herein is true and correct to the best of my knowledge, in                                                              | d association, intending to be legally bound by my(or | 31     |     |   |   |
| "(we) verify that I(we) have electronically signet<br>signature(s) and the contents of this document."<br>"I do hereby declare that the information contain<br>Signature                                                                         | ,<br>ned herein is true and correct to the best of my knowledge, in                                                              | d association, intending to be legally bound by my(or | ur)    |     |   |   |
| "(we) verify that I(we) have electronically signet<br>signature(s) and the contents of this document."<br>"I do hereby declare that the information contain<br>Signature<br>Salvatore Salti-alto                                                 | ,<br>ned herein is true and correct to the best of my knowledge, in                                                              | d association, intending to be legally bound by my(or | ur)    |     |   |   |
| "(we) verify that I(we) have electronically signed<br>signature(s) and the contents of this document."<br>"I do hereby declare that the information contain<br>Signature                                                                         | ,<br>ned herein is true and correct to the best of my knowledge, in                                                              | d association, intending to be legally bound by my(or | ur)    |     |   |   |
| "[(we) verify that I(we) have electronically signet<br>signature(s) and the contents of this document."<br>"I do hereby declare that the information contain<br>Signature<br>Salvatore Salti-alto                                                | ,<br>ned herein is true and correct to the best of my knowledge, in                                                              | d association, intending to be legally bound by my(or | ur)    |     |   |   |
| <ul> <li>"(\we) verify that I(we) have electronically signed signature(s) and the contents of this document."</li> <li>"I do hereby declare that the information contain signature</li> <li>Signature</li> <li>Salvatore Salti-alto</li> </ul>   | ,<br>ned herein is true and correct to the best of my knowledge, in                                                              | d association, intending to be legally bound by my(or | ur)    |     |   |   |
| "(we) verify that I(we) have electronically signet<br>signature(s) and the contents of this document."<br>"I do hereby declare that the information contain<br>Signature<br>Salvatore Salti-alto                                                 | ,<br>ned herein is true and correct to the best of my knowledge, in                                                              | d association, intending to be legally bound by my(or | ur)    |     |   |   |
| <ul> <li>"I(we) verify that I(we) have electronically signed signature(s) and the contents of this document."</li> <li>"I do hereby declare that the information contained signature</li> <li>Signature</li> <li>Salvatore Salti-alto</li> </ul> | ,<br>ned herein is true and correct to the best of my knowledge, in                                                              | d association, intending to be legally bound by my(or | ur)    |     |   |   |

**49.** Upon review of your application you can select the button. Note: this button is located at the top and buttom of the application

Last published: 7/21/2021

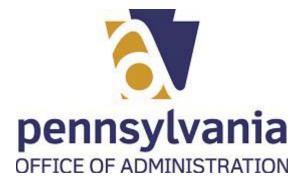

| BCC | 0 - Cha         | aritie        | s - Work - Microsoft Ed                                                                                                  | dge                  |                                    |                             |             |             |                     |         |     |
|-----|-----------------|---------------|----------------------------------------------------------------------------------------------------|----------------------|------------------------------------|-----------------------------|-------------|-------------|---------------------|---------|-----|
|     | BCCO - 0        | Charities     | × +                                                                                                    |                      |                                    |                             |             |             | -                   | ٥       | ×   |
| ~   | - → c           | A N           | ot secure   www.charities.beta.pa.gov/#/cart                                                                             |                      |                                    |                             | ٢ô          | £≞          | Ē                   |         |     |
| Ð   | <u> </u>        | ይ 📀           | Help                                                                                                    |                      |                                    |                             |             |             | ٨                   | Ħ       | ۵   |
| C   | Check Out       | : You m       | nay continue adding additional ite                                                                                       | ms to your c         | art. Click here 🖓 to g             | o to the dashboa            | rd.         |             |                     |         |     |
|     |                 |               | emoved from the cart daily at 11:59 PM (EST). The comple<br>r time. Your application is not considered to be filed until |                      |                                    |                             | ie applicat | tions can ' | be add              | ed back | to  |
|     | Click box to th | e left of ead | ch item you wish to pay for at this time and proceed to pa                                                               | ayment.              |                                    |                             |             |             |                     |         |     |
|     | #               | It            | em                                                                                                    | Quantity             | Certificate Number                 | Fee                         | Price       |             |                     |         |     |
| 50  | → 1             | In            | stitution of Purely Public Charity Registration Statement                                                                | 1                    |                                    | 15                          |             | \$1         | 5.00                | ũ       |     |
|     |                 |               |                                                                                                    |                      |                                    |                             | G           | Proceed     | d to Pay            | ment    | 6   |
|     |                 |               | complete you will receive a confirmation message and r<br>d OR YOUR TRANSACTION MAY NOT BE COMPLETED.                    | reference number. Th | nis may take a few moments. Please | do not close your browser o | er navigate | away fro    | <mark>m</mark> this | page un | til |

**50.** To pay for your application, first, please select the check box of the application you want to pay

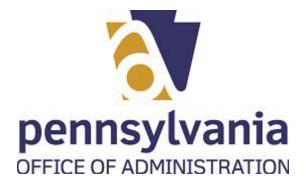

| 🗖 🤐 Bi                   | CCO - Charitie            | es x +                                                                                                    |            |                             |               |           | 8          | - 0      |      |
|--------------------------|---------------------------|----------------------------------------------------------------------------------------------------|------------|-----------------------------|---------------|-----------|------------|----------|------|
| $\leftarrow \rightarrow$ | C                         | Not secure   www.charities.beta.pa.gov/#/cart                                                                                       |            |                             |               | to        | £= @       |          |      |
| XCC 4                    | <b>в</b> В                | € Help                                                                                                    |            |                             |               |           | A          | Ħ        | ¢    |
| Check (                  | Dut : Yo                  | u may continue adding additional ite                                                                                                | ms to your | cart. Click here 🔿 to go to | the dashboard |           |            |          |      |
|                          |                           | Il be removed from the cart daily at 11:59 PM (EST). The compl<br>at any time. Your application is not considered to be filed until |            |                             |               | plication | s can be a | dded bac | k to |
| 1                        |                           | of each item you wish to pay for at this time and proceed to pa                                                                     |            |                             |               |           |            |          |      |
|                          |                           | Item                                                                                                    | Quantity   | Certificate Number          | Fee Pi        | ice       |            |          |      |
|                          | 1                         | Institution of Purely Public Charity Registration Statement                                                                         | 1          |                             | 15            |           | \$15.00    | Û        |      |
| the confir               | mation is re              | ceived OR YOUR TRANSACTION MAY NOT BE COMPLETED.                                                                                    |            |                             |               |           |            |          |      |
|                          |                           |                                                                                                    |            |                             |               |           |            |          |      |
| (<br>ww.charities.be     | © 2021 - BCC<br>ta.pa.gov | 0                                                                                                    |            |                             |               |           |            |          |      |

51. To go to the payment page, select

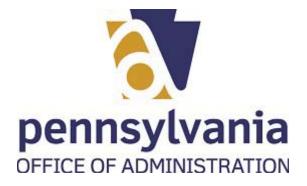

| 🗖 🔀 Charities - Staging                 | Payment x +                                                                                                    | _   | ٥ |   |
|-----------------------------------------|----------------------------------------------------------------------------------------------------|-----|---|---|
| $\leftarrow$ $\rightarrow$ G $\bigcirc$ | https://demo.globalgatewaye4.firstdata.com/collect_payment_data?ant=da88656507342f43b42345bd59665ce3&merchant=WSP-DOS-B 😘                                                            | ≣ @ | ۲ | • |
| Payeezy <sup>sk</sup> Gateway Demo      | Charities - Staging                                                                                                    |     |   |   |
| ¤ Ga                                    |                                                                                                    |     |   |   |
| ezy <sup>s</sup>                        | Review Your Order                                                                                                    |     |   |   |
| aye                                     | x_invoice_num<br>PAID0000752196                                                                                                    |     |   |   |
|                                         | Total Amount: USD 15.00                                                                                                    |     |   |   |
|                                         | « Return to Charities - Staging                                                                                                    |     |   |   |
|                                         | Pay With Your Credit Card                                                                                                    |     |   |   |
|                                         | Cardholder Name Credit Card Number Expiry Date (MMYY)                                                                                                    |     |   |   |
|                                         | 😂 VISA 📃 👓                                                                                                    |     |   |   |
|                                         | Security Code                                                                                                    |     |   |   |
|                                         | CVV2 is the Visa stem for the 3-digit security code on the<br>back of the credit card (Visa and Matarctard), for American<br>Express, it is 4-digits and located on the front.       |     |   |   |
|                                         | Email                                                                                                    |     |   |   |
|                                         | A confirmation email will be sent to this address.                                                                                                    |     |   |   |
|                                         | Pay With Your Credit Card                                                                                                    |     |   |   |
|                                         | Your private information is secured using SSL (Secure Societs Layer), the leading security protocol on the internet. Information is encrypted and<br>exchanged with an https server. |     |   |   |
|                                         | We respect your privacy. We will pass your name, address or e-mail address on only to the merchant.                                                                                  |     |   |   |

| Field           | R/O/C    | Description                      |
|-----------------|----------|----------------------------------|
| Cardholder Name | Required | Example:<br>Salvatore Salti-alto |

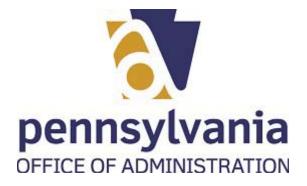

| 🗖 🔀 Charities - Sta                | ging: Payment x +                                                                                                    |          | ٥ |   |
|------------------------------------|----------------------------------------------------------------------------------------------------|----------|---|---|
| $\leftrightarrow$ $\rightarrow$ C  | 🖞 https://demo.globalgatewaye4.firstdata.com/collect_payment_data?ant=da88656507342f43b42345bd59665ce3&merchant=WSP-DOS-B 🏠 🕇                                                        | <u>}</u> | ۲ | • |
| Payeezy <sup>sa</sup> Gateway Demo | PA.GOV<br>Charities - Staging                                                                                                    |          |   |   |
| Gat                                |                                                                                                    |          |   |   |
| zy <sup>sw</sup>                   | Review Your Order                                                                                                    |          |   |   |
| Payee                              | x_invoice_num<br>PAID0000752196                                                                                                    |          |   |   |
|                                    | Total Amount: USD 15.00                                                                                                    |          |   |   |
|                                    | « Return to Charities - Staging                                                                                                    |          |   |   |
|                                    | Pay With Your Credit Card                                                                                                    |          |   |   |
| -                                  | Cardholder Name Credit Card Number Expiry Date (MMYY) Salvatore <u>Salti</u> allo                                                                                                    |          |   |   |
|                                    | Security Code                                                                                                    |          |   |   |
|                                    | CVV2 is the Vias sum for the 8-digit security code on the<br>back of the order durit divise and Massociated, for American                                                            |          |   |   |
|                                    | Express, it is 4-slight and located on the front.                                                                                                    |          |   |   |
|                                    | Email                                                                                                    |          |   |   |
|                                    | A confirmation email will be sent to this address.                                                                                                    |          |   |   |
|                                    | Pay With Your Credit Card                                                                                                    |          |   |   |
|                                    | Your private information is secured using SSL (Secure Sockets Layer), the leading security protocol on the Internet. Information is encrypted and<br>exchanged with an https server. |          |   |   |
|                                    | We respect your privacy. We will pass your name, address or e-mail address on only to the merchant.                                                                                  |          |   |   |

| Field                 | R/O/C    | Description                |
|-----------------------|----------|----------------------------|
| Credit Card<br>Number | Required | Example:<br>41111111111111 |

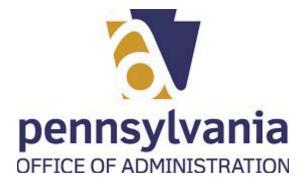

|                                                                  | x +                                                                                                    | s. | - 0 | × |
|------------------------------------------------------------------|----------------------------------------------------------------------------------------------------|----|-----|---|
| $\leftrightarrow$ $\rightarrow$ $G$ $\textcircled{ https://dem}$ | o.globalgatewaye4.firstdata.com/collect_payment_data?ant=da88656507342f43b42345bd59665ce3&merchant=WSP-DOS-8 🏠 😭                                             | Ē  |     |   |
| Payeezy <sup>sw</sup> Gateway Demo                               | PA.GOV<br>Charities - Staging                                                                                                    |    |     |   |
| <sup>4</sup> Ga                                                  |                                                                                                    |    |     |   |
| ys y zé                                                          | Review Your Order                                                                                                    |    |     |   |
| Payee                                                            | x_invoice_num<br>PAID0000752196                                                                                                    |    |     |   |
|                                                                  | Total Amount: USD 15.00                                                                                                    |    |     |   |
| _                                                                | * Return to Charities - Staging                                                                                                    |    |     |   |
|                                                                  | Pay With Your Credit Card       Cardholder Name     Credit Card Number       Salvatore Salti-alto     4111111111111                                          |    |     |   |
|                                                                  | Security Code                                                                                                    |    |     |   |
|                                                                  | CVU2 is the Via term for the 3-5dpt security code on the<br>back of the code Card (Via an Automatican).<br>Express, it is 4-digits and located on the front. |    |     |   |
|                                                                  |                                                                                                    |    |     |   |
|                                                                  | Email A confirmation email will be sent to this address.                                                                                                    |    |     |   |
|                                                                  |                                                                                                    |    |     |   |

| Field                 | R/O/C    | Description      |
|-----------------------|----------|------------------|
| Expiry Date<br>(MMYY) | Required | Example:<br>1023 |

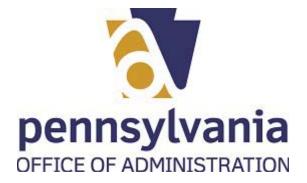

| 🔲 🔀 Charities - Staging: P               | ayment x +                                                                                                    | _     | ٥ | > |
|------------------------------------------|----------------------------------------------------------------------------------------------------|-------|---|---|
| $\leftarrow$ $\rightarrow$ G $\ominus$ H | nttps://demo.globalgatewaye4.firstdata.com/collect_payment_data?ant=da88656507342f43b42345bd59665ce3&merchant=WSP-DOS-B 🖧 🛛                                                 | j⊨ (⊕ |   |   |
| Payeezy <sup>sw</sup> Gateway Demo       | PA.GOV<br>Charities - Staging                                                                                                    |       |   |   |
| Payeezy <sup>sm</sup> (                  | Review Your Order<br>x_invoke_num<br>PAID0000752196                                                                                                    |       |   |   |
|                                          | Total Amount: USD 15.00 <u>« Return to Charities - Staging</u>                                                                                                    |       |   |   |
|                                          | Pay With Your Credit Card Cardholder Name Credit Card Number Expiry Date (MMYY)                                                                                             |       |   |   |
|                                          | Salvatore Salti-alto 411111111111 1023                                                                                                    |       |   |   |
| 55                                       | Cvvz is the Vita term for the 3-digit security code on the back of the credit and (vita and Massaccie), for American<br>Express, (is is-digit and located on the front.     |       |   |   |
|                                          | Email A confirmation email will be sent to this address.                                                                                                    |       |   |   |
|                                          | Pay With Your Credit Card Your private information is secured using SSL (Secure Sockets Layer), the leading security protocol on the internet. Information is encrypted and |       |   |   |
|                                          | exchanged with an https server.<br>We respect your privacy. We will pass your name, address or e-mail address on only to the merchant.                                      |       |   |   |

| Field         | R/O/C    | Description      |
|---------------|----------|------------------|
| Security Code | Required | Example:<br>9999 |

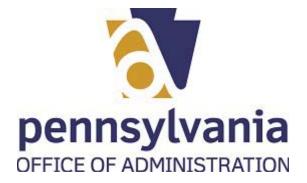

| 🗖 🔀 Charities - Stagir                  | ng: Payment x +                                                                                                    | _ | ٥ | ) |
|-----------------------------------------|----------------------------------------------------------------------------------------------------|---|---|---|
| $\leftarrow$ $\rightarrow$ C $\bigcirc$ | ) https://demo.globalgatewaye4.firstdata.com/collect_payment_data?ant=da88656507342f43b42345bd59665ce38cmerchant=WSP-DOS-8 🏠 🏌                                                       | Ē | ٩ | • |
| Payeezy <sup>ski</sup> Gateway Demo     | PA.GOV                                                                                                    |   |   |   |
| atev                                    | Charities - Staging                                                                                                    |   |   |   |
| zy <sup>sw</sup> G                      | Review Your Order                                                                                                    |   |   |   |
| Payee                                   | x_invoice_num<br>PAID0000752196                                                                                                    |   |   |   |
|                                         | Total Amount: USD 15.00                                                                                                    |   |   |   |
|                                         | « Return to Charittes - Staging                                                                                                    |   |   |   |
|                                         | Pay With Your Credit Card                                                                                                    |   |   |   |
|                                         | Cardholder Name Credit Card Number Expiry Date (MMYY) Salvatore Salti-alto 4111111111111 1023                                                                                        |   |   |   |
|                                         | Security Code<br>9999 Present                                                                                                    |   |   |   |
|                                         | CVVL is the Vita term for the 5-digit security code on the<br>back of the credit card Vita are det Material for American<br>Express, it is 4-digits and located on the front.        |   |   |   |
| 56                                      | Email                                                                                                    |   |   |   |
|                                         | A confirmation email will be sent to this address.                                                                                                    |   |   |   |
|                                         | Pay With Your Credit Card                                                                                                    |   |   |   |
|                                         | Your private information is secured using SSL (Secure Sockets Layer), the leading security protocol on the Internet. Information is encrypted and<br>exchanged with an https server. |   |   |   |
|                                         | We respect your privacy. We will pass your name, address or e-mail address on only to the merchant.                                                                                  |   |   |   |

| Field | R/O/C    | Description                      |
|-------|----------|----------------------------------|
| Email | Required | <b>Example:</b><br>jcpena@pa.gov |

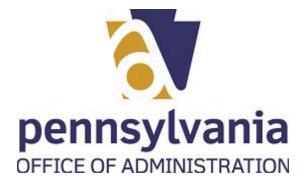

| Charities - Staging: P              | ng: Payment - Work - Microsoft Edge                                                                                                    | - 0 |  |
|-------------------------------------|----------------------------------------------------------------------------------------------------|-----|--|
|                                     | nttps://demo.globalgatewaye4.firstdata.com/collect_payment_data?ant=da88656507342f43b42345bd59665ce3&merchant=WSP-DOS-8 🏠 🖆 🕻                                                        | è 😩 |  |
| Payeezy <sup>ski</sup> Gateway Demo | PA.GOV                                                                                                    |     |  |
| Gate                                | Charities - Staging                                                                                                    |     |  |
| zy <sup>sw</sup>                    | Review Your Order                                                                                                    |     |  |
| ayee                                | x_invoice_num<br>PAID0000752196                                                                                                    |     |  |
| <u>م</u>                            | Total Amount: USD 15.00                                                                                                    |     |  |
|                                     | « Return to Charities - Staging                                                                                                    |     |  |
|                                     | Pay With Your Credit Card                                                                                                    |     |  |
|                                     | Cardholder Name Credit Card Number Expiry Date (MMYY) Salvatore Salti-alto 411111111111 1023                                                                                         |     |  |
|                                     | Security Code 9999 Present  VV3 is the Vias term for the 3-digit security code on the back of the code code (Via and Matteriach), for American                                       |     |  |
|                                     | Express, It is a digits and located on the front.                                                                                                    |     |  |
|                                     | Email<br><u>Ssaltialto@chantablegroup.org</u><br>A confirmation email will be sent to this address.                                                                                  |     |  |
| 57                                  | Pay With Your Credit Card                                                                                                    |     |  |
|                                     | Your private information is secured using SSL (Secure Sockets Layer), the leading security protocol on the internet. Information is encrypted and<br>exchanged with an https:server. |     |  |
|                                     | We respect your privacy. We will pass your name, address or e-mail address on only to the merchant.                                                                                  |     |  |
|                                     |                                                                                                    |     |  |

57. Select Pay With Your Credit Card button Pay With Your Credit Card

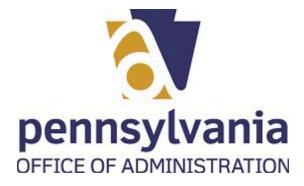

|                                                                                                    | × +                                                                        |                                   |                                                                                                    |                                                      |
|----------------------------------------------------------------------------------------------------|----------------------------------------------------------------------------|-----------------------------------|----------------------------------------------------------------------------------------------------|------------------------------------------------------|
| → C ▲ N                                                                                                    | lot secure   www.charities.beta.                                           | .pa.gov/#/confirmation?cpld=97    | 65aa7c-7d0d-4651-9574-94dfca0b81a5                                                                                                    |                                                      |
| <b>ሰ ይ ወ</b>                                                                                                    | ) Help                                                                     |                                   |                                                                                                    | A                                                    |
|                                                                                                    |                                                                            |                                   | confirmation                                                                                                    |                                                      |
| hank you for y                                                                                                    | our payment.                                                               |                                   |                                                                                                    |                                                      |
|                                                                                                    | ocessed - please print this page for                                       |                                   |                                                                                                    |                                                      |
|                                                                                                    | nplete until the Bureau receives the<br>d all documents submitted to the b |                                   | Click Download to print the required documents for<br>I.                                                                                          | r your registration. It is your responsibility to ma |
|                                                                                                    |                                                                            |                                   |                                                                                                    |                                                      |
| Payment Summary                                                                                                    |                                                                            |                                   |                                                                                                    |                                                      |
|                                                                                                    |                                                                            |                                   |                                                                                                    |                                                      |
| Receipt Number:                                                                                                    | PAID0000752196                                                             | Payment Date:                     | 06/09/2021                                                                                                    |                                                      |
| Application No # AA0                                                                                                    | 0001400772 ( Charities/ Institution                                        | of Purely Public Charities/ Appli | ation ) - 06/09/2021                                                                                                    |                                                      |
|                                                                                                    |                                                                            |                                   |                                                                                                    |                                                      |
| CheckList Name                                                                                                    |                                                                            |                                   | Status                                                                                                    | Download                                             |
| CheckList Name                                                                                                    |                                                                            |                                   | Status<br>Pending Review                                                                                                    | Download                                             |
| Application                                                                                                    |                                                                            |                                   | Pending Review                                                                                                    |                                                      |
| Application<br>BCO_23                                                                                                    |                                                                            |                                   | Pending Review Pending Review                                                                                                    | Download                                             |
| Application<br>BCO_23<br>IPP_Attachments                                                                                 |                                                                            |                                   | Pending Review Pending Review Not Received                                                                                                    |                                                      |
| Application<br>BCO_23                                                                                                    | ements                                                                     |                                   | Pending Review Pending Review                                                                                                    |                                                      |
| Application<br>BCO_23<br>IPP_Attachments                                                                                 |                                                                            |                                   | Pending Review Pending Review Not Received                                                                                                    |                                                      |
| Application<br>BCO_23<br>IPP_Attachments<br>IPP_Financial_State                                                          |                                                                            |                                   | Pending Review Pending Review Pending Review Not Received Not Received                                                                            |                                                      |
| Application<br>BCO_23<br>IPP_Attachments<br>IPP_Financial_State<br>IRS_990_Attachment                                    | ent                                                                        |                                   | Pending Review       Pending Review       Not Received       Not Received       Not Received                                                      |                                                      |
| Application<br>BCO_23<br>IPP_Attachments<br>IPP_Financial_State<br>IRS_990_Attachment<br>IRS_Form_990                    | ent                                                                        |                                   | Pending Review       Pending Review       Not Received       Not Received       Not Received       Not Received       Not Received                |                                                      |
| Application<br>BCO_23<br>IPP_Attachments<br>IPP_Financial_State<br>IRS_990_Attachment<br>IRS_Form_990<br>IRS_Form_990_EZ | ent                                                                        |                                   | Pending Review       Pending Review       Received       Not Received       Not Received       Not Received       Not Received       Not Received |                                                      |

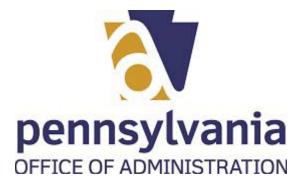

**58.** Drag

Work Instruction IPP Initial Registration

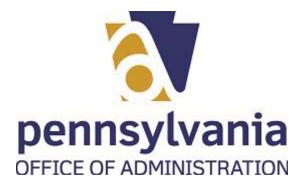

|                            | t secure   www.charities.beta.                                             | pa.gov/#/confirmation?cpld=9      | 765aa7c-7d0     |
|----------------------------|----------------------------------------------------------------------------|-----------------------------------|-----------------|
| 🖁 🐴 ይ ወዞ                   | ielp                                                                       |                                   |                 |
|                            |                                                                            |                                   |                 |
|                            |                                                                            |                                   |                 |
|                            |                                                                            |                                   | Confirmati      |
| nank you for yo            | our payment                                                                |                                   |                 |
| -                          |                                                                            | your records                      |                 |
|                            | essed - please print this page for y<br>lete until the Bureau receives the |                                   | . Click Downlo  |
| py of this application and | all documents submitted to the b                                           | ureau or received from the burea  | u.              |
|                            |                                                                            |                                   |                 |
| Payment Summary            |                                                                            |                                   |                 |
| Receipt Number:            | PAID0000752196                                                             | Payment Date:                     | 06              |
| ccepentamoen               |                                                                            | r symene social                   |                 |
| Application No # AA00      | 01400772 (Charities/Institution                                            | of Purely Public Charities/ Appli | cation ) - 06/0 |
| CheckList Name             |                                                                            |                                   | Stat            |
| Application                |                                                                            |                                   | Pend            |
| BCO_23                     |                                                                            |                                   | Pen             |
|                            |                                                                            |                                   |                 |
| IPP_Attachments            |                                                                            |                                   | Not             |
| IPP_Financial_State        | ments                                                                      |                                   | Not             |
| IRS_990_Attachmen          | t                                                                          |                                   | Not             |
| IRS_Form_990               |                                                                            |                                   | Not             |
| IRS_Form_990_EZ            |                                                                            |                                   | Not             |

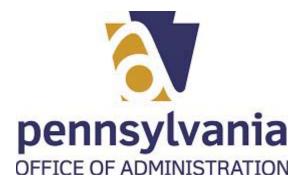

to

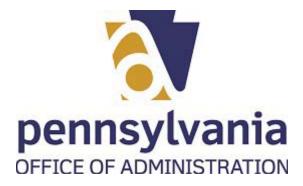

| 3CCO - Cha | rities | ×              | +            |             |             |             |            |                  |
|------------|--------|----------------|--------------|-------------|-------------|-------------|------------|------------------|
| С          |        | Not secure   w | ww.charities | s.beta.pa.g | ov/#/confir | mation?cpld | =9765aa7c- | 7d0d-4651-9574-9 |
| <b>ଳ</b> ସ | 5      | ? Help         |              |             |             |             |            |                  |
|            |        |                |              |             |             |             |            |                  |
|            |        |                |              |             |             |             | Confirm    | nation           |

## k you for your payment.

ment has been processed - please print this page for your records.

lication is not complete until the Bureau receives the completed checklist items below. Click Download to print the r his application and all documents submitted to the bureau or received from the bureau.

| ent Summary             |                               |                                     |                      |
|-------------------------|-------------------------------|-------------------------------------|----------------------|
| )t Number:              | PAID0000752196                | Payment Date:                       | 06/09/2021           |
| olication No # AA000140 | 00772 (Charities/ Institution | of Purely Public Charities/ Applica | ation ) - 06/09/2021 |
|                         |                               |                                     |                      |
| neckList Name           |                               |                                     | Status               |
| oplication              |                               |                                     | Pending Review       |
| 3CO_23                  |                               |                                     | Pending Review       |
| PP_Attachments          |                               |                                     | Not Received         |
| PP_Financial_Statemen   | its                           |                                     | Not Received         |
| RS_990_Attachment       |                               |                                     | Not Received         |
| RS_Form_990             |                               |                                     | Not Received         |
| RS Form 990 F7          |                               |                                     | Not Received         |

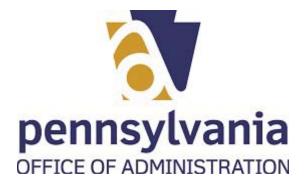

.

## BCCO - Charities - Work - Microsoft Edge

| Payment Summary<br>Receipt Number: | PAID0000752196                     | Payment Date:                  | 06/09/2021            |          |   |
|------------------------------------|------------------------------------|--------------------------------|-----------------------|----------|---|
| Application No # AA0001            | 100772 ( Charities/ Institution ol | Purely Public Charities/ Appli | cation ) - 06/09/2021 |          | - |
| CheckList Name                     |                                    |                                | Status                | Download |   |
| Application                        |                                    |                                | Pending Review        |          |   |
| BCO_23                             |                                    |                                | Pending Review        | *        |   |
| IPP_Attachments                    |                                    |                                | Not Received          |          |   |
| IPP_Financial_Stateme              | nts                                |                                | Not Received          |          |   |
| IRS_990_Attachment                 |                                    |                                | Not Received          |          |   |
| IRS_Form_990                       |                                    |                                | Not Received          |          |   |
| IRS_Form_990_EZ                    |                                    |                                | Not Received          |          |   |
| IRS_Form_990_N                     |                                    |                                | Pending Review        |          |   |
| IRS_Form_990_PF                    |                                    |                                | Not Received          |          |   |
| Purely_Public_Charity_             | Form                               |                                | Pending Review        | *        |   |
|                                    |                                    |                                |                       |          |   |
|                                    |                                    |                                |                       |          |   |

**59.** After receiving your confirmation page, you can select the button.

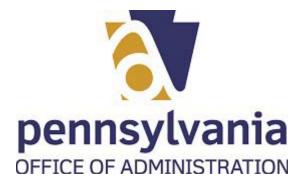

|   |                  | BCCO - Charities                                                                             | ×                | +                                                                                                    |                                                                                                    |                                                                                                    |                                                                                                    |       |                                                                               |                                      | -       | ٥     |
|---|------------------|----------------------------------------------------------------------------------------------|------------------|----------------------------------------------------------------------------------------------------|----------------------------------------------------------------------------------------------------|----------------------------------------------------------------------------------------------------|----------------------------------------------------------------------------------------------------|-------|-------------------------------------------------------------------------------|--------------------------------------|---------|-------|
| < | ÷                |                                                                                              | t secure   www   | v.charities.beta.pa.gov/#/welcome                                                                                                    |                                                                                                    |                                                                                                    |                                                                                                    |       | íð                                                                            | £∕≡                                  | Ē       |       |
| 2 | MCS              | 🖀 ይ ወዘ                                                                                       | lelp             |                                                                                                    |                                                                                                    |                                                                                                    |                                                                                                    |       |                                                                               | ñ                                    | F       | 4     |
| 1 |                  |                                                                                              | EXCELA HEALIF    | I GROUP I                                                                                                    | Expired                                                                                                    | 41309                                                                                                    | Charities                                                                                                    |       |                                                                               |                                      | 3/1/202 | 1     |
|   | ۲                | C                                                                                            | HISTORICAL SO    | CIETY OF EAST PENNSBORO INC.                                                                                                    | Expired                                                                                                    | 27662                                                                                                    | Charitable Organizations                                                                                                    |       |                                                                               | 8                                    | 8/15/20 | 17    |
|   | Shov             | ving 1 to 3 of 3 entries                                                                     |                  |                                                                                                    |                                                                                                    |                                                                                                    |                                                                                                    |       | Previous                                                                      | s                                    | 1       | Vext  |
|   |                  |                                                                                              |                  |                                                                                                    |                                                                                                    |                                                                                                    |                                                                                                    |       |                                                                               |                                      |         |       |
|   | My A             | ctivity                                                                                      |                  |                                                                                                    |                                                                                                    |                                                                                                    |                                                                                                    |       |                                                                               |                                      |         | -     |
| ſ | Click            | to view application                                                                          | checklist and un | load documents to the Bureau.                                                                                                    |                                                                                                    |                                                                                                    |                                                                                                    |       |                                                                               |                                      |         |       |
|   |                  |                                                                                              | checklist and up | to a documents to the bureau.                                                                                                    |                                                                                                    |                                                                                                    |                                                                                                    |       |                                                                               |                                      |         |       |
|   |                  | arch                                                                                         |                  |                                                                                                    |                                                                                                    |                                                                                                    |                                                                                                    |       |                                                                               |                                      |         |       |
|   |                  |                                                                                              |                  |                                                                                                    | ×                                                                                                    |                                                                                                    |                                                                                                    |       |                                                                               |                                      |         |       |
|   |                  | Application Number                                                                           | Certificate No   | Entity Name                                                                                                    | Description                                                                                                    |                                                                                                    |                                                                                                    |       | COVID-                                                                        |                                      | A       | ction |
|   |                  |                                                                                              |                  |                                                                                                    | Description                                                                                                    | ne                                                                                                    |                                                                                                    |       | Status                                                                        |                                      |         |       |
|   | 0                | AA0001400429                                                                                 | 27662            | HISTORICAL SOCIETY OF EAST PENNSBORO IN                                                                                                    |                                                                                                    |                                                                                                    | gistration Statement (BCO-10) Renewal                                                                                                    |       | Status                                                                        |                                      | ť       | Ì     |
|   | •                | AA0001400429<br>AA0001400772                                                                 |                  | o edi Mobilità                                                                                                    | IC. Charitable                                                                                                    | Organization Re                                                                                                    | gistration Statement (BCO-10) Renewal<br>Charity Registration Statement                                                                                                    |       |                                                                               | ed                                   | ť       | Ì     |
|   | 0<br>0<br>0      | AA0001400429<br>AA0001400772<br>AA0001400766                                                 |                  | HISTORICAL SOCIETY OF EAST PENNSBORO IN                                                                                                    | IC. Charitable<br>Institution                                                                                       | Organization Re<br>of Purely Public                                                                                                    |                                                                                                    |       | Saved                                                                         |                                      | ť       | Ù     |
|   | •                | AA0001400772                                                                                 | ;                | HISTORICAL SOCIETY OF EAST PENNSBORO IN                                                                                                    | IC. Charitable<br>Institution                                                                                       | Organization Re<br>of Purely Public<br>of Purely Public                                                                                                    | Charity Registration Statement                                                                                                    |       | Saved<br>Submitte                                                             | ed                                   | ť       | Ì     |
|   | •                | AA0001400772<br>AA0001400766                                                                 | ;                | HISTORICAL SOCIETY OF EAST PENNSBORO IN<br>SALVATORE'S CHARITABLE GROUP<br>ST. ANTONIO EVANGELICAL CHURCH                                                                                                    | IC. Charitable<br>Institution<br>Institution<br>Charitable                                                          | Organization Re<br>of Purely Public<br>of Purely Public<br>Organization Re                                                                                                  | Charity Registration Statement                                                                                                    |       | Saved<br>Submitte                                                             | ed<br>ed                             | ť       | Ì     |
|   | •<br>•<br>•      | AA0001400772<br>AA0001400766<br>AA0001400427                                                 | ;                | HISTORICAL SOCIETY OF EAST PENNSBORO IN<br>SALVATORE'S CHARITABLE GROUP<br>ST. ANTONIO EVANGELICAL CHURCH<br>JCP TESTING 051921                                                                                                    | IC. Charitable<br>Institution<br>Institution<br>Charitable<br>Charitable                                            | Organization Re<br>of Purely Public<br>of Purely Public<br>Organization Re<br>Organization Re                                                                               | Charity Registration Statement<br>Charity Registration Statement Renewal<br>rgistration Statement (BCO-10)                                                                                                    |       | Saved<br>Submitte<br>Submitte                                                 | ed<br>ed<br>ed                       | ť       | Ì     |
|   | 0<br>0<br>0      | AA0001400772<br>AA0001400766<br>AA0001400427<br>AA0001400447                                 | ;                | HISTORICAL SOCIETY OF EAST PENNSBORO IN<br>SALVATORE'S CHARITABLE GROUP<br>ST. ANTONIO EVANGELICAL CHURCH<br>JCP TESTING 051921<br>LET'S PARTY ON FRIDAYS                                                                                  | IC. Charitable<br>Institution<br>Institution<br>Charitable<br>Charitable<br>Non-Renev                               | Organization Re<br>of Purely Public<br>of Purely Public<br>Organization Re<br>Organization Re<br>val of Charitable                                                          | Charity Registration Statement<br>Charity Registration Statement Renewal<br>gistration Statement (BCO-10)<br>gistration Statement (BCO-10)                                                                                                    | :0-2) | Saved<br>Submitte<br>Submitte<br>Submitte                                     | ed<br>ed<br>ed<br>ed                 | ť       | Ì     |
|   | 0<br>0<br>0<br>0 | AA0001400772<br>AA0001400766<br>AA0001400427<br>AA0001400447<br>AA0001400245                 | ;                | HISTORICAL SOCIETY OF EAST PENNSBORO IN<br>SALVATORE'S CHARITABLE GROUP<br>ST. ANTONIO EVANGELICAL CHURCH<br>JCP TESTING 051921<br>LET'S PARTY ON FRIDAYS<br>JULIO TESTING 050621                                                          | C. Charitable<br>Institution<br>Institution<br>Charitable<br>Charitable<br>Non-Renev<br>Institution                 | Organization Re<br>of Purely Public<br>of Purely Public<br>Organization Re<br>Organization Re<br>val of Charitable<br>of Purely Public                                      | Charity Registration Statement<br>Charity Registration Statement Resewal<br>gistration Statement (BCO-10)<br>egistration Statement (BCO-10)<br>e Organization Registration Statement (BC                                                                                | :0-2) | Saved<br>Submitte<br>Submitte<br>Submitte<br>Submitte                         | ed<br>ed<br>ed<br>ed                 | ť       | Ď     |
|   | 0<br>0<br>0<br>0 | AA6001400772<br>AA0001400766<br>AA0001400427<br>AA0001400447<br>AA0001400245<br>AA0001400242 | 115532           | HISTORICAL SOCIETY OF EAST PENNSBORO IN<br>SALVATORE'S CHARITABLE GROUP<br>ST. ANTONIO EVANGELICAL CHURCH<br>JCP TESTING 051921<br>LET'S PARTY ON FRIDAYS<br>JULIO TESTING 050621<br>FIESTA EVERY FRIDAY FOUNDATION                        | C. Charitable<br>Institution<br>Institution<br>Charitable<br>Non-Renev<br>Institution                               | Organization Re<br>of Purely Public<br>organization Re<br>Organization Re<br>val of Charitable<br>of Purely Public<br>of Purely Public                                      | Charity Registration Statement<br>Charity Registration Statement Renewal<br>registration Statement (BCO-10)<br>registration Statement (BCO-10)<br>registration Statement (BCC-10)<br>registration Statement (BCC-10)<br>registration Statement (BCC-10)                 | :0-2) | Saved<br>Submitte<br>Submitte<br>Submitte<br>Submitte<br>Submitte             | ed<br>ed<br>ed<br>ed<br>ed           |         | b     |
|   |                  | AA6601400772<br>AA0001400766<br>AA0001400427<br>AA0001400447<br>AA0001400245<br>AA0001400242 | 115532           | HISTORICAL SOCIETY OF EAST PENNSBORO IN<br>SALVATORE'S CHARITABLE GROUP<br>ST. ANTONIO EVANGELICAL CHURCH<br>JCP TESTING 051921<br>LET'S PARTY ON FRIDAYS<br>JULIO TESTING 050621<br>FIESTA EVERY FRIDAY FOUNDATION<br>EXCELA HEALTH GROUP | IC. Charitable<br>Institution<br>Institution<br>Charitable<br>Charitable<br>Non-Renew<br>Institution<br>Institution | Organization Re<br>of Purely Public<br>of Purely Public<br>Organization Re<br>Organization Re<br>or Ganization Re<br>and Charitable<br>of Purely Public<br>of Purely Public | Charity Registration Statement<br>Charity Registration Statement Renewal<br>egistration Statement (BCO-10)<br>egistration Statement (BCO-10)<br>e Organization Registration Statement (BCO<br>charity Registration Statement<br>echarity Registration Statement Renewal | :0-2) | Saved<br>Submitte<br>Submitte<br>Submitte<br>Submitte<br>Submitte<br>Submitte | ed<br>ed<br>ed<br>ed<br>ed<br>ctENSI |         |       |

60. You will be able to verify that the application is on your dashboard and has been

SALVATORE'S CHARITABLE GROUP submitted